## MODELOS DE ECUACIONES MÚLTIPLES MODELOS VAR Y COINTEGRACIÓN

Por: Wbaldo Londoño

Asesor Doctor: Gabriel Agudelo Viana

UNIVERSIDAD EAFIT Departamento de Ciencias Básicas Maestría en Matemáticas Aplicadas Medellín

24 de noviembre de 2005

# **Índice general**

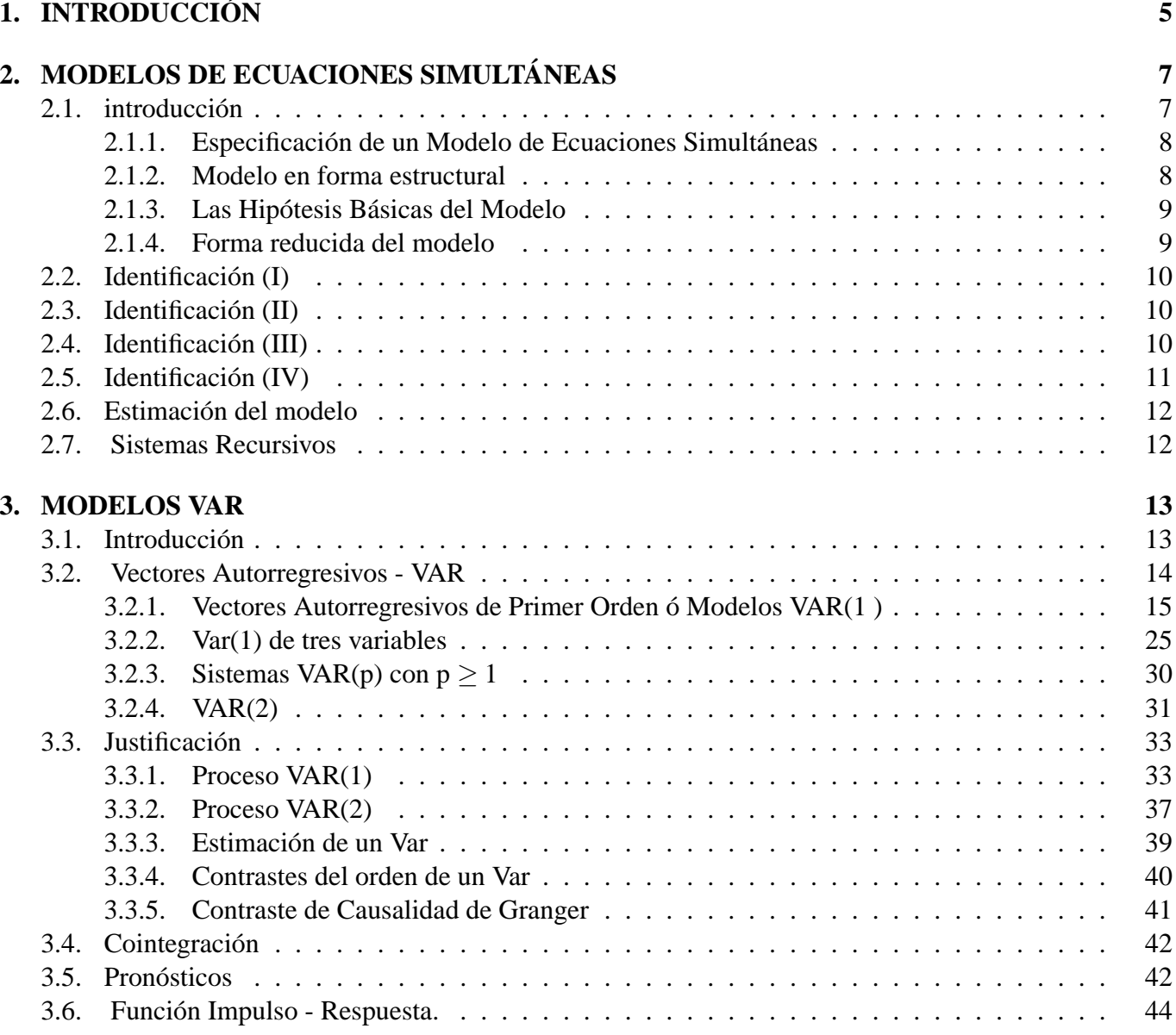

## **4 ÍNDICE GENERAL**

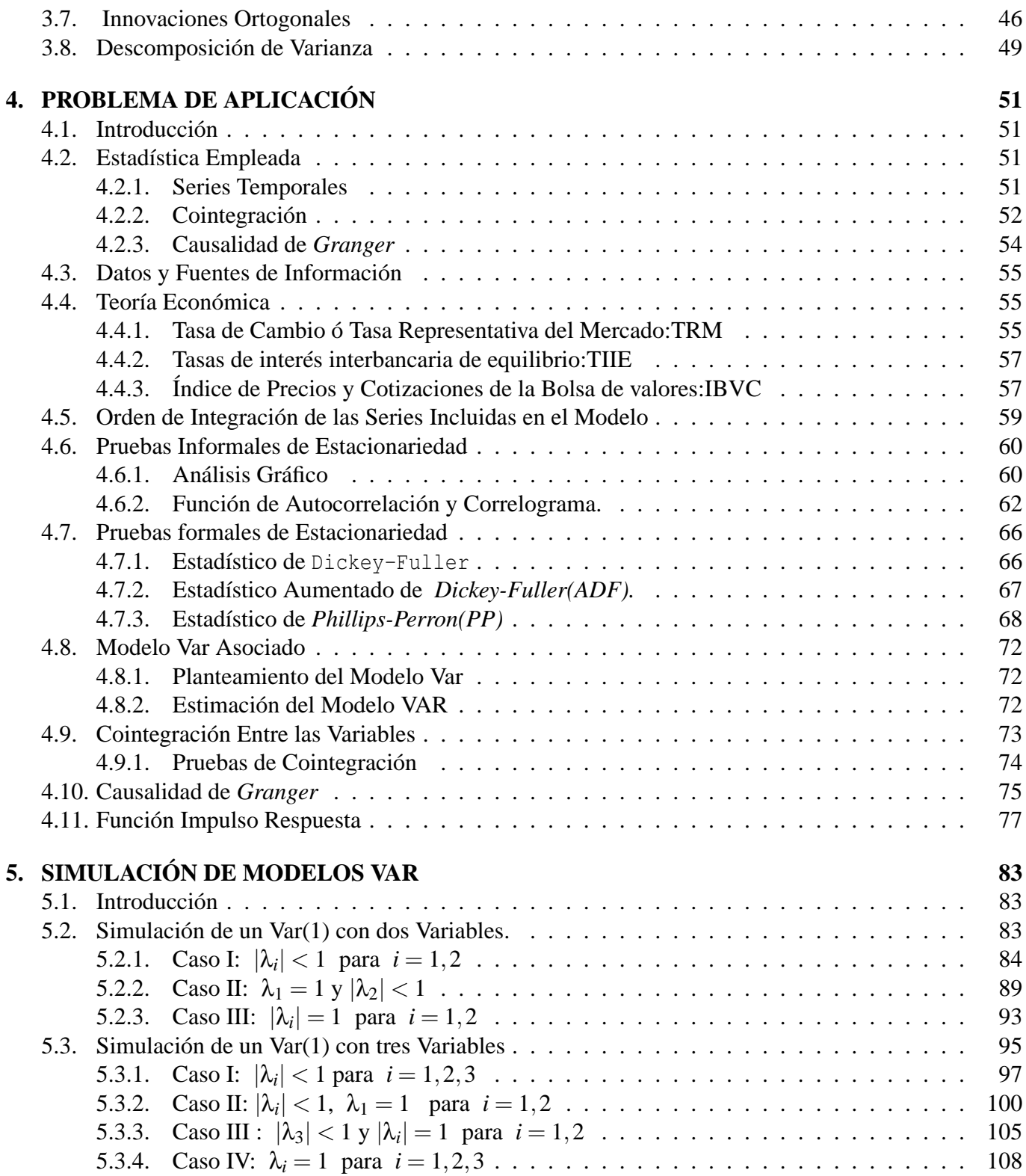

# **Capítulo 1 INTRODUCCIÓN**

En los modelos econométricos estructurales (tradicionales), que hacen uso de información en forma de series de tiempo, comúnmente se requiere imponer restricciones a los parámetros involucrados para obtener formas reducidas que puedan ser estimadas con las técnicas estadísticas conocidas; también resulta necesario hacer supuestos acerca de la dinámica del sistema económico, mediante la imposición de restricciones sobre el número de rezagos con que una variable afecta a las demás.

Además,es requisito conocer cuáles de las variables involucradas son exógenas y cuáles son endógenas; por otro lado, existe también el problema en algunos modelos de que se requiere tener en cuenta las expectativas del comportamiento de algunas variables (lo que ha dado origen en particular a los modelos de expectativas racionales). Este tipo de restricciones han sido subrayadas en especial por[Sims] y por [Evans-SavinI], entre otros autores de literatura econométrica.

No obstante la arbitrariedad de las restricciones impuestas a priori, ya sea por teoría económica o por necesidades de cómputo, los modelos estructurales han probado ser útiles en la práctica para obtener pronósticos y para realizar análisis de política económica. Este hecho conduce a pensar entonces que son las formas reducidas las que realmente importan en la práctica, aun cuando se hayan obtenido con restricciones derivadas de supuestos falsos; por este motivo, es conveniente tener representaciones en forma reducida, aunque no se tenga el modelo estructural completo. Esto es precisamente lo que se logra con un vector autorregresivo (VAR): una forma reducida que pudo haberse derivado de algún modelo estructural. Esto es, un VAR es un herramienta de análisis econométrico que permite a los datos hablar por ellos mismos, sin que exista necesariamente una teoría económica que guíe o restrinja la estructura de un modelo.

El análisis de causalidad entre variables económicas ha sido objeto de numerosas controversias

metodológicas. Entre las distintas tendencias metodológicas han alcanzado un gran protagonismo durante el período 1980-1999 el análisis de la cointegración y los modelos con corrección de error (CE). Generalmente se relacionan ambos enfoques, de acuerdo con la perspectiva de [Engle-Yoo]

Los modelos de corrección de error (CE) tienen interés práctico, incluso en el caso de regresiones no espurias que no superan los contrastes de cointegración, si se consideran en su versión contemporánea, la cual tiene en cuenta la relación causal contemporánea entre el incremento de la variable explicativa y la variable explicada. Sus resultados son generalmente buenos si la relación causal está bien especificada, y existen otras especificaciones alternativas que también proporcionan resultados similares.

## **6 INTRODUCCIÓN**

El análisis de cointegración ha alcanzado en los últimos años un elevado protagonismo en las revistas científicas de Economía, desplazando a otros análisis que tienen un grado de realismo mucho mayor. Algunos autores han destacado recientemente algunas limitaciones de esta metodología y es entonces importante revisar la conveniencia de la aplicación de este enfoque;nos referiremos al enfoque de cointegracion propuesto por [Johnston-Dinardo]

Se hará un breve recuento de los temas desarrollados en el presente trabajo.

En el capítulo dos se hace un breve repaso de los modelos de ecuaciones simultáneas y sus diferentes formas de identificación.

En el capítulo tres se hace un análisis de modelos VAR, la teoría de raices unitarias y cointegración. Especificamente se pretende presentar condiciones bajo las cuales se pueda garantizar que un conjunto de series que forman un modelo VAR, están cointegradas. La teoría se desarrolla tomando como base los coeficientes de las series incluidas en el modelo. Concretamente la caracterización de cointegración se analiza tomando el comportamiento de los valores propios de la matriz de coeficientes del modelo VAR. Se consideran separadamente modelos VAR con dos y luego con tres variables, para cada uno de los cuales se analizan el proceso de estimación, los contrastes del orden del VAR, las pruebas de causalidad, el análisis de pronósticos, la función impulso respuesta y la descomposición de varianza; en cada caso se estudian diferentes situaciones bajo las cuales se garantiza que las series estarán cointegradas, haciendo las pruebas respectivas y se obtienen las diferentes relaciones de cointegración que se presenten entre las variables.

En el capítulo cuatro se estudia una aplicación en la cual, se considera de gran utilidad e interés práctico para la comprensión de la dinámica de los indicadores financieros en Colombia, el descubrir la existencia de una relación causal entre los mercados cambiario y el mercado de acciones y que proporcione las herramientas necesarias para el diseño y adecuación de las políticas públicas de la estabilidad del tipo de cambio y el mercado interno; en este capítulo se presenta una aplicación de las técnicas econométricas de raíces unitarias y cointegración, para determinar la existencia de causalidad de Granger sobre las series del tipo de cambio (TRM), la tasa de Interés interbancaria de equilibrio (TASAS) y el índice de precios y cotizaciones de la Bolsa de Valores (IBVC). La estructura del estudio contempla un apartado introductorio donde se analiza cada una de las variables en estudio, una sección que describe los modelos teóricos empleados para éste análisis, entre los que destacan la prueba Dickey- Fuller Aumentada (ADF) y las de Cointegración y Causalidad de Granger; en un tercer apartado se comenta sobre los datos empleados y se presenta un análisis preliminar de los mismos; se destino una sección para presentar la estimación de los modelos, el análisis de la función impulso respuesta entre las variables incluidas en el estudio y los resultados de las pruebas de cointegración y causalidad de Granger; finalmente, se presenta un apartado de conclusiones e implicaciones en política económica.

En el capítulo cinco se hace un estudio sobre simulación de modelos VAR; se hacen simulaciones de modelos VAR en los cuales la matriz de coeficientes tiene valores propios que conducen a los modelos estudiados en el capitulo dos; para cada uno de estos modelos se hace un análisis completo, el cual incluye, la estimación del modelo, el estudio de la función impulso-respuesta y las pruebas de cointegración. Cabe destacar que en todos los casos se obtienen los resultados esperados de acuerdo a la teoría dada en el capítulo dos; es decir aquí se muestra la validéz de la teoría dada inicialmente sobre las condiciones que deben fijarse a los valores propios de la matriz de coeficientes del modelo VAR, para que las variables de dicho modelo estén cointegradas.

## **Capítulo 2**

## **MODELOS DE ECUACIONES SIMULTÁNEAS**

## **2.1. introducción**

Los modelos uniecuacionales reflejan relaciones de dependencia o causalidad unidireccionales, pero no permiten representar adecuadamente la relación de interdependencia o interrelación entre las variables consideradas en el análisis.

Se podria entonces observar las siguientes implicaciones:

Modelos uniecuacionales  $\Longrightarrow$  causalidad unidireccional

Modelos de ecuaciones simultáneas =⇒ interrelaciones de causalidad.

**Ejemplo. (Modelo de oferta y demanda.)** La especificación econométrica más sencilla de un modelo de oferta-demanda está integrada por tres ecuaciones; la de oferta, la de demanda y la condición de equilibrio.

Demanda:

$$
p_t = \alpha_{11} + \beta_{12}q_t^d + \alpha_{12}ps_t + \alpha_{13}R_t + u_{1t}
$$
\n(2.1)

Oferta:

$$
q_t^s = \alpha_{21} + \beta_{21}p_t + \alpha_{24}pf_t + u_{2t}
$$
\n(2.2)

Con condición de equilibrio:

$$
q_t^s = q_t^d \tag{2.3}
$$

Donde:

i) *q<sup>t</sup>* y *p<sup>t</sup>* son las variables endógenas simultáneamente determinadas.

- ii) *ps<sup>t</sup>* es el precio de un bien sustitutivo.
- iii) *R<sup>t</sup>* la renta familiar disponible.
- iv) *p f<sup>t</sup>* el precio de un factor productivo.
- v) *u*1*<sup>t</sup>* y *u*2*<sup>t</sup>* son perturbaciones aleatorias.

**Clases de Variables en un Modelo de Ecuaciones Simultáneas** En un modelo de ecuaciones simultáneas se tienen las siguientes variables:

- 1) **Variables Endógenas:** Sus valores están determinados por las interacción simultánea de las relaciones del modelo.
- 2) **Variables Exógenas:** Sus valores están determinados fuera del modelo.
- 3) **Variables Predeterminadas:** Se denominan así tanto a todas las variables exógenas y a los retardos de las endógenas que se utilicen como explicativas.
- 4) **Variables de control o instrumentales:** Se llaman así a las variables exógenas cuyo control lo determina el administrador o usuario del modelo cuando éste se utiliza como apoyo a la decisión económica.

## **2.1.1. Especificación de un Modelo de Ecuaciones Simultáneas**

## **Notación Básica en Forma Estructural**

Variables Endógenas: *y*1,*y*2,...*y<sup>g</sup>* Coeficientes de las Variables Endógenas: β*i j* Variables Predeterminadas:  $x_1, x_2, \ldots x_k$ Coeficientes de las Variables Predeterminadas :α*i j*

## **2.1.2. Modelo en forma estructural**

La forma del modelo estructural está dada por:

$$
\beta_{11}Y_{1t} + \ldots + \beta_{1g}Y_{gt} + \alpha_{11}X_{1t} + \ldots + \alpha_{1k}X_{kt} = \mu_{1t}
$$
\n
$$
\beta_{21}Y_{1t} + \ldots + \beta_{2g}Y_{gt} + \alpha_{21}X_{1t} + \ldots + \alpha_{2k}X_{kt} = \mu_{2t}
$$
\n
$$
\vdots \qquad \vdots \qquad \vdots \qquad \vdots \qquad \vdots \qquad \vdots \qquad \vdots \qquad \vdots
$$
\n
$$
\beta_{g1}Y_{1t} + \ldots + \beta_{gg}Y_{gt} + \alpha_{g1}X_{1t} + \ldots + \alpha_{gk}X_{kt} = \mu_{gt}
$$
\n
$$
(2.4)
$$

Cuya representación matricial es :

$$
\begin{bmatrix}\n\beta_{11} & \cdots & \beta_{1g} \\
\vdots & \cdots & \vdots \\
\beta_{g1} & \cdots & \beta_{gg}\n\end{bmatrix}\n\begin{bmatrix}\ny_{1t} \\
y_{2t} \\
\vdots \\
y_{gt}\n\end{bmatrix} +\n\begin{bmatrix}\n\alpha_{11} & \cdots & \alpha_{1k} \\
\vdots & \vdots & \vdots \\
\alpha_{g1} & \cdots & \alpha_{gk}\n\end{bmatrix}\n\begin{bmatrix}\nx_{1t} \\
\vdots \\
x_{gt}\n\end{bmatrix} =\n\begin{bmatrix}\n\mu_{1t} \\
\vdots \\
\mu_{gt}\n\end{bmatrix}
$$
\n(2.5)

o simplemente :

$$
BY + \Gamma X = U \tag{2.6}
$$

## **2.1.3. Las Hipótesis Básicas del Modelo**

En general coinciden con las del modelo básico uniecuacional; es decir, las perturbaciones de cada ecuación han de ser normales, con media nula y varianza constante (homocedasticidad) y no autocorrelacionadas. Adicionalmente se establece que la matriz de varianzas-covarianzas de todas las perturbaciones sea constante e independiente del tiempo. Puede admitirse la posibilidad de correlación y dependencia contemporánea entre las perturbaciones de las distintas ecuaciones siempre que se cumpla la independencia no contemporánea.

#### **2.1.4. Forma reducida del modelo**

No es más que la solución del modelo anterior; es decir, es un nuevo sistema de *g* ecuaciones en las que en cada una de ellas se expresa una variable endógena en función sólo de variables predeterminadas:

$$
Y_{1t} = \pi_{11}x_{1t} + \dots + \pi_{1k}x_{kt} + v_{1t}
$$
  
\n
$$
Y_{2t} = \pi_{21}x_{1t} + \dots + \pi_{2k}x_{kt} + v_{2t}
$$
  
\n
$$
\vdots
$$
  
\n
$$
Y_{gt} = \pi_{g1}x_{1t} + \dots + \pi_{gk}x_{kt} + v_{gt}
$$
  
\n(2.7)

Donde el problema se encuentra en determinar los coeficientes de las variables predeterminadas en la forma reducida en base a los coeficientes de la forma estructural. Para ello basta con considerar la forma reducida en notación matricial:

$$
Y = \Pi.X + V \tag{2.8}
$$

que puede expresarse en función de las matrices de la forma estructural, con tan sólo despejar en ésta premultiplicando por  $B^{-1}$ , suponiendo que existe:

$$
BY + \Gamma.X = U \Longleftrightarrow Y + B^{-1}\Gamma.X = B^{-1}U \tag{2.9}
$$

De lo cual se puede llegar a la conclusión que:

$$
Y = -B^{-1} \Gamma X + B^{-1} U \tag{2.10}
$$

Y comparando las ecuaciones 2.8 y 2.10 se concluye entonces que:

$$
\Pi = -B^{-1}\Gamma
$$
  
\n
$$
V = B^{-1}U
$$
\n(2.11)

## **2.2. Identificación (I)**

El investigador está interesado en obtener estimaciones de los parámetros estructurales, pero, para ello es necesario que el sistema esté identificado; es decir, que dada la forma establecida sea posible obtener valores numéricos concretos para estos parámetros.

A partir de:

$$
\Pi = -B^{-1}.\Gamma \tag{2.12}
$$

se plantea un sistema de ecuaciones que permite establecer unas condiciones necesarias y/o suficientes para analizar si es posible la obtención de parámetros estructurales, es decir, sí una ecuación está identificada o, por el contrario, no está identificada. Las condiciones necesarias se denominan condiciones de orden y, las suficientes, condiciones de rango.

## **2.3. Identificación (II)**

La condición de orden expresa que el número de restricciones nulas (NR) para cada ecuación (parámetros con valor cero o variables que no tiene) sea mayor o igual al número de ecuaciones del sistema (g) menos uno.

- 1) Si *NR* = *g*−1: La ecuación está exactamente identificada.
- 2) Si *NR* < *g*−1: La ecuación no está identificada.
- 3) Si *NR* > *g* − 1: La ecuación está sobreidentificada, es decir que se pueden obtener varios posibles valores para cada parámetro.

## **2.4. Identificación (III)**

La condición de rango indica que una ecuación de un sistema formado por *g* ecuaciones, estará identificada si se puede construir un determinante de orden (*g* − 1)*x*(*g* − 1) distinto de cero con los coeficientes estructurales de las restantes ecuaciones, correspondientes a los coeficientes nulos de la ecuación analizada. **Ejemplo 1** Sea el sistema con tres variables endógenas y tres variables predeterminadas dado por:

$$
Y_{1t} + \beta_{12}Y_{2t} + \beta_{13}Y_{3t} + \alpha_{11}X_{1t} = U_{1t}
$$
  
\n
$$
Y_{2t} + \beta_{23}Y_{3t} + \alpha_{21}X_{1t} + \alpha_{22}X_{2t} + \alpha_{23}X_{3t} = U_{2t}
$$
  
\n
$$
Y_{3t} + \beta_{31}Y_{1t} + \alpha_{32}X_{2t} = U_{3t}
$$
\n(2.13)

siendo la matriz de parámetros la siguiente:

$$
\begin{bmatrix} 1 & \beta_{11} & \beta_{13} & \alpha_{11} & 0 & 0 \\ 0 & 1 & \beta_{23} & \alpha_{21} & \alpha_{22} & \alpha_{23} \\ \beta_{31} & 0 & 1 & 0 & \alpha_{32} & 0 \end{bmatrix}
$$
 (2.14)

## **2.5. Identificación (IV)**

Entonces, dada la matriz 2.14 se tiene que :

$$
A_1 = \begin{bmatrix} \alpha_{22} & \alpha_{23} \\ \alpha_{32} & 0 \end{bmatrix}, \quad A_2 = \begin{bmatrix} 1 \\ \beta_{31} \end{bmatrix}, \quad A_3 = \begin{bmatrix} \beta_{12} & \alpha_{11} & 0 \\ 1 & \alpha_{21} & \alpha_{23} \end{bmatrix} \tag{2.15}
$$

Condición de orden: *g*−1 = 2

La primera ecuación estará extactamente identificada, la segunda no identificada y la tercera sobreidentificada.

#### **Ejemplo 1:**

**Problema de Oferta y Demanda** Inicialmente se había propuesto un modelo de oferta y demanda con ecuaciones dadas por:

Demanda:

$$
p_t = \alpha_{11} + \beta_{12}q_t^d + \alpha_{12}ps_t + \alpha_{13}R_t + u_{1t}
$$
\n(2.16)

Oferta:

$$
q_t^s = \alpha_{21} + \beta_{21}p_t + \alpha_{24}pf_t + u_{2t}
$$
\n(2.17)

que puede reescribirse en forma estructural como:

$$
p_{1t} - \beta_{12}q_{1t} - \alpha_{11} - \alpha_{12}ps_t - \alpha_{13}R_t = u_{1t}
$$
\n(2.18)

$$
-\beta_{21}p_{1t} + q_{1t} + \alpha_{21} - \alpha_{24}pf_t = u_{2t}
$$
\n(2.19)

y la matriz de parámetros está dada por:

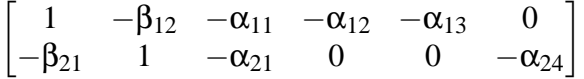

donde la primera fila corresponde a los coeficientes de una ecuación identificada y la segunda a los coeficientes de una ecuación sobreidentificada.

## **2.6. Estimación del modelo**

**Mínimos Cuadrados Indirectos (MCI):** Se aplica MCO a cada una de las ecuaciones del modelo en forma reducida, y una vez estimados los coeficientes de ésta, se rompe el cambio mediante la relación:

$$
\Pi = -B^{-1}\Gamma \tag{2.20}
$$

**Método de las variables instrumentales (MCVI):** Se estima cada ecuación estructural por separado (información limitada), sustituyendo la columna de la endógena que actúe como explicativa mediante una variable instrumental exógena no incluida en esa ecuación.

**Mínimos Cuadrados en Dos Etapas (MC2E):** Es un caso particular del anterior y se utiliza cuando una ecuación está sobreidentificada, proporcionando estimadores que son consistentes y generalmente eficientes.

## **2.7. Sistemas Recursivos**

Los Modelos Multiecuacionales se clasifican en Modelos Recursivos y Modelos de ecuaciones simultáneas.

**Modelo de Ecuaciones Simultáneas:** Proporcionan la solución de las variables endógenas de forma simultánea.

**Modelo Recursivo:** Proporcionan la solución de las variables endógenas de forma recurrente, para lo cual la matriz **B** debe ser triangular y la matriz de varianzas-covarianzas de las perturbaciones será diagonal.

**Conclusiones:** Con el trabajo anterior:

- 1) Se analizaron algunas características de los modelos multiecuacionales.
- 2) Se hán descrito técnicas de identificación y estimación de los diferentes modelos.

# **Capítulo 3 MODELOS VAR**

## **3.1. Introducción**

Una serie de tiempo *Y<sup>t</sup>* es modelada en términos de su propio pasado *Yt*−*<sup>k</sup>* con *k* = 0,1,2... y de un término de perturbación ε*<sup>t</sup>* .

La expresión general para una serie tiene la forma siguiente :

$$
Y_t = f(Y_{t-1}, Y_{t-2}, ..., \varepsilon_t)
$$
\n(3.1)

Donde:

- 1. *Y<sup>t</sup>* es el valor de la serie en el período *t*.
- 2. *f* es la forma funcional.
- 3. *Yt*−*<sup>i</sup>* es el valor de la serie en el período *t* −*i*, es decir, el valor de *Y<sup>t</sup>* rezagado al período *i*.
- 4. ε*<sup>t</sup>* es el término de perturbación.

Para modelar una serie se requiere especificar la forma funcional, el número de rezagos y la estructura del término de perturbación. Sí, por ejemplo, se especifica que la función *f* es lineal, y se consideran *i* = *p* rezagos, entonces se tendrá un proceso autorregresivo de órden *p*, denotado *AR*(*p*), y cuya forma específica será

$$
Y_t = m + \Theta_1 Y_{t-1} + \Theta_2 Y_{t-2} + \dots + \Theta_p Y_{t-p} + \varepsilon_t
$$
\n(3.2)

Si  $\varepsilon_t$  es ruido blanco, entonces  $Y_t$  es un proceso  $AR(p)$  puro. De otra forma,  $\varepsilon_t$  tomaría otras estructuras, generando diversos tipos de modelos.

## **3.2. Vectores Autorregresivos - VAR**

Cuando se tienen varias series, es necesario tomar en cuenta la interdependencia entre ellas. Una forma de hacerlo es estimar un modelo de ecuaciones simultáneas, pero con rezagos en todas las variables. Este modelo se conoce como modelo dinámico de ecuaciones simultáneas. Sín embargo, esta formulación supone dos pasos:

- i) Es preciso clasificar las variables en dos categorías: endógenas y exógenas.
- ii) Deben imponerse ciertas restricciones en los parámetros para lograr la identificación.

Para superar esto se propone el uso de los *Vectores Autorregresivos* que no es más que una generalización del modelo Autorregresivo simple *AR*(*p*) a las series de tiempo múltiples. Los Vectores Autorregresivos hán proporcionado una exitosa técnica para hacer pronósticos en sistemas de variables de series de tiempo interrelacionadas, donde cada variable ayuda a pronosticar a las demás variables. VAR es también frecuentemente utilizado, aunque con considerable controversia en el análisis del impacto dinámico de diferentes tipos de perturbaciones y controles en sistemas de variables. Un VAR es un sistema de variables que hace de cada variable endógena una función de su propio pasado y del pasado de otras variables endógenas del sistema. El estudio de las interacciones dinámicas estimadas es una de las motivaciones fundamentales de los usuarios de los modelos VAR, y, de hecho, los usos típicos de estos modelos reflejan esta motivación. Tales usos son el cómputo de las funciones impulso-respuesta y de la descomposición de la varianza del error de predicción. Las implicaciones dinámicas del modelo estimado dependerán evidentemente de la estructura de correlaciones contemporáneas reflejada en la matriz de perturbaciones. Explicar cómo realizar esta incorporación, el cómputo de las estimaciones del VAR, de la función impulso-respuesta y de la descomposición de la varianza del error de predicción, serán el objeto de estudio de las siguientes secciones. La estimación del modelo VAR es más sencillo, ya que es posible utilizar el método de los Mínimos Cuadrados Ordinarios (MCO).

Toda esta exposición esta basada en los trabajos de [Sims]

Si consideramos un vector columna de *k* variables diferentes  $Y_t = (Y_{1t}, Y_{2t}, ..., Y_{kt})^T$  y lo modelamos en términos de los valores pasados del vector, el resultado será un Vector autorregresivo o *VAR*.

En general, sí en la expresion 3.1, *Y<sup>t</sup>* es un vector columna de *k* variables y *f* es una función lineal con *p* rezagos de *Y<sup>t</sup>* , entonces se tiene un vector autorregresivo de *k* variables y órden *p*, denotado *VAR*(*p*), cuya forma general está dada por:

$$
Y_t = m + A_1 Y_{t-1} + A_2 Y_{t-2} + \dots + A_p Y_{t-p} + \varepsilon_t
$$
\n(3.3)

Donde:

- 1.  $A_i$  para  $i = 1, 2, ..., p$ , son matrices de coeficientes, cada una de órden  $k \times k$ .
- 2. *m* es un vector de constantes de órden  $k \times 1$ .

3.  $\varepsilon_t$  es un vector  $k \times 1$  de procesos ruido blanco con las siguientes propiedades:

i)  $E(\varepsilon_t) = 0$ , para todo *t*.

ii) 
$$
E(\varepsilon_t \varepsilon'_s) = \begin{cases} \Omega & \text{si } t = s \\ 0 & \text{si } t \neq s \end{cases}
$$

donde Ω es la matriz de varianza-covarianza de órden *k*×*k*, la que se asume definida positiva. Por lo tanto, los ε*<sup>t</sup>* son serialmente incorrelacionados, pero pueden estar contemporáneamente correlacionados.

#### **3.2.1. Vectores Autorregresivos de Primer Orden ó Modelos VAR(1 )**

Nos referimos al caso más simple de un vector con dos variables y un solo rezago:

$$
Y_{1t} = m_1 + a_{11}Y_{1t-1} + a_{12}Y_{2t-1} + \varepsilon_{1t}
$$
  
\n
$$
Y_{2t} = m_2 + a_{21}Y_{1t-1} + a_{22}Y_{2t-1} + \varepsilon_{2t}
$$
\n(3.4)

Aquí se observa que, como en cualquier modelo *VAR*, cada variable es expresada como combinación lineal de valores rezagados de ella misma y valores rezagados de todas las otras variables del sistema. El sistema anterior se puede expresar en forma matricial así

$$
Y_t = \begin{bmatrix} Y_{1t} \\ Y_{2t} \end{bmatrix} = \begin{bmatrix} m_1 \\ m_2 \end{bmatrix} + \begin{bmatrix} a_{11} & a_{12} \\ a_{21} & a_{22} \end{bmatrix} \begin{bmatrix} Y_{1t-1} \\ Y_{2t-1} \end{bmatrix} + \begin{bmatrix} \varepsilon_{1t} \\ \varepsilon_{2t} \end{bmatrix}
$$
(3.5)

o de forma abreviada

$$
Y_t = m + A Y_{t-1} + \varepsilon_t \tag{3.6}
$$

El comportamiento de este modelo depende de las propiedades de la matriz *A*. Específicamente, los valores y vectores propios de *A* determinan el comportamiento del modelo. De la misma manera que en el caso unidimensional  $y_t = m + \theta_1 y_{t-1} + \varepsilon_t$ , el comportamiento depende de las propiedades del coeficiente  $\theta_1$ .

Sean  $\lambda_1$  Y  $\lambda_2$  valores propios de *A* y  $c_1$ ,  $c_2$  vectores propios asociados a los valores propios  $\lambda_1$  y  $\lambda_2$  respectivamente , y sean:

$$
\Lambda = \begin{bmatrix} \lambda_1 & 0 \\ 0 & \lambda_2 \end{bmatrix}
$$
 matrix de valores propios de *A*  

$$
C = \begin{bmatrix} \vdots & \vdots \\ c_1 & c_2 \\ \vdots & \vdots \end{bmatrix}
$$
 matrix de vectors propios de *A*

Recordando ahora el siguiente resultado:

**Teorema 3.2.1.** *Sea A una matriz de orden n*×*n. Si A posee n valores propios diferentes, tantos como su orden, entonces A es diagonalizable.*

*Demostración*. Para la prueba de este teorema ver [Franco, pag 24] **Zemostración** Presenta de este teorema ver [Franco, pag 24]

De acuerdo al teorema 3.2.1, se tiene que:

$$
\Lambda = C^{-1}AC \Leftrightarrow C\Lambda C^{-1} = A
$$
  
\n
$$
\Lambda C^{-1} = C^{-1}A \Leftrightarrow C\Lambda = AC
$$
\n(3.7)

Teniendo en cuenta las ecuaciones anteriores y además de que

$$
Y_t = m + A Y_{t-1} + \epsilon_t
$$

y multiplicando en cada término de la ecuación anterior por *C* −1 se encuentra que:

$$
C^{-1}Y_t = C^{-1}m + C^{-1}AY_{t-1} + C^{-1}\varepsilon_t
$$

Haciendo las siguientes tranformaciones entre variables:

$$
C^{-1}Y_t = Z_t
$$
  
\n
$$
C^{-1}m = m^*
$$
  
\n
$$
C^{-1} \in_t = \eta_t
$$
\n(3.8)

se obtienen los resultados siguientes:

$$
Z_t = m^* + \Lambda C^{-1} Y_{t-1} + \eta_t
$$
  

$$
Z_t = m^* + \Lambda Z_{t-1} + \eta_t
$$

o de otra forma :

$$
\begin{bmatrix} Z_{1t} \\ Z_{2t} \end{bmatrix} = \begin{bmatrix} m_1^* \\ m_2^* \end{bmatrix} + \begin{bmatrix} \lambda_1 & 0 \\ 0 & \lambda_2 \end{bmatrix} \begin{bmatrix} Z_{1,t-1} \\ Z_{2,t-1} \end{bmatrix} + \begin{bmatrix} \eta_{1t} \\ \eta_{2t} \end{bmatrix}
$$

Lo que se puede expresar en forma explícita :

$$
Z_{1t} = m_1^* + \lambda_1 Z_{1,t-1} + \eta_{1t}
$$
  
\n
$$
Z_{2t} = m_2^* + \lambda_2 Z_{2,t-1} + \eta_{2t}
$$
\n(3.9)

Así que multiplicando por  $C^{-1}$  se ha transformado el sistema inicial en un nuevo sistema de ecuaciones en el cuál cada una de ellas representa un modelo *AR*(1).

Sí  $|\lambda_i|$ < 1, entonces cada  $Z_{it}$  es un  $AR(1)$  estacionario, es decir, cada  $Z_{it}$  es  $I(0)$ .

**Definición 1.** *Se dice que un proceso*  $Y_t$  *es integrado de orden d, lo que se denota*  $I(d)$ *, si*  $Y_t$  *no es estacionario y al diferenciarlo d veces se convierte en estacionario, pero al diferenciarlo d* − 1 *veces, no es estacionario.*

Como casos particuláres para los valores propios se tiene:

- i) Sí  $\lambda_i = 1$ , entonces  $Z_{it}$  es una caminata aleatoria con tendencia, es decir,  $Z_{it}$  es  $I(1)$ .
- ii) Sí  $|\lambda_i| > 1$ , entonces  $Z_{it}$  es un proceso explosivo.<sup>1</sup>

Vamos a considerar varias combinaciones posibles con relación a los valores propios.  $\lambda_1$  y  $\lambda_2$ 

#### **I.** *Los valores propios tienen módulo menor que uno.*

$$
|\lambda_1|<1 \quad y \quad |\lambda_2|<1
$$

En este caso los dos procesos

$$
Z_{1t} = m_1^* + \lambda_1 Z_{1,t-1} + \eta_{1t}
$$
  

$$
Z_{2t} = m_2^* + \lambda_2 Z_{2,t-1} + \eta_{2t}
$$

son  $AR(1)$  estacionarios, es decir, cada  $Z_{it}$  es  $I(0)$ . Además, de acuerdo con la transformación inicial se tiene que

$$
Y_t = \begin{bmatrix} Y_{1t} \\ Y_{2t} \end{bmatrix} = \begin{bmatrix} c_{11} & c_{12} \\ c_{21} & c_{22} \end{bmatrix} \begin{bmatrix} Z_{1t} \\ Z_{2t} \end{bmatrix} = CZ_t
$$

y por lo tanto

$$
Y_{1t} = c_{11}Z_{1t} + c_{12}Z_{2t}
$$
  

$$
Y_{2t} = c_{21}Z_{1t} + c_{22}Z_{2t}
$$

concluyendo entonces que,  $Y_{1t}$  y  $Y_{2t}$  son process  $I(0)$ .

Entonces son aplicables los procedimientos estándares de inferencia estadística, ya que todas las variables son estacionarias. Además, tiene sentido hablar del vector de equilibrio estático del *VAR*, que es el vector de medias, hacia el cuál converge el proceso, y está dado por:

$$
(I-A)\overline{Y} = m
$$

y sí denotamos

 $\Pi = I - A$ 

 $1$ Un proceso divergente

se tiene que

$$
\Pi \overline{Y} = m
$$

Esta última ecuación tiene solución única sí y solo sí Π es no singular.

Del álgebra lineal tenemos que

**Teorema 3.2.2.** *Si A es una matriz de orden n*×*n y* λ *es un valor propio de A , entonces* 1−λ *es un valor propio de I* −*A*. *Además las matrices I e I* −*A tienen los mismos vectores propios asociados al valor propio* λ

*Demostración.* Como λ es un válor propio de *A* se tiene que:

$$
AX = \lambda X \tag{3.10}
$$

Ahora bien los valores propios de *I* −*A* serán:

$$
(I - A)X = IX - AX = X - \lambda X = (1 - \lambda)X\tag{3.11}
$$

Concluyendo entonces que:

$$
(I - A)X = (1 - \lambda)X\tag{3.12}
$$

z

Lo cuál muestra que 1−λ es un valor propio de *I* −*A*

Veamos ahora que los vectores propios asociados al valor propio  $\lambda_i$  son los mismos.

En efecto, sí  $\lambda_i$  es un valor propio con vector propio asociado  $c_i$  entonces, por definición se tiene

$$
Ac_i = \lambda_i c_i \Longleftrightarrow c_i - Ac_i = c_i - \lambda_i c_i \Longleftrightarrow (I - A)c_i = (1 - \lambda_i)c_i
$$

Y esto último significa, por definición, que *c<sup>i</sup>* es es un vector propio de *I* −*A* asociado al valor propio  $1-\lambda_i$ .

El anterior resultado se puede resumir en la siguiente tabla:

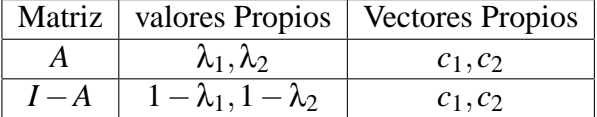

Como  $\lambda_1 \neq \lambda_2$  se tiene que  $1-\lambda_1 \neq 1-\lambda_2$ . Por lo tanto, Π tiene valores propios distintos. Así que Π es invertible y existe un único vector de equilibrio estático dado por  $\overline{Y} = \Pi^{-1}m$ .

Como  $|\lambda_i|$  < 1, se garantiza la estacionaridad de  $Y_i$ , y entonces las desviaciones del vector  $Y_t$  con respecto al vector de equilibrio estático  $\overline{Y}$  son transitorias y con el tiempo tienden a cero.

#### **II** *Un valor propio con módulo igual a uno y el otro con módulo menor que uno*

$$
\lambda_1 = 1 \quad y \quad |\lambda_2| < 1
$$

En este caso, como  $\lambda_1 = 1$  entonces  $Z_{1t} = m_1^* + \lambda_1 Z_{1,t-1} + \eta_{1t}$ , es un paseo aleatorio con deriva, es decir,  $Z_{1t}$  es  $I(1)$ .

Como  $|\lambda_2|$  < 1, entonces  $Z_{2t} = m_2^* + \lambda_2 Z_{2,t-1} + \eta_{2t}$  es un  $AR(1)$  estacionario, es decir,  $Z_{2t}$  es  $I(0)$ .

Pero, dado que:

$$
Y_{1t} = c_{11}Z_{1t} + c_{12}Z_{2t}
$$
  
\n
$$
Y_{2t} = c_{21}Z_{1t} + c_{22}Z_{2t}
$$
\n(3.13)

entonces, tanto  $Y_{1t}$  como  $Y_{2t}$  son procesos  $I(1)$ , por ser cada uno de ellos combinación lineal de un proceso  $I(1)$  con un proceso  $I(0)$ .

Por lo tanto, *Y*1*<sup>t</sup>* y *Y*2*<sup>t</sup>* no son estacionarios y no tiene sentido pensar en la condición de equilibrio estático entre estos dos procesos, aunque puede existir una relación de cointegración entre ellos.

**Definición 2.** Las componentes del vector  $Y_t = (Y_{1t}, Y_{2t}, ..., Y_{kt})^T$  se dice que están cointegradas de *órdenes d y b, y se denota Y<sup>t</sup>* ∼*CI*(*d*,*b*) *o de forma equivalente se dice que el vector Y<sup>t</sup> es cointegrado de orden* (*d* −*b*) *si se cumplen las siguientes condiciones:*

- a) Todas las componentes de  $Y_t$  son integradas del mismo órden d, es decir,  $Y_{1t}, Y_{2t}, ..., Y_{kt} \sim I(d)$ .
- b*) Existe un vector* β *no nulo tál que*

$$
\beta^{T} Y_{t} = [\beta_{1}, \beta_{2}, ..., \beta_{k}] \begin{bmatrix} Y_{1t} \\ \vdots \\ Y_{kt} \end{bmatrix} = \beta_{1} Y_{1t} + \beta_{2} Y_{2t} + \cdots + \beta_{k} Y_{kt} = Z_{t}
$$

*es integrado de órden d* − *b, es decir,*  $Z_t$  ∼ *I*(*d* − *b*)*, para algún b* > 0*.* 

*En este caso, el vector* β *es llamado vector de cointegración o vector cointegrante.*

Ahora volvamos a la posible relación de cointegración entre *Y*1*<sup>t</sup>* y *Y*2*<sup>t</sup>* . De la ecuación  $Z_t = C^{-1}Y_t$  se tiene

$$
\begin{bmatrix} Z_{1t} \\ Z_{2t} \end{bmatrix} = \begin{bmatrix} c_{11}^{(1)} & c_{12}^{(1)} \\ c_{21}^{(2)} & c_{22}^{(2)} \end{bmatrix} \begin{bmatrix} Y_{1t} \\ Y_{2t} \end{bmatrix}
$$

Luego  $Z_{2t} = c^{(2)}Y_t$  donde  $c^{(2)}$  es la segunda fila de  $C^{-1}$ , es decir

$$
Z_{2t} = c_{21}^{(2)} Y_{1t} + c_{22}^{(2)} Y_{2t}
$$

Esta relación presenta una combinación lineal de procesos *I*(1) que da como resultado un proceso *I*(0). Esto nos permite concluir que los procesos  $Y_{1t}$  y  $Y_{2t}$  son  $CI(1,1)$ En este caso  $c^{(2)} = \begin{bmatrix} c_{21}^{(2)} & c_{22}^{(2)} \end{bmatrix}$  es el vector de cointegración. Se observa que este vector de cointegración anula las componentes  $I(1)$  en  $Y_{1t}$  y en  $Y_{2t}$  para transformar el proceso en un proceso  $I(0)$ . Lo anterior puede presentarse en una forma más explícita:

$$
\begin{bmatrix} Y_{1t} \\ Y_{2t} \end{bmatrix} = \begin{bmatrix} \vdots & \vdots \\ c_1 & c_2 \\ \vdots & \vdots \end{bmatrix} \begin{bmatrix} Z_{1t} \\ Z_{2t} \end{bmatrix} = \begin{bmatrix} \vdots \\ c_1 \\ \vdots \end{bmatrix} Z_{1t} + \begin{bmatrix} \vdots \\ c_2 \\ \vdots \end{bmatrix} Z_{2t}
$$
 (3.14)

Además

$$
C^{-1}C = I \Longleftrightarrow \begin{bmatrix} \cdots & c^{(1)} & \cdots \\ \cdots & c^{(2)} & \cdots \end{bmatrix} \begin{bmatrix} \vdots & \vdots \\ c_1 & c_2 \\ \vdots & \vdots \end{bmatrix} = \begin{bmatrix} c^{(1)}c_1 & c^{(1)}c_2 \\ c^{(2)}c_1 & c^{(2)}c_2 \end{bmatrix} = \begin{bmatrix} 1 & 0 \\ 0 & 1 \end{bmatrix}
$$
(3.15)

donde *c*<sup>1</sup> y *c*<sup>2</sup> son las columnas 1 y 2 de la matriz *C* de vectores propios de *A* y *c* (1) , *c* (2) son las filas de la inversa  $C^{-1}$ .

Premultiplicando la ecuación  $(1)$  por  $c^{(2)}$  se obtiene

$$
c^{(2)}Y_t = c^{(2)}c_1Z_{1t} + c^{(2)}c_2Z_{2t} = 0 \times Z_{1t} + 1 \times Z_{2t} = Z_{2t}
$$
\n(3.16)

Aquí se tiene  $c^{(2)} \times I(1) = I(0)$  y obtenemos la misma relación de cointegración.

#### **Ejemplo**

Consideremos el siguiente  $VAR(1)$  con dos variables en el cuál se asume por simplicidad que  $m = 0$ 

$$
Y_{1t} = 1, 1Y_{1,t-1} - 0, 1Y_{2,t-1} + \in I_t
$$
  

$$
Y_{2t} = 0, 4Y_{1,t-1} - 0, 6Y_{2,t-1} + \in I_t
$$

En este caso la matriz de coeficientes *A* está dada por:

$$
A = \begin{bmatrix} 1, 1 & -0, 1 \\ 0, 4 & 0, 6 \end{bmatrix}
$$

Los valores propios de *A* deben cumplir:

$$
det(A - \lambda I) = \begin{vmatrix} 1, 1 - \lambda & -0, 1 \\ 0, 4 & 0, 6 - \lambda \end{vmatrix} = 0
$$
  
\n
$$
\iff (1, 1 - \lambda)(0, 6 - \lambda) + 0, 04 = 0
$$
  
\n
$$
\iff \lambda^2 - 1, 7\lambda + 0, 7 = 0
$$
  
\n
$$
\iff (\lambda - 1)(\lambda - 0, 7) = 0
$$
\n(3.17)

Así que los valores propios de *A* son  $\lambda_1 = 1$  y  $\lambda_2 = 0.7$  (  $|\lambda_2| < 1$ ) Hallemos los vectores propios asociados a estos valores propios. Para  $\lambda_1 = 1$ 

$$
\begin{bmatrix} 0,1 & -0,1 \\ 0,4 & -0,4 \end{bmatrix} \begin{bmatrix} x_1 \\ x_2 \end{bmatrix} = \begin{bmatrix} 0 \\ 0 \end{bmatrix}
$$

$$
0,1x_1 - 0,1x_2 = 0
$$

$$
\therefore x_1 = x_2
$$

Entonces el vector  $c_1$  =  $\lceil 1 \rceil$ 1 1 es un vector propio asociado al valor propio  $\lambda_1 = 1$ .

Para  $\lambda_2 = 0.7$ :

$$
\begin{bmatrix} 0,4 & -0,1 \\ 0,4 & -0,1 \end{bmatrix} \begin{bmatrix} x_1 \\ x_2 \end{bmatrix} = \begin{bmatrix} 0 \\ 0 \end{bmatrix}
$$

$$
0,4x_1 - 0, 1x_2 = 0
$$

$$
\therefore x_1 = \frac{1}{4}x_2
$$

Entonces el vector  $c_2$  =  $\lceil 1 \rceil$ 4 1 es un vector propio asociado al valor propio  $\lambda_2 = 0.7$  La matriz de vectores propios es, por lo tanto

$$
C = \begin{bmatrix} 1 & 1 \\ 1 & 4 \end{bmatrix}
$$

y su inversa

$$
C^{-1} = \begin{bmatrix} \frac{4}{3} & -\frac{1}{3} \\ -\frac{1}{3} & \frac{1}{3} \end{bmatrix}
$$

Entonces, para este caso, un vector de cointegración está dado por  $\beta = \left[-\frac{1}{3}\right]$ 3 1  $\frac{1}{3}$  o cualquier múltiplo de éste, por ejemplo  $\beta_1 = \begin{bmatrix} 1 & -1 \end{bmatrix}$ .

Concluímos que la relación de cointegración entre  $Y_{1t}$  y  $Y_{2t}$  puede expresarse como

$$
Z_t=Y_{1t}-Y_{2t}
$$

#### **III.** *Los dos valores propios de A son iguales a uno*.

$$
\lambda_1=\lambda_2=1.
$$

Recordemos que si *A* es una matriz de orden  $2 \times 2$  y no tiene valores propios diferentes, entonces *A* no es diagonalizable. Pero, como ocurre en este caso, cuando la matriz *A* tiene al menos un valor propio con multiplicidad algebráica mayor que 1, siempre es posible encontrar una matriz invertible *P* tal que: *P* <sup>−</sup>1*AP* = *J*, donde *J* es la forma canónica de Jordan asociada a la matriz *A*. Para el caso  $2 \times 2$ :

Si  $\lambda_1 = \lambda_2 = \lambda = 1$ , entonces la correspondiente forma canónica de Jordan está dada por

$$
J = \begin{bmatrix} \lambda & 1 \\ 0 & \lambda \end{bmatrix} = \begin{bmatrix} 1 & 1 \\ 0 & 1 \end{bmatrix}
$$

Veamos como se transforma en este caso, el VAR que estamos considerando: Retomamos la versión básica

$$
Y_t = m + A Y_{t-1} + \epsilon_t
$$

Premultiplicando por  $P^{-1}$  se tiene

$$
P^{-1}Y_t = P^{-1}m + P^{-1}AY_{t-1} + P^{-1} \in_t
$$

Haciendo la transformación de variables  $P^{-1}Y_t = Z_t$  o de forma equivalente  $Y_t = PZ_t$ , se encuentra que :

$$
P^{-1}AP = J \Longleftrightarrow P^{-1}A = JP^{-1} = AP = PJ
$$

El modelo transformado queda:

$$
Z_t = m^* + JP^{-1}Y_{t-1} + \eta_t
$$
  
\n
$$
Z_t = m^* + JZ_{t-1} + \eta_t
$$
\n(3.18)

donde

$$
m^* = P^{-1}m \quad \text{y} \quad \eta_t = P^{-1} \in_t
$$

Expresado en términos de sus componentes se tiene:

$$
\begin{bmatrix} Z_{1t} \\ Z_{2t} \end{bmatrix} = \begin{bmatrix} m_1^* \\ m_2^* \end{bmatrix} + \begin{bmatrix} 1 & 1 \\ 0 & 1 \end{bmatrix} \begin{bmatrix} Z_{1,t-1} \\ Z_{2,t-1} \end{bmatrix} + \begin{bmatrix} \eta_{1t} \\ \eta_{2t} \end{bmatrix}
$$

o equivalentemente

$$
Z_{1t} = m_1^* + Z_{1,t-1} + Z_{2,t-1} + \eta_{1t}
$$
  

$$
Z_{2t} = m_2^* + Z_{2,t-1} + \eta_{2t}
$$

En este punto es claro que  $Z_{2t}$  es  $I(1)$ , ya que es una caminata aleatoria con deriva. Expresando cada ecuación en términos del operador de retardos, se tiene que:

$$
(1 - L)Z_{1t} = m_1^* + Z_{2,t-1} + \eta_{1t}
$$
\n(3.19)

$$
(1 - L)Z_{2t} = m_2^* + \eta_{2t}
$$
\n(3.20)

Y aplicando el operador (1−*L*) en la ecuación (1) se tiene entonces:

$$
(1-L)^{2}Z_{1t} = (1-L)m_{1}^{*} + (1-L)Z_{2,t-1} + (1-L)\eta_{1t}
$$
\n(3.21)

Y reemplazando el resultado de la ecuación 3.20 en 3.21 se concluye que:

$$
(1-L)^2Z_{1t}=m_2^*++\eta_{2,t-1}+\eta_{1t}-\eta_{1,t-1}
$$

Esto muestra que es necesario diferenciar dos veces el proceso *Z*1*<sup>t</sup>* para convertirlo en estacionario. Por lo tanto, es un proceso  $I(2)$ . En este punto tenemos que  $Z_{1t}$  es  $I(2)$  y  $Z_{2t}$  es  $I(1)$ Ahora, la ecuación:

$$
Y_t = PZ_t
$$

Cuya forma matricial es:

$$
\begin{bmatrix} Y_{1t} \\ Y_{2t} \end{bmatrix} = \begin{bmatrix} P_{11} & P_{12} \\ P_{21} & P_{22} \end{bmatrix} \begin{bmatrix} Z_{1t} \\ Z_{2t} \end{bmatrix}
$$

Que representa las ecuaciones siguientes:

$$
Y_{1t} = P_{11}Z_{1t} + P_{12}Z_{2t}
$$
  
\n
$$
Y_{2t} = P_{21}Z_{1t} + P_{22}Z_{2t}
$$
\n(3.22)

En las cuales se observa claramente qué,  $Y_{1t}$  y  $Y_{2t}$  son combinaciones lineales de procesos  $I(1)$  e  $I(2)$  y por tanto cada  $Y_{it}$  es  $I(2)$  para  $i = 1, 2$ .

Se tiene entonces qué:

$$
Z_{1t}
$$
 es  $I(2)$  y  $Z_{2t}$  es  $I(1)$   
 $Y_{1t}$  es  $I(2)$  y  $Y_{2t}$  es  $I(2)$ 

Además, de la ecuación 3.22 se tiene que:

$$
\begin{bmatrix} Y_{1t} \\ Y_{2t} \end{bmatrix} = \begin{bmatrix} P_{11} \\ P_{21} \end{bmatrix} Z_{1t} + \begin{bmatrix} P_{12} \\ P_{22} \end{bmatrix} Z_{2t}
$$

Para eliminar la componente  $Z_{1t}$  se requiere premultiplicar la ecuación anterior por un vector ortogonal a la primera columna de *P*, que llamaremos *P*<sub>1</sub>. Es claro que el vector adecuado es la segunda fila de *P*<sup>−1</sup>, que denotamos  $P^{(2)}$ .

Luego

$$
P^{(2)}\begin{bmatrix} Y_{1t} \\ Y_{2t} \end{bmatrix} = P^{(2)}\begin{bmatrix} P_{11} \\ P_{21} \end{bmatrix} Z_{1t} + P^{(2)}\begin{bmatrix} P_{12} \\ P_{22} \end{bmatrix} Z_{2t}
$$

De lo cuál obtenemos qué:

$$
P^{(2)}Y_t = Z_{2t}
$$
  

$$
P_{21}^{(2)}Y_{1t} + P_{22}^{(2)}Y_{2t} = Z_{2t}
$$

Esta relación presenta una combinación lineal de procesos *I*(2) que da como resultado un proceso *I*(1). Por lo tanto,  $Y_{1t}$  y  $Y_{2t}$  son  $CI(2,1)$  y además:

$$
P^{(2)} = \begin{bmatrix} P_{21}^{(2)} & P_{22}^{(2)} \end{bmatrix}
$$

es el vector de cointegración.

Para hallar *P* y *P* −1 se usa la relación *AP* = *PJ* siendo *J* la forma canónica de Jordan asociada con la matriz *A*.

## **3.2.2. Var(**1**) de tres variables**

Analizaremos ahora el caso de tres variables, cada una de las cuales es expresada en términos de los valores rezagados un período de la misma variable y tambien de las otras dos variables. En este caso el sistema multiecuacional tiene la forma

$$
Y_{1t} = m_1 + a_{11}Y_{1,t-1} + a_{12}Y_{2,t-1} + a_{13}Y_{3,t-1} + \varepsilon_{1t}
$$
  
\n
$$
Y_{2t} = m_2 + a_{21}Y_{1,t-1} + a_{22}Y_{2,t-1} + a_{23}Y_{3,t-1} + \varepsilon_{2t}
$$
  
\n
$$
Y_{3t} = m_3 + a_{31}Y_{1,t-1} + a_{32}Y_{2,t-1} + a_{33}Y_{3,t-1} + \varepsilon_{3t}
$$

o equivalentemente

$$
Y_t = m + A Y_{t-1} + \varepsilon_t
$$

donde

$$
Y_t = \begin{bmatrix} Y_{1t} \\ Y_{2t} \\ Y_{3t} \end{bmatrix} \quad m = \begin{bmatrix} m_1 \\ m_2 \\ m_3 \end{bmatrix} \quad A = \begin{bmatrix} a_{11} & a_{12} & a_{13} \\ a_{21} & a_{22} & a_{23} \\ a_{31} & a_{32} & a_{33} \end{bmatrix} \quad \varepsilon_t = \begin{bmatrix} \varepsilon_{1t} \\ \varepsilon_{2t} \\ \varepsilon_{3t} \end{bmatrix}
$$

Como en todos los casos el comportamiento de *Y<sup>t</sup>* dependerá de los valores propios de *A*.

Sí consideramos que cada uno de los valores propios  $\lambda_i$  tienen multiplicidad algebráica=multiplicidad geométrica, entonces existe *C* invertible tal que:

$$
C^{-1}AC = \Lambda \Longleftrightarrow AC = C\Lambda \Longleftrightarrow C^{-1}A = \Lambda C^{-1}
$$

Donde *C* es la matriz de vectores propios de *A* y Λ es una matriz diagonal de valores propios de *A*. Realizando la tansformación

$$
Z_t = C^{-1}Y_t \Longleftrightarrow Y_t = CZ_t
$$

Es decir:

$$
\begin{bmatrix} Y_{1t} \\ Y_{2t} \\ Y_{3t} \end{bmatrix} = \begin{bmatrix} \vdots & \vdots & \vdots \\ c_1 & c_2 & c_3 \\ \vdots & \vdots & \vdots \end{bmatrix} \begin{bmatrix} Z_{1t} \\ Z_{2t} \\ Z_{3t} \end{bmatrix}
$$

y multiplicando cada término de

$$
Y_t = m + A Y_{t-1} + \varepsilon_t
$$

por  $C^{-1}$  se obtiene:

$$
C^{-1}Y_t = C^{-1}m + C^{-1}AY_{t-1} + C^{-1}\varepsilon_t
$$
  
\n
$$
Z_t = m^* + \Lambda C^{-1}Y_{t-1} + \eta_t
$$
  
\n
$$
Z_t = m^* + \Lambda Z_{t-1} + \eta_t
$$
  
\n
$$
\begin{bmatrix} Z_{1t} \\ Z_{2t} \\ Z_{3t} \end{bmatrix} = \begin{bmatrix} m_1^* \\ m_2^* \\ m_3^* \end{bmatrix} + \begin{bmatrix} \lambda_1 & 0 & 0 \\ 0 & \lambda_2 & 0 \\ 0 & 0 & \lambda_3 \end{bmatrix} \begin{bmatrix} Z_{1,t-1} \\ Z_{2,t-1} \\ Z_{3,t-1} \end{bmatrix} + \begin{bmatrix} \eta_{1t} \\ \eta_{2t} \\ \eta_{3t} \end{bmatrix}
$$

Que en forma matricial queda:

$$
Z_t = m^* + \Lambda Z_{t-1} + \eta_t \tag{3.23}
$$

donde:

$$
m^* = C^{-1}m \quad y \quad \eta_t = C^{-1} \in_t
$$

El sistema matricial anterior puede expresarse como:

$$
Z_{1t} = m_1^* + \lambda_1 Z_{1,t-1} + \eta_{1t}
$$
  
\n
$$
Z_{2t} = m_2^* + \lambda_2 Z_{2,t-1} + \eta_{2t}
$$
  
\n
$$
Z_{3t} = m_3^* + \lambda_3 Z_{3,t-1} + \eta_{3t}
$$
\n(3.24)

Con relación a los  $\lambda_i$  vamos a suponer los siguientes casos:

#### **I.** *Los valores propios de A tienen módulo menor a la unidad.*

$$
|\lambda_1|<1 \quad |\lambda_2|<1 \quad |\lambda_3|<1
$$

En tal situción  $Z_{1t}$ ,  $Z_{2t}$  y  $Z_{3t}$  son procesos  $I(0)$ , pero

$$
Y_{t} = CZ_{t} \Longleftrightarrow \begin{bmatrix} Y_{1t} \\ Y_{2t} \\ Y_{3t} \end{bmatrix} = \begin{bmatrix} c_{11} & c_{12} & c_{13} \\ c_{21} & c_{22} & c_{23} \\ c_{31} & c_{32} & c_{33} \end{bmatrix} \begin{bmatrix} Z_{1t} \\ Z_{2t} \\ Z_{3t} \end{bmatrix} = \begin{bmatrix} : \\ c_{1} \\ : \end{bmatrix} Z_{1t} + \begin{bmatrix} : \\ c_{2} \\ : \end{bmatrix} Z_{2t} \begin{bmatrix} : \\ c_{3} \\ : \end{bmatrix} Z_{3t}
$$

$$
Y_{it} = C_{i1}Z_{1t} + C_{i2}Z_{2t} + C_{i3}Z_{3t} \quad para \ i = 1, 2, 3
$$

Y por lo tanto, cada  $Y_i$  es  $I(0)$  para  $i = 1, 2, 3$  por ser combinación lineal de procesos también  $I(0)$  de acuerdo a las ecuaciones 3.24. Entonces se podría obtener el vector de equilibrio estático como en el Caso *I* del VAR(1) con dos variables.

## **II.** *Dos valores propios con módulo menor que uno y un valor propio con módulo uno* Tomaremos como caso específico:

$$
\lambda_1=1 \quad \mid \lambda_2\mid <1 \quad \mid \lambda_3\mid <1
$$

En esta situación de acuerdo a la ecuación 3.24, *Z*1*<sup>t</sup>* es una caminata aleatoria, es decir, *Z*1*<sup>t</sup>* es un proceso  $I(1)$  y de además  $Z_{2t}$  y  $Z_{3t}$  son procesos  $I(0)$ . Y como:

$$
\begin{bmatrix} \cdots & c^{(1)} & \cdots \\ \cdots & c^{(2)} & \cdots \\ \cdots & c^{(3)} & \cdots \end{bmatrix} \begin{bmatrix} \vdots & \vdots & \vdots \\ c_1 & c_2 & c_3 \\ \vdots & \vdots & \vdots \end{bmatrix} = \begin{bmatrix} 1 & 0 & 0 \\ 0 & 1 & 0 \\ 0 & 0 & 1 \end{bmatrix}
$$

y

$$
Y_t = \begin{bmatrix} \vdots \\ c_1 \\ \vdots \end{bmatrix} Z_{1t} + \begin{bmatrix} \vdots \\ c_2 \\ \vdots \end{bmatrix} Z_{2t} + \begin{bmatrix} \vdots \\ c_3 \\ \vdots \end{bmatrix} Z_{3t}
$$

debemos, entonces, multiplicar por la fila 2 ó por la fila 3 de la matriz *C* <sup>−</sup><sup>1</sup> para obtener:

$$
c^{(2)}Y_t = c^{(2)} \underbrace{\begin{bmatrix} \vdots \\ c_1 \\ \vdots \end{bmatrix}}_{0} Z_{1t} + c^{(2)} \underbrace{\begin{bmatrix} \vdots \\ c_2 \\ \vdots \end{bmatrix}}_{1} Z_{2t} + c^{(2)} \underbrace{\begin{bmatrix} \vdots \\ c_3 \\ \vdots \end{bmatrix}}_{0} Z_{3t}
$$

Lo que es equivalente a tener:

 $c^{(2)}Y_t = Z_{2t}$ 

Y como  $Z_{2t}$  es  $I(0)$ , se concluye que  $c^{(2)}Y_t$  también es  $I(0)$ . Además se tiene que:

$$
\begin{bmatrix} c_{21}^{(2)} & c_{22}^{(2)} & c_{23}^{(2)} \end{bmatrix} \begin{bmatrix} Y_{1t} \\ Y_{2t} \\ Y_{3t} \end{bmatrix} = Z_{2t}
$$

Lo cuál equivale a decir que:

$$
c_{21}^{(2)}Y_{1t} + c_{22}^{(2)}Y_{2t} + c_{23}^{(2)}Y_{3t} = Z_{2t}
$$

De donde podemos concluir que  $c^{(2)}$  es un vector de cointegración y además:

$$
c^{(2)}Y_t = Z_{2t}
$$

es la correspondiente relación de cointegración.

En forma análoga, si multiplicamos por  $c^{(3)}$  se obtiene:

$$
c^{(3)}Y_t = Z_{3t}
$$

que es  $I(0)$ , y por lo tanto  $c^{(3)}$  es el vector de cointegración y

$$
c^{(3)}Y_t = Z_{3t}
$$

es la relación de cointegración asociada.

Para formular el VEC(Vector de Corrección de Error) analizaremos la matriz Π. Recordando que

$$
Y_t = m + A Y_{t-1} + \varepsilon_t
$$

y tomando diferencias obtenemos

$$
Y_{t} - Y_{t-1} = m + AY_{t-1} - Y_{t-1} + \varepsilon_{t}
$$
  
\n
$$
\Delta Y_{t} = m - (I - A)Y_{t-1} + \varepsilon_{t}
$$
  
\n
$$
\Delta Y_{t} = m - \Pi Y_{t-1} + \varepsilon_{t}
$$
\n(3.25)

El comportamiento de ∆*Y<sup>t</sup>* está explicado por el comportamiento de los valores propios de la matriz Π, así:

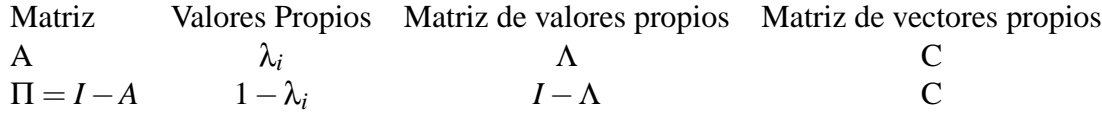

De ahí que la matriz Π es diagonalizable y la diagonalización está dada por:

$$
C^{-1}\Pi C = I - \Lambda
$$
  
\n
$$
\Pi = C(I - \Lambda)C^{-1}
$$
  
\n
$$
= \begin{bmatrix} \vdots & \vdots & \vdots \\ c_1 & c_2 & c_3 \\ \vdots & \vdots & \vdots \end{bmatrix} \begin{bmatrix} 0 & 0 & 0 \\ 0 & \mu_2 & 0 \\ 0 & 0 & \mu_3 \end{bmatrix} \begin{bmatrix} \cdots & c^{(1)} & \cdots \\ \cdots & c^{(2)} & \cdots \\ \cdots & c^{(3)} & \cdots \end{bmatrix}
$$
  
\n
$$
= \begin{bmatrix} \vdots & \vdots \\ \mu_2 c_2 & \mu_3 c_3 \\ \vdots & \vdots \end{bmatrix} \begin{bmatrix} \cdots & c^{(2)} & \cdots \\ \cdots & c^{(3)} & \cdots \end{bmatrix}
$$

Se tiene entonces que la matriz  $\Pi$  se factoriza como el producto de una matriz de orden  $3 \times 2$  de rango 2 y una matriz de orden  $2 \times 3$  también de rango 2. La segunda de esas matrices, es decir,

$$
\begin{bmatrix}\cdots & c^{(2)} & \cdots \\ \cdots & c^{(3)} & \cdots \end{bmatrix}
$$

contiene los dos vectores de cointegración y la primera de ellas, o sea,  $\sqrt{ }$  $\Bigg\}$ .<br>.<br>. *µ*2*c*<sup>2</sup> *µ*3*c*<sup>3</sup>  $:$   $:$   $:$ 1 , da los pesos

con los cuales ambos vectores de cointegración entran en la formulación del modelo de Corrección de Error para ∆*Y<sup>t</sup>* .

Por lo tanto, teniendo en cuenta que

$$
\Delta Y_t = m - \Pi Y_{t-1} + \varepsilon_t
$$

se obtiene:

$$
\Delta Y_{1t} = m_1 - (\mu_2 c_{12}) Z_{2t-1} + (\mu_3 c_{13}) Z_{3t-1} + \varepsilon_{1t}
$$
  
\n
$$
\Delta Y_{2t} = m_2 - (\mu_2 c_{22}) Z_{2t-1} + (\mu_3 c_{23}) Z_{3t-1} + \varepsilon_{2t}
$$
  
\n
$$
\Delta Y_{3t} = m_3 - (\mu_2 c_{32}) Z_{2t-1} + (\mu_3 c_{33}) Z_{3t-1} + \varepsilon_{3t}
$$

Se observa que Π está factorizada en la forma  $\Pi = \alpha \beta^T$  donde α y β son matrices de orden 3 × 2, ambas de rango 2. El rango de Π es 2 y existen dos vectores cointegrantes *c* (2) y *c* (3) que son la filas  $de<sup>T</sup>$ .

luego se tiene que:

$$
\Delta Y_t = m - \alpha \beta^T Y_{t-1} + \epsilon_t
$$
  

$$
\Delta Y_t = m - \alpha Z_{t-1} + \epsilon_t
$$

donde *Zt*−<sup>1</sup> = β *<sup>T</sup>Yt*−<sup>1</sup> contiene las dos variables de cointegración.

#### **III.** *Dos valores propios con módulo uno y un valor propio con módulo menor que uno* Específicamente tomaremos:

$$
\lambda_1 = 1 \quad \lambda_2 = 1 \quad |\lambda_3| < 1
$$

Siguiendo el procedimiento del caso análogo de dos variables, como se tiene un valor propio repetido, se puede garantizar que existe una matriz *P* invertible tal que *P* <sup>−</sup>1*AP* = *J*, donde *J* es la forma canónica de Jordan asociada a la matriz *A*, que para este caso estaría dada por

$$
J = \begin{bmatrix} 1 & 1 & 0 \\ 0 & 1 & 0 \\ 0 & 0 & \lambda_3 \end{bmatrix}
$$

Haciendo la transformación  $Z_t = P^{-1}Y_t$  y al multiplicar por  $P^{-1}$  la ecuación  $Y_t = m + AY_{t-1} + \varepsilon_t$ , se tiene

$$
P^{-1}Y_t = P^{-1}m + P^{-1}AY_{t-1} + P^{-1}\varepsilon_t
$$

Pero como *P* <sup>−</sup>1*A* = *JP*−<sup>1</sup> obtenemos

$$
P^{-1}Y_t = P^{-1}m + JP^{-1}Y_{t-1} + P^{-1}\varepsilon_t \Longleftrightarrow Z_t = m^* + JP^{-1}Y_{t-1} + \eta_t
$$
  

$$
Z_t = m^* + JP^{-1}Y_{t-1} + \eta_t \Longleftrightarrow Z_t = m^* + JZ_{t-1} + \eta_t
$$

Descomponemos este sistema para obtener

$$
\begin{bmatrix} Z_{1t} \\ Z_{2t} \\ Z_{3t} \end{bmatrix} = \begin{bmatrix} m_1^* \\ m_2^* \\ m_3^* \end{bmatrix} + \begin{bmatrix} 1 & 1 & 0 \\ 0 & 1 & 0 \\ 0 & 0 & \lambda_3 \end{bmatrix} \begin{bmatrix} Z_{1,t-1} \\ Z_{2,t-1} \\ Z_{3,t-1} \end{bmatrix} + \begin{bmatrix} \eta_{1t} \\ \eta_{2t} \\ \eta_{3t} \end{bmatrix}
$$
(3.26)

$$
Z_{1t} = m_1^* + Z_{1,t-1} + Z_{2,t-1} + \eta_{1t}
$$
\n(3.27)

$$
Z_{2t} = m_2^* + Z_{2,t-1} + \eta_{2t}
$$
\n(3.28)

$$
Z_{3t} = m_3^* + \lambda_3 Z_{3,t-1} + \eta_{3t}(3)
$$
\n(3.29)

Claramente  $Z_{3t}$  es  $I(0)$ , ya que  $|\lambda_3|$  < 1. Además  $Z_{2t}$  es una caminata aleatoria y por lo tanto  $I(1)$ . Analicemos el comportamiento de *Z*1*<sup>t</sup>* . Reemplazando la ecuación 3.28 en la ecuación 3.27 para obtener

$$
Z_{1t}=m_1^*+Z_{1,t-1}+Z_{2t}-m_2^*-\eta_{2t}+\eta_{1t}
$$

Tomando primeras diferencias tenemos:

$$
\Delta Z_{1t}=m_1^*+Z_{2t}-m_2^*-\eta_{2t}+\eta_{1t}
$$

Obteniendo un proceso que es  $I(1)$ . Lo que nos permite concluir que  $Z_{1t}$  es un proceso  $I(2)$ , entonces cada uno de los  $y_{it}$  con  $i = 1, 2, 3$  es un proceso  $I(2)$ .

## **3.2.3.** Sistemas VAR(p) con  $p \ge 1$

Hasta ahora sólo se han considerado sistemas de primer orden(1 solo rezago ), los cuales son suficientes para ilustrar las ideas básicas. La extensión a un sistema de orden superior se hace como sigue:

### **3.2.4. VAR(2)**

La forma general del modelo VAR con dos rezagos es:

$$
Y_t = m + A_1 Y_{t-1} + A_2 Y_{t-2} + \varepsilon_t \tag{3.30}
$$

Restando *Yt*−<sup>1</sup> a ambos lados y agrupando queda :

$$
\Delta Y_t = m + (A_1 - I)Y_{t-1} + A_2 Y_{t-2} + \varepsilon_t \tag{3.31}
$$

Sumando y restando  $(A_1 - I)Y_{t-2}$  al lado derecho se obtiene

$$
\Delta Y_t = m + (A_1 - I)Y_{t-1} + (A_1 - I)Y_{t-2} - (A_1 - I)Y_{t-2} + A_2Y_{t-2} + \varepsilon_t
$$

Agrupando términos:

$$
\Delta Y_t = m + (A_1 - I)\Delta Y_{t-1} - (I - A_1 - A_2)Y_{t-2} + \varepsilon_t
$$

Haciendo :

$$
\Pi = I - A_1 - A_2 = I - \sum_{j=1}^{2} A_j
$$

Se obtiene como resultado final

$$
\Delta Y_t = m + (A_1 - I)\Delta Y_{t-1} - \Pi Y_{t-2} + \varepsilon_t
$$

Se observa que en la reformulación del modelo, la primera diferencia está expresada en términos de la primera diferencia rezagada 1 período (∆*Yt*−1) y los términos de nivel rezagados 2 períodos, (*Yt*−2). De otra forma podriamos reformular el modelo si en la ecuación 3.31 se suma y resta al lado derecho el término *A*2*Yt*−<sup>1</sup> con lo cual se obtiene:

$$
\Delta Y_t = m - A_2 \Delta Y_{t-1} - \Pi Y_t - 1 + \varepsilon_t \tag{3.32}
$$

Se observa que la primera diferencia se expresa en términos de la primera diferencia rezagada un período y de los términos de nivel rezagados ahora un período.

Procedimiento de igual forma para un *VAR* con *p* rezagos se obtiene:

$$
Y_t = m + A_1 Y_{t-1} + A_2 Y_{t-2} + \dots + A_p Y_{t-p} + \varepsilon_t
$$
\n(3.33)

Restando *Yt*−<sup>1</sup> a ambos lados se obtiene

$$
\Delta Y_t = m + A_1 Y_{t-1} - Y_{t-1} + A_2 Y_{t-2} + \dots + A_p Y_{t-p} + \varepsilon_t
$$

que se puede escribir como

$$
\Delta Y_t = m - (I - A_1)Y_{t-1} + A_2Y_{t-2} + \cdots + A_pY_{t-p} + \varepsilon_t
$$

#### **32 MODELOS VAR**

De nuevo, sumando y restando

$$
(I - A_1)Y_{t-2}
$$

al lado derecho se obtiene que :

$$
\Delta Y_t = m - (I - A_1)Y_{t-1} + (I - A_1)Y_{t-2} - (I - A_1)Y_{t-2} + A_2Y_{t-2} + \cdots + A_pY_{t-p} + \varepsilon_t
$$

Agrupando

$$
\Delta Y_t = m - (I - A_1) \Delta Y_{t-1} - (I - A_1 - A_2) \Delta Y_{t-2} + A_3 Y_{t-3} + \cdots + A_p Y_{t-p} + \varepsilon_t
$$

Y repitiendo este proceso *p* veces podremos expresar el modelo autorregresivo en términos de las primeras diferencias de los distintos retardos, así:

$$
\Delta Y_t = m - (I - A_1)\Delta Y_{t-1} - (I - A_1 - A_2)\Delta Y_{t-2} - \cdots - [I - A_1 - A_2 - A_3 - \cdots - A_p]\Delta Y_{t-p} + \varepsilon_t
$$

Llamando

$$
\Pi_i = -\left[I - \sum_{j=1}^i A_j\right]
$$

queda así:

$$
\Delta Y_t = m + \Pi_1 \Delta Y_{t-1} - \Pi_2 \Delta Y_{t-2} + \dots + \Pi_p Y_{t-p} + \epsilon_t
$$

donde

$$
\Pi_p = I - \sum_{j=1}^p A_j
$$

es una matriz  $k \times k$ , donde  $k$  es el número de variables y contiene los parámetros que definen las relaciones de equilibrio entre las variables incluídas en el sistema. Por tanto, el rango de dicha matriz definirá el número de relaciones de cointegración que existirán entre las *k* variables.

El comportamiento del vector *Y* depende de los valores de λ que son solución a

$$
|\lambda^{P}I - \lambda^{P-1}A_1 - \lambda^{P-2}A_2 - \dots - \lambda A_{P-1} - A_P| = 0
$$
\n(3.34)

Se consideran 3 posibilidades:

i) *Sí cada raíz tiene módulo menor que* 1.

Se tiene entonces que  $Rang(\Pi_p) = k =$ número de variables. Luego  $\Pi_p$  es de rango completo, y no singular. En tal situación todas las variables *Y<sup>t</sup>* del VAR son *I*(0), es decir, estacionarias y los mínimos cuadrados ordinarios se usarán para efectos de estimación e inferencias del modelo VAR.

ii) *Existe una raíz unitaria con multiplicidad k*−*r y el resto de las raíces tienen módulo menor que uno.* En tal situación  $Rang(\Pi_p) = r < k$  =número de variables. El vector  $Y_t$  será  $I(1)$  o superior. Además Π*<sup>p</sup>* = αβ*<sup>T</sup>* , donde α y β son matrices *k*×*r* y *Rang*(α) = *Rang*(β) = *r* y en esta situación la expresión

$$
m + \Pi_1 \Delta Y_{t-1} + \Pi_2 \Delta Y_{t-2} + \dots + \Pi_{p-1} \Delta Y_{p-1} + \Pi_p Y_{t-1} + \in_t
$$

contiene *r* variables cointegrantes.

iii) *Sí*  $A_1 + A_2 + \cdots + A_p = I$ *. Luego*  $\Pi = 0$ Se desprende de ahí que

$$
\Delta Y_t = m + \Pi_1 \Delta Y_{t-1} - \Pi_2 \Delta Y_{t-2} + \dots + \Pi_{p-1} Y_{t-p-1}
$$

es decir, el VAR sólo puede ser expresado en términos de las primeras diferencias de los *p*+1 rezagos.

## **3.3. Justificación**

Un VAR(*p*) tiene la forma

$$
Y_t = m + A_1 Y_{t-1} + A_2 Y_{t-2} + \dots + A_p Y_{t-p} + \varepsilon_t
$$

donde el vector *Y* contiene *k* variables y cada variable contiene *p* rezagos. Analizaremos la solución del VAR(1), VAR(2) y luego generalizaremos al VAR(*p*.

#### **3.3.1. Proceso VAR(1)**

En forma matricial y sin tomar en cuenta el término de perturbación se tiene

$$
Y_t = m + A Y_{t-1} \tag{3.35}
$$

La solución general para esta ecuación es de la forma

$$
Y_t = Y_p + Y_h,
$$

donde *Y<sup>p</sup>* es una solución particular de la ecuación 3.35 y *Y<sup>h</sup>* es la solución general de la ecuación homogénea asociada a la ecuación 3.35 es decir

$$
Y_t - A Y_{t-1} = 0 \tag{3.36}
$$

La más simple de las soluciones particuláres para  $Y_t = m + A Y_{t-1}$ , se obtiene haciendo  $Y_t = Y_{t-1} = \overline{Y}$ . En tal situación

$$
\overline{Y} = A\overline{Y} + m \Longleftrightarrow \overline{Y} - A\overline{Y} = (I - A)\overline{Y} = m
$$

Haciendo *I* −*A* = Π, y suponiendo que Π es no singular se obtendrá que

$$
\overline{Y} = \Pi^{-1} m
$$

Además, como posible solución general para la ecuación homogénea

$$
Y_t - A Y_{t-1} = 0
$$

se tiene

$$
Y_t = c\lambda^t,
$$

donde λ es un escalar y *c* es un vector  $k \times 1$ . Reemplazando esta solución en la ecuación homogénea se tiene

$$
c\lambda^t = Ac\lambda^{t-1}
$$

y dividiendo por λ *t*−1

*c*λ = *Ac*

o equivalentemente

 $Ac = \lambda c$ 

Es decir, la solución general de la ecuación homogénea *Y<sup>t</sup>* −*AYt*−<sup>1</sup> = 0 es de la forma

*Y*<sub>*t*</sub> = (valor propio λ de *A*)<sup>*t*</sup> (vector propio *c* asociado a λ)

Pero debemos hallar *c* y λ tales que

$$
Ac = \lambda c \Longleftrightarrow Ac - \lambda c = 0
$$

$$
Ac - \lambda c = 0 \Longleftrightarrow (A - \lambda I)c = 0.
$$

Para que

 $(A - \lambda I)c = 0$ 

tenga soluciones no triviales se requiere que

 $λI - A$ 

sea singular, es decir, que | λ*I* −*A* |= 0. Los valores de λ que resuelven esta ecuación son los valores propios de *A*. Para cada valor propio λ se obtiene su correspondiente vector propio *c* y por tanto la solución *c*λ *t* . Para el caso de un VAR(1) con dos variables se tiene:

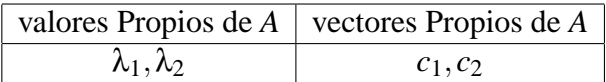

De ahí que la solución

$$
Y_h = c_1 \lambda_1^t + c_2 \lambda_2^t
$$

y por tanto la solución general a *Y<sup>t</sup>* = *m*+*AYt*−<sup>1</sup> será

$$
Y_t = c_1 \lambda_1^t + c_2 \lambda_2^t + \overline{Y}
$$

Aquí se consideran los siguientes casos:

#### **I.** *Los valores propios tienen módulo menor que* 1

Si esta es la situación

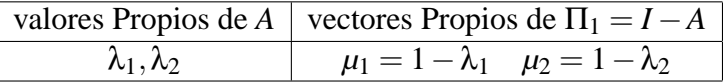

Como  $|\lambda_1|, |\lambda_2| \neq 1$  entonces  $|\mu_1|, |\mu_2| \neq 1$ . Luego  $|\Pi_1| = |I - A| = \mu_1 \times \mu_2 \neq 0$ . De ahí que  $I - A$ es no singular y por lo tanto existe  $\overline{Y} = (I - A)^{-1}m$ .

Cuando *t*  $\longrightarrow \infty$  y  $|\lambda_1| < 1, |\lambda_2| < 1$ 

$$
Y_t = c_1 \lambda_1^t + c_2 \lambda_2^t + \overline{Y} \longrightarrow \overline{Y} = (I - A)^{-1} m
$$

Es decir,  $Y_t$  →  $\overline{Y}$  cuando  $t$  → ∞. El vector  $\overline{Y}$  es interpretado como el vector de equilibrio estático. La ecuación

$$
Y_t = m + A Y_{t-1} \Longleftrightarrow Y_t - A Y_{t-1} = m
$$
  
\n
$$
Y_t - A Y_{t-1} = m \Longleftrightarrow Y_t - A L(Y_t) = m
$$
  
\n
$$
Y_t - A L(Y_t) = m \Longleftrightarrow I(Y_t) - A L(Y_t) = m
$$
  
\n
$$
I(Y_t) - A L(Y_t) = m \Longleftrightarrow (I - A L) Y_t = m
$$
  
\n
$$
(I - A L) Y_t = m \Longleftrightarrow A(L) Y_t = m
$$

donde  $A(L) = I - AL$ Ahora

$$
I - AL = \begin{bmatrix} 1 & 0 \\ 0 & 1 \end{bmatrix} - \begin{bmatrix} a_{11} & a_{12} \\ a_{21} & a_{22} \end{bmatrix} L
$$

$$
= \begin{bmatrix} 1 - a_{11}L & -a_{12}L \\ -a_{21}L & 1 - a_{22}L \end{bmatrix}
$$

y su determinante

$$
|I - AL| = (1 - a_{11}L)(1 - a_{22}L) - a_{12}a_{21}L^2
$$
  
= 1 - a\_{11}L - a\_{22}L + a\_{11}a\_{22}L^2 - a\_{12}a\_{21}L^2  
= 1 - (a\_{11} + a\_{12})L + (a\_{11}a\_{22} - a\_{12}a\_{21})L^2

pero :

$$
\lambda_1 + \lambda_2 = traza(A) = a_{11} + a_{22}
$$
  

$$
\lambda_1 \times \lambda_2 = det(A) = a_{11}a_{22} - a_{12}a_{21}
$$

luego :

$$
|I - AL| = |A(L)| = 1 - (\lambda_1 + \lambda_2)L + \lambda_1 \lambda_2 L^2
$$
 (3.37)

y factorizando queda que

$$
|I - AL| = |A(L)| = (1 - \lambda_1 L)(1 - \lambda_2 L)
$$
\n(3.38)

e igualando a cero

$$
|I - AL| = (1 - \lambda_1 L)(1 - \lambda_2 L) = 0
$$
\n(3.39)

$$
1 - \lambda_1 L = 0 \vee 1 - \lambda_2 L = 0 \tag{3.40}
$$

$$
L = \frac{1}{\lambda_1} \vee L = \frac{1}{\lambda_2} \tag{3.41}
$$

De ahí que la condición que  $\lambda_1$  y  $\lambda_2$  tengan módulo menor que 1 es equivalente a decir que las raíces de *I* −*AL* caigan fuera del círculo unidad.

#### **II.**: *Uno o más de los* λ*<sup>i</sup> tienen módulo uno y uno o más tienen módulo menor que* 1*.* Bajo esta situación Π es singular, y de ahí que

$$
\overline{Y} = \Pi^{-1} m
$$

no existe y como tal debe formularse el modelo en términos de corrección de error.

#### **III.** *Ningun valor propio es unitario y uno o más de los* λ*<sup>i</sup> tienen módulo mayor que* 1

Ahora  $\Pi = (I - A)$  será no singular y por lo tanto existe  $\overline{Y} = \Pi^{-1}m$ . Pero cuando *t* crece sin límite algunos de los términos  $C_i \lambda_i^t$  crece también sin límite, y a diferencia del **Caso** 1,  $\overline{Y}$  no tiene la interpretación de vector de equilibrio (proceso explosivo).
#### **3.3.2. Proceso VAR(2)**

Para este caso, sin considerar el término ε*<sup>t</sup>* se tiene

$$
Y_t = m + A_1 Y_{t-1} + A_2 Y_{t-2}
$$

La solución particular  $Y_t = Y_{t-1} = \overline{Y}$  se obtiene

$$
\overline{Y} = m + A_1 \overline{Y} + A_2 \overline{Y} \Longleftrightarrow \overline{Y} - A_1 \overline{Y} - A_2 \overline{Y} = m
$$
  

$$
\overline{Y} - A_1 \overline{Y} - A_2 \overline{Y} = m \Longleftrightarrow (I - A_1 - A_2) \overline{Y} = m
$$
  

$$
(I - A_1 - A_2) \overline{Y} = m \Longleftrightarrow \Pi \overline{Y} = m.
$$

donde Π = *I* −*A*<sup>1</sup> −*A*2. La solución a la ecuación homogénea *Y<sup>t</sup>* −*A*1*Yt*−<sup>1</sup> −*A*2*Yt*−<sup>2</sup> = 0 es como antes: *C*λ *t* con  $C \neq 0$ . Reemplazando en la ecuación homogénea se obtiene

$$
C\lambda^t - A_1 C \lambda^{t-1} - A_2 C \lambda^{t-2} = 0
$$

Dividiendo cada término por λ *t*−2 se obtiene que

$$
C\lambda^2 - A_1C\lambda^{t-1} - A_2C = 0
$$
  
\n
$$
C\lambda^2 - A_1C\lambda + A_2C = 0
$$
  
\n
$$
(\lambda^2I - \lambda A_1 - A_2)C = 0
$$
  
\n
$$
\Pi_2C = 0.
$$

donde:

$$
\Pi_2=\lambda^2I-\lambda A_1-A_2
$$

Este sistema homogéneo tiene soluciones  $C \neq 0$ (no triviales) si y sólo si la matriz  $\Pi_2 = \lambda^2 I - \lambda A_1 - A_2$  es singular si y solo si  $|\lambda^2 I - \lambda A_1 - A_2| = 0$ . Se requiere hallar soluciones  $\lambda$  a la ecuación en determinante  $|\lambda^2I - \lambda A_1 - A_2| = 0$ . Sí consideramos el caso de *k* variables, las matrices *I*,  $A_1$ ,  $A_2$  son de orden  $k \times k$  y en tal situación esta ecuación tiene 2*k* raíces  $(\lambda_1, \lambda_2, ..., \lambda_{2k})$ . Sí cada una de las 2*k* raíces tiene módulo menor que 1 el vector  $\overline{Y} = \Pi^{-1}m$  existe, ya que  $\Pi = (I - A_1 - A_2)$  tiene inversa por ser  $|I - A_1 - A_2| \neq 0$  pués sí este determinante fuera cero  $\lambda_1=1$  sería una solución a  $|\,\lambda^2I-\lambda A_1-A_2\,|=0$  y se ha supuesto que  $|\,\lambda_i\,|<1.$ De ahí que la solución a la ecuación es

$$
Y_t = C_1 \lambda_1^t + C_2 \lambda_2^t + \dots + C_{2K} \lambda_{2k}^t
$$

y cuando *t* −→ ∞, entonces *Ci*λ *t <sup>i</sup>* −→ 0 y luego *Y<sup>t</sup>* −→*Y*, de nuevo visto como el vector de equlibrio a largo plazo. De nuevo consideraremos dos situaciones:

i) Sí al menos una de las  $2k$  raíces tiene módulo igual a 1, el vector  $\overline{Y}$  no existe y se trata como un modelo en términos de corrección de error.

ii) Sí no hay raíces unitarias y al menos un λ*<sup>i</sup>* de las 2*k* posibles tiene módulo mayor que 1, *Y* existe pero cuando  $t \rightarrow \infty$  la solución  $Y_t$  no converge a  $\overline{Y}$  ya que también al menos uno de los términos  $C_i \lambda_i^t$ crecerá sin límite.

De forma alternativa la ecuación característica de un VAR(2) puede hallarse teniendo en cuenta que todo VAR(*p*) se puede transformar en un VAR(*p*−1) y así sucesivamente hasta un VAR(1) en la siguiente forma

$$
Y_t = m + A_1 Y_{t-1} + A_2 Y_{t-2} \iff \begin{cases} Y_t = m + A_1 Y_{t-1} + A_2 Y_{t-2} \\ Y_{t-1} = I Y_{t-1} + 0 Y_{t-2} + 0 \end{cases}
$$

$$
\iff \begin{bmatrix} Y_t \\ Y_{t-1} \end{bmatrix} = \begin{bmatrix} A_1 & A_2 \\ I & 0 \end{bmatrix} \begin{bmatrix} Y_{t-1} \\ Y_{t-2} \end{bmatrix} + \begin{bmatrix} m \\ 0 \end{bmatrix}
$$

Tomando:

$$
A = \begin{bmatrix} A_1 & A_2 \\ I & 0 \end{bmatrix}, Z_t = \begin{bmatrix} Y_{t-1} \\ Y_{t-2} \end{bmatrix} \mathbf{y} \, M = \begin{bmatrix} m \\ 0 \end{bmatrix}
$$

el nuevo modelo queda así:

$$
Z_t = AZ_{t-1} + M \tag{3.42}
$$

cuya forma es evidentemente la de un VAR(1). La ecuación característica de este nuevo modelo es:

$$
|\lambda I - A| = \left|\lambda \begin{bmatrix} I_1 & 0 \\ 0 & I_1 \end{bmatrix} - \begin{vmatrix} A_1 & A_2 \\ I_1 & 0 \end{vmatrix}\right| = \begin{vmatrix} \lambda I_1 - A_1 & -A_2 \\ -I_1 & \lambda I_1 \end{vmatrix} = 0
$$

En esta última expresión se tiene:

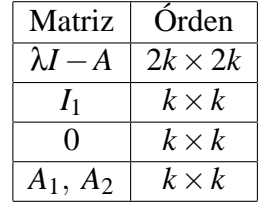

Pero el determinante de una matriz particionada está dado por

 $\sim$ 

 $\mathbf{r}$ 

$$
\begin{vmatrix} A_{11} & A_{12} \\ A_{21} & A_{22} \end{vmatrix} = |A_{22}| |A_{11} - A_{12}A_{22}^{-1}A_{21}|
$$
\n(3.43)

Si multiplicamos las primeras *k* filas de λ*I* −*A* por λ y dividimos las últimas *k* columnas por λ se obtiene a partir de la ecuacion 3.43 que:

$$
|\lambda I - A| = \begin{vmatrix} \lambda I_1 - A_1 & -A_2 \\ -I_1 & \lambda I_1 \end{vmatrix}
$$
  
= |I<sub>1</sub>||\lambda<sup>2</sup>I - \lambda A<sub>1</sub> + A<sub>2</sub>(-1)|  
= |\lambda<sup>2</sup>I - \lambda A<sub>1</sub> - A<sub>2</sub>| = 0

que es la misma ecuación característica obtenida inicialmente.

En forma general la ecuación característica de un proceso VAR(*p*) será

$$
|\lambda^p I - \lambda^{p-1} A_1 - \dots - \lambda A_{p-1} - A_p| = 0
$$

la cuál, en forma similar tendría *p*×*k* raíces en el caso de *k* variables y *p* rezagos: La solución general del VAR(p) será de la forma:

$$
Y_t = C_1 \lambda_1^t + C_2 \lambda_2^t + \dots + C_{pk} \lambda_{pk}^t + \overline{Y}
$$

donde

$$
\overline{Y} = \Pi^{-1}m = (I - A_1 - A_2 - \dots - A_p)^{-1}m
$$

y se tendrá que:

- i) Si algún λ*<sup>i</sup>* , *i* = 1,2,..., *pk* tiene módulo 1, *Y* no existe, y el modelo se trata como modelo de corrección de error.
- ii) Si no hay raíces unitarias  $\lambda_i$ , para  $i = 1, 2, ..., pk$  y  $|\lambda_i| < 1$  para  $i = 1, 2, ..., pk$  entonces  $Y_t \longrightarrow \overline{Y} = \Pi^{-1}m$

que es el vector de equilibrio estático. En este caso *Ci*λ *t <sup>i</sup>* −→ 0 cuando *t* −→ ∞, para *i* = 1,2,..., *pk*.

iii) Si no hay raíces unitarias y  $|\lambda_i| > 1$  para al menos un  $i = 1, 2, ..., pk$ , entonces  $\overline{Y} = \Pi^{-1}m$  existe y la solución  $Y_t = \sum_{i=1}^{pk} C_i \lambda_i^t + \overline{Y} \longrightarrow \infty$ (caso explosivo)

#### **3.3.3. Estimación de un Var**

Para la estimación de un VAR se tienen dos métodos, que consideraremos a continuación:

i) *Estimación directa del VAR(p):*

$$
Y_t = m + \sum_{i=1}^{p} A_i Y_{t-i} + \in_t \tag{3.44}
$$

ii) *Estimación del sistema reparametrizado:*

$$
\Delta Y_t = m + \sum_{i=1}^p \Pi_i \Delta Y_{t-i} + \Pi Y_{t-1} + \epsilon_t
$$
\n(3.45)

Este método solo es aplicado sí los valores propios de  $\Pi_p = I - A_1 - A_2 - \cdots - A_p$  son numéricamente menores que 1.

Si la variables *Y<sup>t</sup>* son no estacionarias, la estimación nos conduce a determinar el número *r* de posibles vectores de cointegración y entonces estimar la ecuación 3.45 con la matriz Π*<sup>p</sup>* restringida a mostrar *r* variables cointegrantes. Como en cada ecuación del VAR(p), el lado derecho tiene las mismas variables, la estimación eficiente del VAR(p) puede ser obtenida aplicando mínimos cuadrados ordinarios por separado a cada ecuación del VAR. Si además los ε*<sup>t</sup>* tienen distribución normal entonces este método también conduce a la estimación de máxima verosimilitud.

#### **3.3.4. Contrastes del orden de un Var**

Si ajustamos un VAR de orden  $p_1$  y nuestro objetivo es contrastar  $H_0: p_0 < p_1$ .

La hipótesis nula es contrastada contra la hipótesis alternativa y puede hacerse usando el test de razón de verosimilitud. Si se tiene un VAR con *k* variables ajustado a *n* observaciones, el valor máximo de Logverosimilitud está dado por:

$$
l = \textit{constant} \, e + \frac{n}{2} \ln |\Omega^{-1}|
$$

donde Ω es la matriz de varianza-covarianza de los residuales de las ecuaciones del Var. Sí los números de rezagos usados para el ajuste son  $p_0$  y  $p_1$ , entonces:

$$
l_0 = \text{constant}e + \frac{n}{2} \ln |\Omega_0^{-1}|
$$
  

$$
l_1 = \text{constant}e + \frac{n}{2} \ln |\Omega_1^{-1}|
$$

La prueba de razón de verosimilitud será:

$$
LR = -2(l_0 - l_1)
$$
  
= -2\left[*constant*e +  $\frac{n}{2}$ ln |  $\Omega_0^{-1}$ | *-constant*e -  $\frac{n}{2}$ ln |  $\Omega_1^{-1}$ |\right]  
= n $\left[\ln |\Omega_0^{-1}| - \ln |\Omega_1^{-1}|\right]$   
= nln $\frac{|\Omega_0^{-1}|}{|\Omega_1^{-1}|}$ 

Además, se tiene que la expresión

$$
n.ln \frac{|\Omega_0^{-1}|}{|\Omega_1^{-1}|} \cong \chi_q^2
$$

donde el número de grados de libertad *q* es el número de restricciones impuestas en la determinación de la hipótesis nula, así: Si tenemos un VAR con dos variables  $Y_{1t}$  y  $Y_{2t}$  y 4 rezagos( $p_1 = 4$ ) entonces

$$
Y_{it} = m_i + a_{i,1}Y_{1,t-1} + a_{i,2}Y_{2,t-1} + b_{i,1}Y_{1,t-2} + b_{i,2}Y_{2,t-2} + \ldots + d_{i,1}Y_{1,t-4} + d_{i,2}Y_{2,t-4} + \varepsilon_{it}
$$

Y queremos contrastar el orden  $p_0 = 3$  en lugar de 4. En tal caso dos variables son excluídas de cada ecuación del Var, y, como son dos ecuaciones, entonces el número de variables excluídas será  $2 \times 2 = 4 = q$ . De forma general

*q* = *k* 2 (*q*<sup>1</sup> −*q*0) = (número de variables)(número de ecuaciones)(∆*R*),

donde ∆*R* es la diferencia entre el número de rezagos.

#### **3.3.5. Contraste de Causalidad de Granger**

En un VAR(p) con *k* variables, los valores rezagados de cada una de las variables(p valores rezagados) aparecen en cada una de las *k* ecuaciones del VAR(p) así:

$$
Y_{it} = m_i + a_{i,1}Y_{1,t-1} + a_{i,2}Y_{2,t-1} + \cdots + \varepsilon_{it}
$$

En ocasiones deseamos contrastar cuándo una variable o grupo de variables juega un papel importante en la explicación de otras variables del VAR. Tomemos como ejemplo un *VAR*(1) con 3 variables dado por:

$$
\begin{bmatrix} Y_{1t} \\ Y_{2t} \\ Y_{3t} \end{bmatrix} = \begin{bmatrix} m_1 \\ m_2 \\ m_3 \end{bmatrix} + \begin{bmatrix} 0 & a_{12} & a_{13} \\ a_{21} & 0 & a_{23} \\ 0 & a_{32} & a_{33} \end{bmatrix} \begin{bmatrix} Y_{1,t-1} \\ Y_{2,t-1} \\ Y_{3,t-1} \end{bmatrix} + \begin{bmatrix} \varepsilon_{1t} \\ \varepsilon_{2t} \\ \varepsilon_{3t} \end{bmatrix}
$$

se observa que:

- i) La variable *Y*1*<sup>t</sup>* rezagada un período no juega un papel importante en la explicación de *Y*1*<sup>t</sup>* .
- ii) La variable  $Y_{2t}$  rezagada un período no es importante para explicar a  $Y_{2t}$ .
- iii) La variable  $Y_{1t}$  rezagada no es importante en la explicación de  $Y_{3t}$ .

En términos de causalidad de Granger se dice que:

- 1)  $Y_{1t}$  no causa Granger a  $Y_{1t}$
- 2)  $Y_{2t}$  no causa Granger a  $Y_{2t}$
- 3)  $Y_{1t}$  no causa Granger a  $Y_{3t}$

La hipótesis de que *Y*2*<sup>t</sup>* no causa Granger a *Y*1*<sup>t</sup>* se prueba rodando una regresión de *Y*<sup>1</sup> sobre valores rezagados de *Y*<sup>1</sup> y *Y*2, y examinando cuando los coeficientes de la variable *Y*<sup>2</sup> son significativamente diferentes a cero. En términos generales el vector  $Y_{k+1}$  puede particionarse en dos bloques, así:

- 1) Un bloque  $Y_1$  de orden  $k_1 \times 1$  con  $k_1$  variables.
- 2) Un bloque  $Y_2$  de orden  $k_2 \times 1$  con  $k_2$  variables,

donde  $k_1 + k_2 = k$ . La hipótesis de que el bloque  $Y_2$  no causa Granger a  $Y_1$  puede probarse haciendo una estimación de las primeras *k*<sup>1</sup> ecuaciones del VAR y contrastando cuando los coeficientes de los valores rezagados del bloque *Y*<sup>2</sup> difieren significativamente de cero. De nuevo el test más simple es la razón de verosimilitud, basado en la matriz de varianza-covarianza de los residuales.

# **3.4. Cointegración**

**Definición 3.** *Dos o más series de tiempo que son no estacionarias de orden* 1*, es decir, procesos I*(1) *están cointegradas sí existe una combinación lineal de estas series que sea estacionaria o de orden* 0*, es decir un proceso I*(0)*. El vector de coeficientes que crean esta serie estacionaria recibe el nombre de vector cointegrante.*

Según [S.Johansen] la mayor parte de las series temporales son no estacionarias y las técnicas convencionales de regresión basadas en datos no estacionarios tienden a producir resultados espurios. Sin embargo, las series no estacionarias pueden estar cointegradas sí alguna combinación lineal de las series llega a ser estacionaria. Es decir, la serie puede deambular pero en el largo plazo hay fuerzas dinámicas que tienden a empujarlas hacia un estado de equilibrio. Por lo tanto, las series cointegradas no se separarán en gran medida una de la otra debido a que ellas están enlazadas entre sí a lo largo del tiempo.

Dado un grupo de series no estacionarias, nosotros podemos estar interesados en determinar cuando las series están cointegradas y si lo están en identificar las relaciones de cointegración a largo plazo. Para esto usaremos la metodología implementada por [S.Johansen]. Sí se tienen *k* variables endógenas, cada una de las cuales tiene una raíz unitaria, pueden presentarse de 0 hasta *k* − 1 relaciones de cointegración linealmente independientes. Sí no hay relaciones de cointegración, el análisis estandar tal como el VAR sin restricciones puede ser aplicado a las primeras diferencias de los datos. Sí se tienen *k* elementos integrados en el VAR, las series en nivéles no aparecen en el modelo VAR. Inversamente, sí se tiene una sola relación de cointegración en el sistema, entonces una única combinación lineal de los nivéles de las variables endógenas puede ser añadida a cada ecuación del VAR. Sí hay relaciones de cointegración adicionales, cada una contribuirá con un término de corrección de error adicional que envuelve diferentes combinaciones lineales de las series en nivéles. Sí existen exactamente *k* relaciones de cointegración, ninguna de las series tiene una raíz unitaria y el VAR puede ser especificado en términos de los niveles de todas las series. Es de observar que en algunos casos los test de raíces unitarias muestran que algunas de las series son integradas, pero sinembargo el test de Johansen muestra que el rango de cointegración es *k*. Esta contradicción se debe a un error de especificación.

¿Cómo se encuentra la relación de cointegración a partir del modelo VAR?.

El procedimiento es el siguiente: Encontrar las raíces características (eigenvalores) ; Después, correspondiendo a cada raíz, encontrar el vector característico; luego construimos una matriz con los vectores característicos obtenidos e invertimos dicha matriz, entonces, las columnas de esta matriz dan las combinaciones lineales requeridas. En la práctica es necesario hacer la prueba de raíces unitarias. Esto se lleva a cabo por medio de la metodología de [S.Johansen] desarrollada en su obra: *Statistical Analysis of Cointegration Vectors*(1991).

# **3.5. Pronósticos**

Una de las principales aplicaciones de los modelos VAR es la producción de pronósticos, en especial pronósticos a corto tiempo. El método es ateórico en el sentido de que la teoría económica no há sido usada para especificar ecuaciones estructurales explícitas entre varios conjuntos de variables. Los modelos VAR en términos generales trabajan bajo el supuesto de que las variables económicas tienden a moverse a lo largo del tiempo, unas alrededor de otras y tambien a estar autocorrelacionadas.

Suponiendo que se hán observado los vectores *Y*1,*Y*2,...*Yn*. Asumiendo un modelo VAR(1) nosotros hemos usado estos datos para estimar la matriz Ω y la matriz *A*. Supongamos inicialmente que nosotros conocemos estas matrices. Nuestro objetivo ahora es, finalizado el período *n*, hacer pronósticos sobre lo que ocurrirá con las series uno, dos, tres o más períodos adelante.

El pronóstico óptimo (Menor error medio cuadrático) de  $Y_{n+1}$  es la esperanza condicional de  $Y_{n+1}$  conocidos los valores  $Y_1, Y_2, \ldots, Y_n$  esto es:

$$
\widehat{Y_{n+1}} = E(Y_{n+1}/Y_1, Y_2, ..., Y_n) = AY_n
$$

donde  $\hat{Y}_n$  denota el vector de pronóstico en el período *n*. El vector de términos constantes es omitido por simplicidad. El pronóstico óptimo dos períodos adelante está dado por:

$$
\widehat{Y_{n+2}} = E(Y_{n+2}/Y_1, Y_2, \dots, Y_n) \tag{3.46}
$$

Para evaluar esta expresión se requiere con anterioridad una expresión para *Yn*+2. Haciendo uso repetido de la ecuación 3.6 de la página 15 con *m* = 0 obtenemos como resultado:

$$
Y_{n+2} = A^2 Y_n + A \varepsilon_{n+1} + \varepsilon_{n+2}
$$

y de manera inmediata también que:

$$
\widehat{Y_{n+2}} = A^2 Y_n
$$

Lo anterior se puede generalizar a la siguiente expresión para *yn*+*<sup>s</sup>* :

$$
Y_{n+s} = A^s Y_n + A^{s-1} \varepsilon_{n+1} + \dots A \varepsilon_{n+s-1} + \varepsilon_{n+s}
$$

y para la función de pronósticos *s* períodos adelante:

$$
\widehat{Y_{n+s}} = A^s Y_n \tag{3.47}
$$

El vector de errores en los pronósticos *s* períodos después, está dado por:

$$
e_s = Y_{n+s} - \widehat{Y_{n+s}} = \varepsilon_{n+s} + A\varepsilon_{n+s-1} + \ldots + A^{s-1}\varepsilon_{n+1}
$$
\n(3.48)

Y entonces la matriz de varianza-covarianza para los pronósticos en los errores está dada por:

$$
\Sigma(s) = \Omega + A\Omega A^t + A^2 \Omega (A^t)^2 + \ldots + A^{s-1} \Omega (A^t)^{s-1}
$$

Las ecuaciones 3.47 y 3.48 solo son aplicables a procesos de primer orden ( aunque el número de variables en el vector *Y* no está restringido a dos ). Fórmulas similares se pueden desarrollar para el análisis de procesos *VAR*(*p*) con *p* > 1. En la práctica , pronósticos puntuales se derivan sustituyendo la matriz *A* en la ecuación de pronósticos o su generalización.

## **3.6. Función Impulso - Respuesta.**

Consideremos nuevamente el sistema de primer orden con 3 variables :

$$
y_{1t} = a_{11}y_{1t-1} + a_{12}y_{2t-1} + a_{13}y_{3t-1} + \varepsilon_{1t}
$$
  
\n
$$
y_{2t} = a_{21}y_{1t-1} + a_{22}y_{2t-1} + a_{23}y_{3t-1} + \varepsilon_{2t}
$$
  
\n
$$
y_{3t} = a_{31}y_{1t-1} + a_{32}y_{2t-1} + a_{33}y_{3t-1} + \varepsilon_{3t}
$$
\n(3.49)

En el período *t* una perturbación en ε1*<sup>t</sup>* tiene un efecto inmediato y uno a uno sobre la variable *y*1*<sup>t</sup>* , pero no tiene ningún efecto sobre las variables *y*2*<sup>t</sup>* y *y*3*<sup>t</sup>* . En el período *t* +1 , la perturbación en *y*1*<sup>t</sup>* afecta a *y*1*t*+<sup>1</sup> a través de la primera ecuación y también afecta a  $y_{2t+1}$  y a  $y_{3t+1}$  a través de la segunda y tercera ecuación. Estos efectos se trasmiten en el período  $t + 2$ ,  $t + 3$ ... y así sucesivamente. Entonces una perturbación en una innovación del *VAR* crea una reacción en cadena en todas las variables del *VAR* mediante la estructura dinámica del sistema. La función impulso respuesta calcula esta reacción en cadena.

**Ejemplo.** Suponga que se tiene un modelo VAR de primer orden con 3 variables dado por:

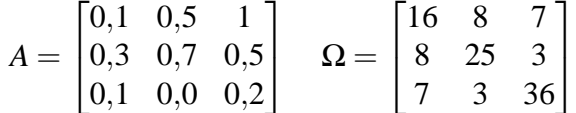

Se debe chequear primero que los valores propios de *A* satisfacen las condiciones de estacionariedad, ya que sistemas no estacionarios son de poco interés para este estudio.

Se observa que los valores propios de la matriz de coeficientes *A* son  $\lambda_1 = 0.2769561758$ ,  $\lambda_2 = -0.2308880349$ y λ<sup>3</sup> = 0,9539318591 los cuales satisfacen la condición de estacionariedad, ya que |λ*<sup>i</sup>* | < 1 para *i* = 1,2,3 y además es de poca importancia estudiar la función impulso respuesta para sistemas no estacionarios. Sea  $y_0 = 0$  y supongamos el vector:

$$
\varepsilon_1 = \begin{bmatrix} 4 & 0 & 0 \end{bmatrix} \tag{3.50}
$$

el cual muestra una innovación de una desviación estandar en la primera ecuación y 0 innovaciones en la segunda y tercera ecuación en el período uno. Se asume además que las tres innovaciones son cero en los períodos siguientes. De lo anterior se concluye que los valores para las serie en el período uno son:

$$
y_{1t} = 0, 1y_{1,t-1} + 0, 5y_{2,t-1} + 1y_{3,t-1} + 4
$$
  
\n
$$
y_{2t} = 0, 3y_{1,t-1} + 0, 7y_{2,t-1} + 0, 5y_{3,t-1} + 0
$$
  
\n
$$
y_{3t} = 0, 1y_{1,t-1} + 0, 0y_{2,t-1} + 0, 2y_{3,t-1} + 0
$$
\n(3.51)

pero se supuso que *y*1,<sup>0</sup> = 0 , *y*2,<sup>0</sup> = 0 y *y*3,<sup>0</sup> = 0; así que los valores de las series en el período uno, están dados por:

$$
y_1 = \begin{bmatrix} 4 \\ 0 \\ 0 \end{bmatrix} \tag{3.52}
$$

Es decir una innovación de una desviación estandar en *y*1*<sup>t</sup>* en el período cero, afecta de manera inmediata el valor de *y*1*<sup>t</sup>* , pero no tiene de forma inmediata ningún efecto sobre las series *y*2*<sup>t</sup>* y *y*3*<sup>t</sup>* . Aplicando repetidamente la ecuación 3.6 de la página 15 con *m* = 0 la cual es:

$$
y_t = \begin{bmatrix} 0,1 & 0,5 & 1,0 \\ 0,3 & 0,7 & 0,5 \\ 0,1 & 0,0 & 0,2 \end{bmatrix} \begin{bmatrix} y_{1,t} \\ y_{2,t} \\ y_{3t} \end{bmatrix} + \begin{bmatrix} \varepsilon_{1t} \\ \varepsilon_{2t} \\ \varepsilon_{3t} \end{bmatrix}
$$
(3.53)

El cuadro siguiente muestra la evolución en el valor de las variables ante una innovación de una desviación estándar en el valor de ε1*<sup>t</sup>* en el período 0.

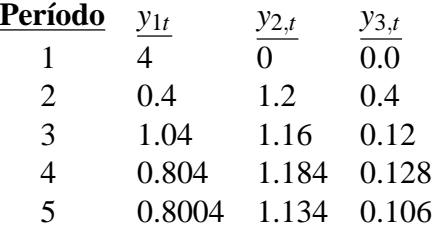

**Cuadro 3.1:** Innovación en  $\varepsilon_{1t}$ 

Se observa como una innovación de una desviación estándar sobre la perturbación  $\varepsilon_{1t}$  en el período 0 produce un efecto inmediato sobre los valores de la serie *y*1*<sup>t</sup>* , pero no produce efecto inmediato sobre los valores de las otras dos variables. En los períodos 1,2,... esta innovación produce efectos sobre los valores de todas las variables los cuales son transmitidos a través de la estructura dinámica del sistema. . El tipo de evolución en el valor de cada variable nos indica si este efecto es transitorio o permanente.

La siguiente tabla muestra la evolución en el valor de las variables ante una innovación de una desviación estándar en el valor de ε2*<sup>t</sup>* en el período 0.

| Período                 | $y_{1t}$              | $y_{2,t}$ | $y_{3,t}$ |  |
|-------------------------|-----------------------|-----------|-----------|--|
|                         | $\mathbf{\Omega}$     | 5         | 0.0       |  |
| 2                       | 2.5                   | 3.5       | 0.0       |  |
| $\mathcal{R}$           | $\mathcal{D}_{\cdot}$ | 3.2       | 0.25      |  |
| 4                       | 2.05                  | 2.965     | 0.25      |  |
| $\overline{\mathbf{5}}$ | 1.9375                | 2.8155    | 0.255     |  |

**Cuadro 3.2:** Innovación en  $\varepsilon_{2t}$ 

En la tabla 3.2 se observa como una innovación de una desviación estándar sobre la perturbación ε2*<sup>t</sup>* en el período 0 produce un efecto inmediato sobre los valores de la serie *y*2*<sup>t</sup>* , pero no produce efecto inmediato sobre los valores de las otras dos variables. En los períodos 1,2,... esta innovación produce efectos sobre los valores de todas las variables los cuales son transmitidos a través de la estructura dinámica del sistema.

Es de observar que en el período dos el efecto aún no se ha transmitido a la serie *y*3*<sup>t</sup>* . El tipo de evolución en el valor de cada variable nos indica si este efecto es transitorio o permanente.

La siguiente tabla muestra la evolución en el valor de las variables ante una innovación de una desviación estándar en el valor de ε3*<sup>t</sup>* en el período 0

| Período                  | $y_{1t}$ | $y_{2,t}$ | $y_{3,t}$ |
|--------------------------|----------|-----------|-----------|
|                          | 0        | 0         | 6.0       |
| 2                        | 6        | 3.0       | 1.2       |
| 3                        | 3.3      | 4.5       | 0.84      |
| 4                        | 3.42     | 4.56      | 0.498     |
| $\overline{\mathcal{L}}$ | 3.12     | 4.467     | 0.4416    |
|                          |          |           |           |

**Cuadro 3.3:** Innovación en  $\varepsilon_{3t}$ 

En la tabla 3.3 se observa como una innovación de una desviación estándar sobre la perturbación  $\varepsilon_{3t}$  en el período 0 produce un efecto inmediato sobre los valores de la serie *y*3,*<sup>t</sup>* , pero no produce efecto inmediato sobre los valores de las otras dos variables. En los períodos 1,2,... esta innovación produce efectos sobre los valores de todas las variables los cuales son transmitidos a través de la dinámica del sistema. El tipo de evolución en el valor de cada variable nos indica si éste efecto es transitorio o permanente.

# **3.7. Innovaciones Ortogonales**

Una objeción en el procedimiento ilustrado para la función impulso respuesta es que las innovaciones en el VAR, no son en general contemporaneamente independientes la una de la otra. Que una innovación reciba una perturbación y la otra no, es poco probable. Una solución ampliamente usada para este problema es transformar el conjunto de innovaciones  $\{\varepsilon_{i,t}/i = 1,2...\}$  en un nuevo conjunto  $\{\eta_{i,t}/i = 1,2...\}$  de innovaciones ortogonales por pares. Las nuevas innovaciones serán incorrelacionadas por pares y además tendrán varianza unitaria. Nos referiremos especificamente al caso de dos variables.

Sea  $\{\varepsilon_{1t}, \varepsilon_{2t}\}\$ el conjunto de innovaciones inicial, y  $\{\eta_{1t}, \eta_{2t}\}\$ el conjunto de innovaciones ortogonales. Nuestro objetivo es definir una función que nos transforme el conjunto de innovaciones no ortogonales  $\{\varepsilon_{it}, i = 1, 2\}$  en el conjunto de innovaciones ortogonales  $\{\eta_{it}, i = 1, 2\}$  Sea  $\eta_{1t} = b_{11}\varepsilon_{1t}$ . Como se requiere para  $\eta_{1t}$  una varianza unitaria, esto nos conduce a concluir entonces que  $b_{11} = \frac{1}{5}$  $\frac{1}{s_1}$  donde  $s_1$  es la desviación estandar muestral de  $\varepsilon_1$ . Ahora realizando una regresión lineal simple de  $\varepsilon_{2t}$  sobre  $\varepsilon_{1t}$  para obtener el residual  $\eta_{2t}^* = \varepsilon_{2t} - b_{21} \varepsilon_{1t}$ . Por construcción este residual está incorrelacionado con  $\varepsilon_{1t}$  y de aquí entonces con  $\eta_{1t}$ . Denotando el error estándar de la regresión por  $s_{21}$ , se sigue entonces que  $\eta_{2t} = \frac{\eta_{2t}^*}{s_{21}}$  tendrá varianza unitaria y esta incorrelacionado con η1*<sup>t</sup>* .

La transformación puede resumirse entonces como:

$$
\eta_t = P \varepsilon_t \tag{3.54}
$$

ó de otra forma:

$$
\varepsilon_t = P^{-1} \eta_t \tag{3.55}
$$

Donde:

$$
\eta_t = \begin{bmatrix} \eta_{1t} \\ \eta_{2t} \end{bmatrix} \qquad \qquad \mu_t = \begin{bmatrix} \varepsilon_{1t} \\ \varepsilon_{2t} \end{bmatrix} \qquad (3.56)
$$

Además se tiene que la matriz *P* y su inversa están dadas por:

$$
P = \begin{bmatrix} \frac{1}{s_1} & 0\\ -\frac{b_{21}}{s_{21}} & \frac{1}{s_{21}} \end{bmatrix} \qquad P^{-1} = \begin{bmatrix} s_1 & 0\\ b_{21}s_1 & s_{21} \end{bmatrix} \qquad (3.57)
$$

La matriz de covarianza muestral de los η's esta dada por:

$$
\frac{\sum \eta_t \eta'_t}{n}.
$$

Usando entonces las ecuaciones 3.54 y 3.55 se concluye que:

$$
\frac{1}{n}\Sigma \eta_t \eta'_t = p(\frac{1}{n}\Sigma \varepsilon_t \varepsilon'_t) P' = P \Omega P'
$$
\n(3.58)

Pero la matriz de varianza muestral para los η's es la *I* ya que sus componentes tienen varianza unitaria y están incorrelacionados, así qué:

$$
I = P\Omega P' \Longleftrightarrow \Omega = P^{-1}(P^{-1})'
$$
\n(3.59)

La ecuación 3.59 ilustra la descomposición de Cholesky para la matriz definida positiva Ω. Es decir Ω se descompone en el producto de una matriz triangular inferior *P* <sup>−</sup><sup>1</sup> y su transpuesta (*P* −1 ) 0 lo cual dá como resultado una matriz triangular superior.

**Ejemplo.** Supongamos que se tiene un VAR de primer orden con dos variables en el cual :

$$
A = \begin{bmatrix} 0,4 & 0,1 \\ 0,2 & 0,5 \end{bmatrix} \qquad \Omega = \begin{bmatrix} 16 & 14 \\ 14 & 25 \end{bmatrix} \tag{3.60}
$$

Suponiendo que estas matrices hán sido estimadas a partir de los datos muestrales. De la matriz  $Ω$  se obtiene que:

$$
s_1 = \sqrt{16}
$$
  
= 4  

$$
b_{21} = \frac{14}{16}
$$
  
= 0,875  

$$
s_{21} = \sqrt{s_2^2 (1 - r_{12}^2)}
$$
  
= 
$$
\sqrt{25(1 - \frac{14^2}{(16)(25)})}
$$
  
= 3,5707  
(3.61)

Dando entonces como resultado, la matriz:

$$
P^{-1} = \begin{bmatrix} 4 & 0 \\ 3,5 & 3,5707 \end{bmatrix}
$$
 (3.62)

Sí tomamos  $\eta_1 =$  $\lceil 1 \rceil$ 0 1 y los demás valores de η*<sup>t</sup>* iguales a cero. Este vector da una innovación de una desviación estándar en la primera perturbación para el período uno y cero desviaciones estándar para los demás períodos. Como resultado y usando la ecuación 3.55 encontramos que:

$$
\varepsilon_1 = P^{-1} \eta_1 = \begin{bmatrix} 4 & 0 \\ 3,5 & 3,5707 \end{bmatrix} \star \begin{bmatrix} 1 \\ 0 \end{bmatrix} = \begin{bmatrix} 4 \\ 3,5 \end{bmatrix}
$$

El segundo elemento de  $\epsilon_1$  es ahora 3,5 el cual es diferente de cero. Este es en efecto el valor esperado de  $\varepsilon_{21}$  dado que  $\varepsilon_{11} = 4$ . Los valores del vector  $y_t$  se calculan igual que se hizo en el ejemplo 1.

En la siguiente tabla se observan los efectos de una innovación de una desviación estándar en  $\varepsilon_{11}$  para el caso no ortogonal.

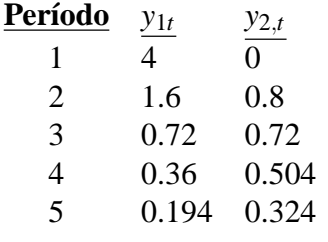

**Cuadro 3.4:** Innovación en  $\varepsilon_1 = \begin{bmatrix} 4 & 0 \end{bmatrix}$ 

Y la tabla siguiente muestra los efectos de una innovación de una desviación estándar sobre  $\varepsilon_{21}$ 

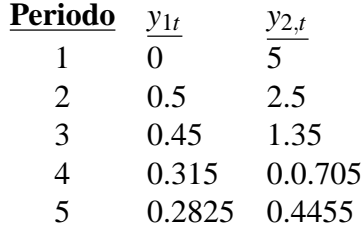

**Cuadro 3.5:** Innovación en  $\varepsilon_2 = \begin{bmatrix} 0 & 5 \end{bmatrix}$ 

Veamos ahora los efectos sobre las series causadas por innovaciones ortogonales, en este caso  $\eta_{11} = \begin{bmatrix} 1 & 0 \end{bmatrix}$ y  $\eta_{21} = \begin{bmatrix} 0 & 1 \end{bmatrix}$  nos indican innovaciones de una desviación estándar sobre las perturbaciones ortogonales, en el período uno. La tabla 3.6 muestra los efectos de un chock de una desviación estándar sobre la primera innovación ortogonal en cada una de las variables.

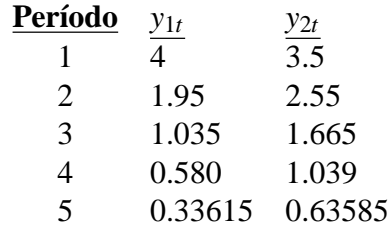

**Cuadro 3.6:** Innovación en  $\eta_1 = \begin{bmatrix} 1 & 0 \end{bmatrix}$ 

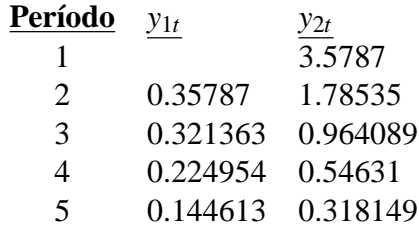

**Cuadro 3.7:** Innovación en  $\eta_2 = \begin{bmatrix} 0 & 1 \end{bmatrix}$ 

Y la tabla 3.7 muestra los efectos sobre las séries de una perturbación de una desviación estándar sobre  $\eta_{21}$ . Las innovaciones ortogonales aparecen como una necesidad para enfrentar el problema de correlaciones diferentes de cero en las innovaciones originales. Pero ahora aparece un nuevo problema y es que el orden en el cual se hace el proceso de ortogonalización de las innovaciones  $\{\epsilon_{it}, \quad i = 1, 2\}$  tiene un efecto dramático en los resultados numéricos. Las interpretaciones entorno a esta situación son objeto en la actualidad de grandes discuciones a nivel de los estudiosos de la econometría.

# **3.8. Descomposición de Varianza**

La matriz de varianza - covarianza para los erróres en los pronósticos está dada en la ecuación 3.69 de la pagina 50. Para hacer pronósticos un período más adelante la matriz correspondiente será:

$$
var(\varepsilon) = \Omega = \begin{bmatrix} var(\widehat{y_{11}}) & cov((\widehat{y_{11}})(\widehat{y_{21}})) \\ cov((\widehat{y_{11}})(\widehat{y_{21}})) & var(\widehat{y_{21}}) \end{bmatrix}
$$
(3.63)

Es nuestro objetivo expresar las varianzas en los pronósticos en términos de las varianzas de las innovaciones ortogonales estudiadas en la sección anterior.

De la ecuación 3.54 y 3.55 se tiene que:

$$
\Omega = P^{-1}var(\eta)(P^{-1})' = \begin{bmatrix} c_{11} & c_{12} \\ c_{21} & c_{22} \end{bmatrix} \cdot \begin{bmatrix} \xi_{11} & 0 \\ 0 & \xi_{22} \end{bmatrix} \cdot \begin{bmatrix} c_{11} & c_{21} \\ c_{12} & c_{22} \end{bmatrix}
$$
(3.64)

donde los  $\{c_{ij} | i, j : 1, 2\}$  son los elementos de la matriz inversa  $P^{-1}$  y  $\{\xi_{ii} = var(\eta_i) | i : 1, 2\}$ . De otro lado se sabe que  $\{var(\eta_i) = 0 \mid i = 1, 2\}$  ya que estas innovaciones son por construcción ortogonales.

Efectuando la multiplicación expresada en la ecuación 3.64 y teniendo en cuenta lo expresado en la ecuación 3.63 se obtiene entonces como resultado:

$$
var(\widehat{y}_{11}) = c_{11}^2 \xi_{11} + c_{12}^2 \xi_{22}
$$
  
\n
$$
var(\widehat{y}_{21}) = c_{21}^2 \xi_{11} + c_{22}^2 \xi_{22}
$$
\n(3.65)

Pero la ecuación 3.62 muestra que  $c_{12} = 0$ , con lo cual :

$$
var(\widehat{y_{11}}) = c_{11}^2 \xi_{11}
$$
 (3.66)

$$
=c_{11}^2\tag{3.67}
$$

Es decir, la varianza de  $\widehat{y}_{11}$  es atribuida a la primera innovación ortogonal. Por otro lado la varianza de  $\widehat{y}_{21}$ está dada por la suma de dos componentes, específicamente, una proporción:

$$
\frac{c_{21}^2}{c_{21}^2 + c_{22}^2}
$$

atribuida a la primera innovación ortogonal y otra proporción:

$$
\frac{c_{22}^2}{c_{21}^2+c_{22}^2}
$$

asociada con la segunda innovación ortogonal. El resultado entonces es una descomposición de la varianza de los pronósticos. Para pronósticos de dos o mas períodos adelante, retomaremos la fórmula :

$$
\Sigma(s) = \Omega + A\Omega A^t + A^2 \Omega (A^t)^2 + \dots + A^{s-1} \Omega (A^t)^{s-1}
$$
\n(3.68)

la cuál puede transformarse en :

$$
\Sigma(s) = P^{-1}(P^{-1})^t + (AP^{-1})(AP^{-1})^t + \dots + (A^{s-1}P^{-1})(A^{s-1}P^{-1})^t
$$
\n(3.69)

Cálculos similares a los realizados anteriormente se efectuan para un número dado de producto de matrices y como resultado obtendremos la descomposición de la varianza.También aquí como en el caso de la función impulso respuesta, la descomposición de la varianza presenta cambios sensibles dependiendo del orden en el cual se haga la ortogonalización de las innovaciones. Debemos tener precaución a esta situación cuando se trate de hacer una descomposición de varianza.

# **Capítulo 4 PROBLEMA DE APLICACIÓN**

# **4.1. Introducción**

Se considera de gran utilidad e interés práctico para la comprensión de la dinámica de los indicadóres financieros en Colombia el descubrir la existencia de una relación causal entre los mercados *cambiario y financiero* que proporcione los elementos necesarios para el diseño y adecuación de las políticas públicas responsables de la estabilidad del tipo de cambio y el mercado interno. En este trabajo se presenta una aplicación de las técnicas econométricas de raíces unitarias y cointegración, para determinar la existencia de causalidad de Granger [Granger-Newbold] sobre las series del tipo de cambio (TRM), la tasa de Interés interbancaria de equilibrio (TIIE) y el índice de precios y cotizaciones de la Bolsa de valores (IBVC).

La estructura del estudio contempla un apartado introductorio donde se revisa el contexto económico del período bajo estudio, una sección que describe los modelos teóricos empleados para éste análisis, entre los que destacan la prueba Dickey- Fuller Aumentada (ADF), el análisis de la función impulso respuesta y el de Cointegración y Causalidad de Granger; en un tercer apartado se comenta sobre los datos empleados y se presenta un estudio preliminar de los mismos; se destinó una sección para presentar la estimación de los modelos y los resultados de las pruebas de co-integración y causalidad de Granger; finalmente, se presenta un apartado de conclusiones e implicaciones en política económica.

Por último, cabe señalar que todos los cálculos, estimaciones y pruebas se llevaron a cabo en el paquete EVIEWS 3.1.

# **4.2. Estadística Empleada**

En nuestro problema de aplicación se hace uso de los siguientes conceptos de estadística:

## **4.2.1. Series Temporales**

Algunas características propias de las series temporales son:

- 1. La mayoría de las series tienen una tendencia. Su valor medio cambia con el tiempo. Son las llamadas Series no estacionarias.
- 2. El comportamiento de algunas series es impredecible. Es decir, éstas suben y bajan sin ninguna tendencia obvia o tendencia a revertir hacia algún punto.
- 3. Algunas series presentan *shocks* persistentes. Los cambios repentinos en estas series tardan mucho tiempo en desaparecer.
- 4. Algunas series se mueven de manera conjunta, es decir, presentan comovimientos positivos. Ejemplo: Diferentes tasas de interés.
- 5. La volatilidad de una serie puede variar con el tiempo. Es decir, una serie puede ser más variable en un período que en otro.

## **4.2.2. Cointegración**

Como se indicó anteriormentre, dos o más series están cointegradas sí las mismas se mueven conjuntamente a lo largo del tiempo y las diferencias entre ellas son estables (es decir estacionarias), aún cuando cada serie en particular contenga una tendencia estocástica y sea por lo tanto no estacionaria. De aquí que la cointegración refleja la presencia de un equilibrio a largo plazo hacia el cual converge el sistema económico a lo largo del tiempo. Las diferencias o término de error en la ecuación de cointegración se interpretan como el error de desequilibrio para cada punto particular del tiempo.

#### *Desde la Econometría*

Dos o más series de tiempo que son no estacionarias de orden *I*(1) están cointegradas si existe una combinación lineal de éstas series que sea estacionaria o de orden *I*(0). El vector de coeficientes que define ésta serie estacionaria es el vector cointegrante. Según *S.Johansen* la mayor parte de las series temporales son no estacionarias y las técnicas convencionales de regresión basadas en datos no estacionarios tienden a producir resultados espurios. Sin embargo, las series no estacionarias pueden estar cointegradas sí alguna combinación lineal de las series llega a ser estacionaria. Es decir, la serie puede deambular pero en el largo plazo hay fuerzas económicas que tienden a empujarlas hacia un estado de equilibrio. Por lo tanto, las series cointegradas no se separarán en gran medida una de la otra, debido a que ellas están enlazadas entre sí a lo largo del tiempo.

Existen dos enfoques diferentes del concepto de cointegración así:

#### **Enfoque de** *Engle y Granger(1987)*

De acuerdo a éste enfoque se tiene en cuenta:

- Es aplicable a modelos uniecuacionales de 2 (o más)variables.
- Usa el método de dos etapas basado en los residuos estimados.
- Asume que existe un solo vector de cointegración en el modelo.
- Los resultados dependen de la variable que se tome como dependiente.

#### **Enfoque de** *Soren Johansen(1988-1991)*

Según este enfoque:

- Es aplicable a sistemas de ecuaciones
- Este método está basado en modelos VAR (Vectores Autoregresivos)
- Es una prueba de máxima verosimilitud que requiere de muestras de tamaño grande ( $n \ge 100$ ).
- Prueba la existencia de varios vectores de cointegración entre las variables usando la prueba de la traza y del máximo valor propio.
- Tiene su punto de apoyo en la relación que existe entre el rango de una matriz y sus raices características.

Durante las 2 últimas décadas los economistas hán desarrollado ciertas herramientas para examinar sí las variables económicas tienen tendencias comunes, tal como lo predice la teoría económica. Una de estas herramientas son las llamadas pruebas de cointegración. El procedimiento multivariado de *Soren Johansen*(1988-1991), profesor de estadística matemática de la Universidad de Copenhagen, se há convertido en un método altamente efectivo para probar la existencia de cointegración en variables integradas de orden 1. En la terminología de *Johansen*, es necesario analizar las series para conocer si estas presentan o no raices unitarias. Aquellas series que presentan raices unitarias se colocan en un vector autorregresivo a partir del cual se puede probar la existencia de una o más combinaciones lineales o vectores de cointegración, como también se les denomina. Los pasos a seguir en la metodologíia de Johansen son:

- 1. Determinar el orden de integración de cada una de las series incluidas en el modelo.
- 2. Con aquellas variables que resulten de orden 1, formar un vector autorregresivo VAR. En tal caso:
	- Seleccionar las variables del modelo.
	- Realizar las transformaciones de las variables, sí las hay.
	- Determinar el retardo óptimo del VAR que asegure que los residuos son ruido blanco (white noise).
	- Especificar las variables determinísticas.(variables dummy, tendencias etc.)
	- Hacer un diagnóstico del VAR estimado.
- 3. Aplicar el procedimiento de máxima verosimilitud al VAR para determinar el rango(r) de cointegración del sistema.
- Prueba de la traza.
- Prueba del máximo valor propio(eigenvalue)
- 4. Estimar el vector de corrección de erróres.
- 5. Determinarla relación causal entre las variables incluidas en el modelo.

## **4.2.3. Causalidad de** *Granger*

La correlación entre variables no implica necesariamente una relación de causa en el sentido estricto de la palabra. De hecho, podemos encontrar en el campo econométrico multitud de aplicaciones con elevadas correlaciones entre variables que no son más que relaciones espurias o carentes de significado económico. En este sentido, el planteamiento de *Granger* analiza la relación de causalidad de forma que se dice que la variable *y* es causada por *x*, si *x* contribuye a la estimación de *y*, o de forma equivalente si los coeficientes de la variable *x* retardada son estadísticamente significativos . En la práctica, lo habitual es encontrarnos con una doble causalidad-Granger: *x* causa a *y* e *y* causa a *x*. No obstante, es importante resaltar que la afirmación *x* causa a *y* no implica que *y* sea el efecto o el resultado de *x*, pués intervienen, además, otros factores al margen de *x*.

Existen dos mecanismos de transmisión mediante los cuáles las alteraciones en el tipo de cambio provocan modificaciones en el precio de las acciones de las empresas.

- 1. Desde un enfoque macroeconómico tradicional, los movimientos en el tipo de cambio(TRM) deberían modificar la estructura de inversión y deuda de empresas multinacionales. Así, una apreciación del peso frente al dólar provocará una disminución en la utilidades de la empresa (medidas en dólares). Además, si el régimen cambiario es flexible, se disminuirá la competitividad de los bienes y servicios exportables, trayendo como consecuencia una caída en el precio de las acciones. Bajo esta perspectiva la hipótesis de trabajo es que el mercado bursátil sigue al mercado cambiario.
- 2. En el mercado de capitales, una caída en los precios Bursátiles causa una reducción en la liquidéz de los inversionistas, lo que a su vez, causa una menor demanda de dinero con menores tasas de interés. Lo anterior aunado a la desconfianza que se genera en los inversionistas provoca la fuga de capitales, causa de una depreciación en la moneda. En este caso, la hipótesis es que el mercado cambiario sigue al bursátil.
- 3. Por otra parte, si un mercado esta sujeto a la influencia de ambos mecanismos simultáneamente, se presenta un fenómeno de retroalimentación, en donde existe alternancia en cuanto al efecto dominante.

El método de medición de causalidad empleado en el trabajo mediante el cuál se buscará determinar si el mercado cambiario sigue al bursátil o viceversa, es el de *causalidad de Granger.* Granger parte del hecho sabido de que la correlación entre dos variables no necesariamente implica causalidad entre ellas. Por tanto, para determinar si una serie *x* causa a una serie *y*, se cuantifica la variabilidad de *y* que puede ser explicada por sus valores pasados y se mide cuánto más se incrementa al agregar valores rezagados de *x*. Entonces, se dice que *x* causa a *y (en términos de Granger)* cuando la primera ayuda a explicar la variabilidad de la segunda, es decir, sí al agregar rezagos de *x* a un modelo autorregresivo en *y*, se aumenta significativamente la variabilidad explicada. Para poder emplear el concepto de causalidad de Granger es necesario determinar el modelo a Estimar, teniendo dos posibilidades.

- i) La primera contempla el caso cuando las series están cointegradas, lo que indica que el análisis debe desarrollarse con base en un modelo de corrección de errores (ECM).
- ii) En el caso contrario, lo pertinente es utilizar un modelo de vectores autorregresivos (VAR).

Entonces, previo a la estimación del modelo, se debe realizar un análisis del orden de integración de las series para determinar la existencia de una relación cointegrante entre las mismas.

Para detectar la presencia de raíces unitarias se emplearán las pruebas de *Dickey Fuller Aumentada (ADF)*. También podrián aplicarse las pruebas de *Phillips Perron (PP).* Mientras que para probar cointegración, pueden emplearse las metodologías de *Engle y Granger* y la de auto-correlaciones canónicas de *Johansen.*

# **4.3. Datos y Fuentes de Información**

Los series utilizadas en el estudio son:

- i) El tipo de cambio (TRM).
- ii) La tasa de interés interbancaria(TIIE).
- iii) El Índice de Precios y Cotizaciones de la Bolsa de valores (IBVC).

Todas medidas diariamente en el período que abarca desde el 2 de enero de 2001 al 19 de Noviembre del 2003 (712 observaciones en total), eliminando los días en los que se tenía información incompleta.

# **4.4. Teoría Económica**

## **4.4.1. Tasa de Cambio ó Tasa Representativa del Mercado:TRM**

La tasa de cambio muestra la relación que existe entre dos monedas. Para el caso de Colombia, ésta expresa la cantidad de pesos que se deben pagar por una unidad de la moneda extranjera. En nuestro caso, se toma como base el dólar, porque es la divisa más utilizada en Colombia para las transacciones con el exterior. Al igual que con el precio de cualquier producto, la tasa de cambio sube o baja dependiendo de la oferta y la demanda:

i) Cuando la oferta es mayor que la demanda (Hay abundancia de dólares en el mercado y pocos compradores), la tasa de cambio baja.

ii) Por el contrario, cuando la oferta es menor que la demanda (escasez de dólares y muchos compradores), la tasa de cambio sube.

#### **Tipos de tasas de cambio**

*Tasa de Cambio Fija:* Este sistema tiene como objetivo mantener constante, a través del tiempo, la relación de las dos monedas; es decir, que la cantidad de pesos que se necesiten para comprar un dólar (u otra moneda extranjera) sea la misma siempre. En este caso, el Banco Central, que en el caso de Colombia es el Banco de la República, se compromete a mantener esta relación y tomar las acciones necesarias para cumplir con este objetivo. Por lo tanto, cuando en el mercado existe mucha demanda de dólares o cualquier otra divisa (moneda extranjera), el Banco pone en el mercado la cantidad de dólares necesaria para mantener la tasa de cambio en el valor que se determinó. Igualmente, cuando se presentan excesos de oferta (cuando hay más dólares en el mercado de los que se están pidiendo o demandando), el Banco compra dólares para evitar que la tasa de cambio disminuya.

*Tasa de Cambio Flotante:* Este régimen permite que el mercado, por medio de la oferta y la demanda de divisas (monedas extranjeras), sea el que determine el comportamiento de la relación entre las monedas. El Banco Central no interviene para controlar el precio, por lo cual la cantidad de pesos que se necesitan para comprar una unidad de moneda extranjera (dólar, por ejemplo) puede variar a lo largo del tiempo. Dependiendo de sí el movimiento de la tasa de cambio es hacia arriba o hacia abajo, se presentan dos tipos de efectos:

- *La Revaluación:* Ocurre cuando la moneda de un país aumenta su valor en comparación con otras monedas extranjeras; por lo tanto, la tasa de cambio baja y en el caso Colombiano, se deben dar menos pesos por una unidad de moneda extranjera (dólar).
- *La Devaluación:* Ocurre cuando la moneda de un país reduce su válor en comparación con otras monedas extranjeras; por lo tanto, la tasa de cambio aumenta y, en el caso colombiano, se necesitan más pesos para poder comprar una unidad de la moneda extranjera(dólar).

En países que tienen un mercado de cambio controlado, la devaluación es una decisión tomada por el Gobierno como consecuencia para enfrentar una situación económica determinada. En contraposición, cuando la moneda de un país cuyo tipo de cambio es totalmente libre, ésta se devalúa cuando en dicho mercado hay una demanda mayor que la oferta de divisas extranjeras (bajo este régimen cambiario, a la devaluación se le conoce como depreciación).

*Tasa Representativa del Mercado :TRM* La tasa representativa del mercado (TRM) es el valor oficial de la tasa de cambio. Ésta se calcula de acuerdo con la información de las operaciones de compra y venta de divisas efectuadas en los bancos y corporaciones financieras de Bogotá, Cali, Medellín y Barranquilla. Las estadísticas sobre la Tasa de Cambio Representativa del Mercado (TRM) se encuentran en las páginas del Banco de la República y del Departamento Nacional de Planeación.

## **4.4.2. Tasas de interés interbancaria de equilibrio:TIIE**

Es el precio de las operaciones realizadas en moneda doméstica por los intermediarios financieros para solucionar problemas de liquidez de muy corto plazo. Dicha tasa de interés se pacta para operaciones de un día.

## **4.4.3. Índice de Precios y Cotizaciones de la Bolsa de valores:IBVC**

El índice de la Bolsa nacional mide de manera agregada la variación de los precios de las acciones más representativas del mercado. El objetivo principal es representar las variaciones del conjunto de acciones más transadas de una manera fiel, de tal forma que cumpla el requisito de replicabilidad, es decir que a partir del mismo se pueda conformar un portafolio con las acciones del índice, base fundamental para la construcción de productos derivados.

Se propone el cálculo de un índice general y algunos sectoriales (Financiero, Industrial, Comercial, Servicios varios, Servicios públicos, Agricultura y Sociedades Inversoras). La condición para el cálculo del índice de un sector es que este compuesto por lo menos por tres acciones, en caso de que no cumpla esta condición se deja de calcular el índice y vuelve a su valor inicial de 1000. Lo anterior, no impide que en el futuro se proponga el calculo de otros índices sectoriales. Los índices sectoriales estarán conformados por todas las acciones inscritas en bolsa que pertenezcan al sector, por lo tanto la única diferencia entre el índice general y los sectoriales es el criterio de selección de la canasta, el cual se describe en detalle más adelante. El número de acciones que compone la canasta para el índice será variable y se calculará cada trimestre así: enero-marzo, abril-junio, julio-septiembre, octubre-diciembre, el último día hábil del trimestre anterior por ejemplo: ene-mzo, el 28 de diciembre del 2000 y empieza a regir el 2 de enero del 2001.

El índice general se calculará en cada instante de las negociaciones, y el valor definitivo del día será calculado 30 minutos después del cierre del mercado, es decir, a la 12 : 30 PM. Los índices sectoriales serán calculados sólo a la 12 : 30 PM, todos los días. Todos los cálculos se hacen con 10 decimales.

#### **Información Requerida**

Para cada acción incrita en la bolsa se requiere:

- i) Liquidez o Rotación de la acción, definida como la división diaria entre el número de acciones transadas de la acción y el número de acciones en circulación, para el último semestre. Para calcular el semestre se deberá contar hacia atrás 180 días calendario desde el día anterior al primer día de funcionamiento de la canasta nueva.
- ii) Frecuencia de negociación, definida como el número total de ruedas en que se negocio la acción dividido por el número de ruedas realizadas, en el período de tres meses calendario anteriores al cálculo del índice. Se deberá contar hacia atrás 90 días calendario desde el día anterior al primer día de funcionamiento de la canasta nueva.
- iii) Para los ponderadores de la canasta elegida se requieren las cantidades diarias transadas en el año inmediatamente anterior al cálculo del índice.
- iv) Para el cálculo en cada instante del índice en desarrollo de la rueda se requiere el último precio de cotización oficial disponible.
- v) El valor nominal de la acción en cada periodo de tiempo.

#### **Selección de la Canasta**

#### **Indice General**

Las acciones que constituyen la canasta para el índice general son las que cumplen con las siguientes condiciones:

- i) Son las acciones con una rotación en el último semestre mayor o igual al 0,5 %. La rotación se calcula como la sumatoria de las rotaciones diarias durante el último semestre. Para el calculo de la rotación se excluyen las ofertas de democratización del mercado secundario, las operaciones a plazo, las operaciones de mercado primario y las operaciones de martillo. Para las OPA's la totalidad de las operaciones producto de esa rueda se reemplazará por la cantidad del día en que más operaciones se hallan realizado en el último año. Este reemplazo se hace cada vez que se hace el recálculo de canasta, de manera que si en el cálculo de las canastas siguientes aparece por segunda vez una OPA que ya había aparecido y había sido reemplazada para el cálculo anterior, se reemplazará de nuevo por el máximo valor en el año vigente para el cálculo. Por ejemplo, supongamos que en Mayo 30 del 2001 hubo una OPA de Bavaria, y la máxima cantidad transada entre el 1 de Julio del 2000 y el 29 de Junio del 2001 fue el 10 de Agosto del 2000, y luego el 10 de Septiembre del 2001 se presenta una operación de la misma acción con una cantidad mayor a la del 10 de Agosto del 2000. Para la canasta que empieza el 3 de Julio de 2001 la OPA será reemplazada por la cantidad del 10 de Agosto del 2000 mientras que para la canasta que comienza el 1 de Octubre del 2001, se reemplazará la OPA por la cantidad del 10 de Septiembre.
- ii) Cumplido el primer requisito se seleccionan las acciones cuya frecuencia de negociación en el trimestre inmediatamente anterior sea superior o igual al 40 %, excluyendo ofertas de democratización del mercado secundario, martillos y operaciones a plazo y de mercado primario.

Para incluir en la canasta una acción recientemente inscrita, es decir nueva en el mercado, debe cumplir las dos condiciones anteriores, calculadas para un período de tres meses.

Con el fin de controlar en el sistema los cambios en el número de acciones en circulación - indispensable para el cálculo diario de la rotación- el funcionario encargado de introducir el cambio en el sistema deberá consignar la fecha exacta en que se realicen tales cambios.

#### **Indices Sectoriales**

Las acciones que constituyen la canasta para los índices sectoriales son las que cumplen con las siguientes condiciones

- i) Son todas las que pertenezcan al sector.
- ii) Las acciones que no tengan clasificación sectorial serán excluidas del cálculo de todos los índices sectoriales.
- iii) Se excluyen las ofertas de democratización del mercado secundario, las operaciones a plazo, las operaciones de mercado primario y las operaciones de martillo. Para las OPAS la totalidad de las operaciones producto de esa rueda se reemplazará por la cantidad del día en que más operaciones se hallan realizado en el último año.

Una acción recientemente inscrita, es decir nueva en el mercado, y que se asigna a un sector, se incluye en la canasta de los índices sectoriales a partir del trimestre siguiente al de su inscripción en bolsa. Su ponderador deberá empezar en cero hasta que se incluya al final del trimestre en el recálculo de ponderadores. No se podrá cambiar una acción de sector durante el trimestre, sino únicamente en el recálculo de ponderadores al final del trimestre.

#### **Modelo Matemático**

El modelo propuesto define el índice como el promedio ponderado de los precios para las acciones más representativas del mercado, de manera que refleja el comportamiento individual del precio de las acciones de la mejor forma posible.

El índice se desarrolla con el planteamiento de un modelo matemático que busca que el precio de las acciones se pueda predecir con el valor del índice en un momento del tiempo. No se profundiza en el desarrollo de este modelo ya que éste no es el objetivo del presente trabajo.

# **4.5. Orden de Integración de las Series Incluidas en el Modelo**

Sobre el orden de integración de una serie se puede decir:

- El orden de integración de una serie es el número de veces que debe diferenciarse la serie para convertirla en estacionaria, es decir, en un proceso I(0).
- Se dice que una serie de tiempo es integrada de orden  $d$ , que se escribe,  $I(d)$ , sí es necesario diferenciarla *d* veces para convertirla en estacionaria, es decir integrada de orden cero, *I*(0).
- Las series que son estacionarias sin diferenciar se dice que son integradas de orden cero, *I*(0) ó procesos ruido blanco.(Random Walk)
- Sí se calcula la primera diferencia de una serie y esta se vuelve estacionaria, se dice entonces que la misma es integrada de orden 1 y se escribe, *I*(1).
- Sí la integración se alcanza después de la segunda diferencia, se dice que la serie es integrada de orden 2, es decir *I*(2).
- Sí una combinación de 2 variables *I*(1), genera erróres I(0), se dice que las 2 variables están cointegradas.
- Entre variables integradas de diferentes órdenes no se presentará cointegración.
- En economía solo tienen importancia las variables integradas de orden 1, es decir  $I(1)$ .

Para identificar estacionariedad de las series se puede hacer uso de las siguientes pruebas:

# **4.6. Pruebas Informales de Estacionariedad**

De manera informal, se puede determinar sí una serie es estacionaria, haciendo uso de:

## **4.6.1. Análisis Gráfico**

Apoyándonos en las características comunes de la series integradas frente a las no integradas, podríamos utilizar la representación gráfica de una serie para el análisis de su estacionariedad. Efectivamente, uno de los métodos que suelen proponerse como suficientes para la detección de la no estacionariedad de una serie es, erróneamente, el del análisis de representaciones gráficas de la misma. Así, se dice que la simple contemplación del gráfico de evolución temporal de la serie permite decidir si la serie es o no estacionaria en virtud, por ejemplo, de la pendiente que presente. Por otro lado, suelen aconsejarse medidas como el gráfico rango - media para detectar la no estacionariedad en varianza; ambos procedimientos sólo son parcialmente útiles. Efectivamente es posible ver cómo pueden confundirse con facilidad representaciones gráficas de procesos con tendencias estocásticas con procesos con tendencias determinístas.

No obstante, a pesar de que el análisis gráfico no puede considerase una herramienta suficiente para el análisis de la estacionariedad de una serie, sí ha de servir como etapa previa a la aplicación de contrastes más avanzados. Efectivamente, observar la evolución gráfica de la serie puede permitir localizar cambios de estructura, comportamientos estacionales o medias y tendencias de tipo determinísta, lo que permitirá aplicar con mayor porcentaje de éxito, los test clásicos de raíces unitarias.

En la figura 4.1, de la página 61 se presenta un gráfico conjunto de las series, transformadas por logaritmo natural. Las series lnIBVC y lnTRM están gobernadas por una tendencia creciente, mientras que la serie lnTIIE oscila ampliamente, mostrando así que su varianza cambia con el tiempo. Estas son características propias de las series integradas de orden 1.

Como un apoyo para comprobar nuestra sospecha que las series son no estacionarias la figura 4.2 de la página 62 muestra los gráficos conjuntos de las primeras diferencias de las series. Se observa que ahora las nuevas series se mueven no alrededor del tiempo, sino entorno a sus medias, varianzas y covarianzas. Esta

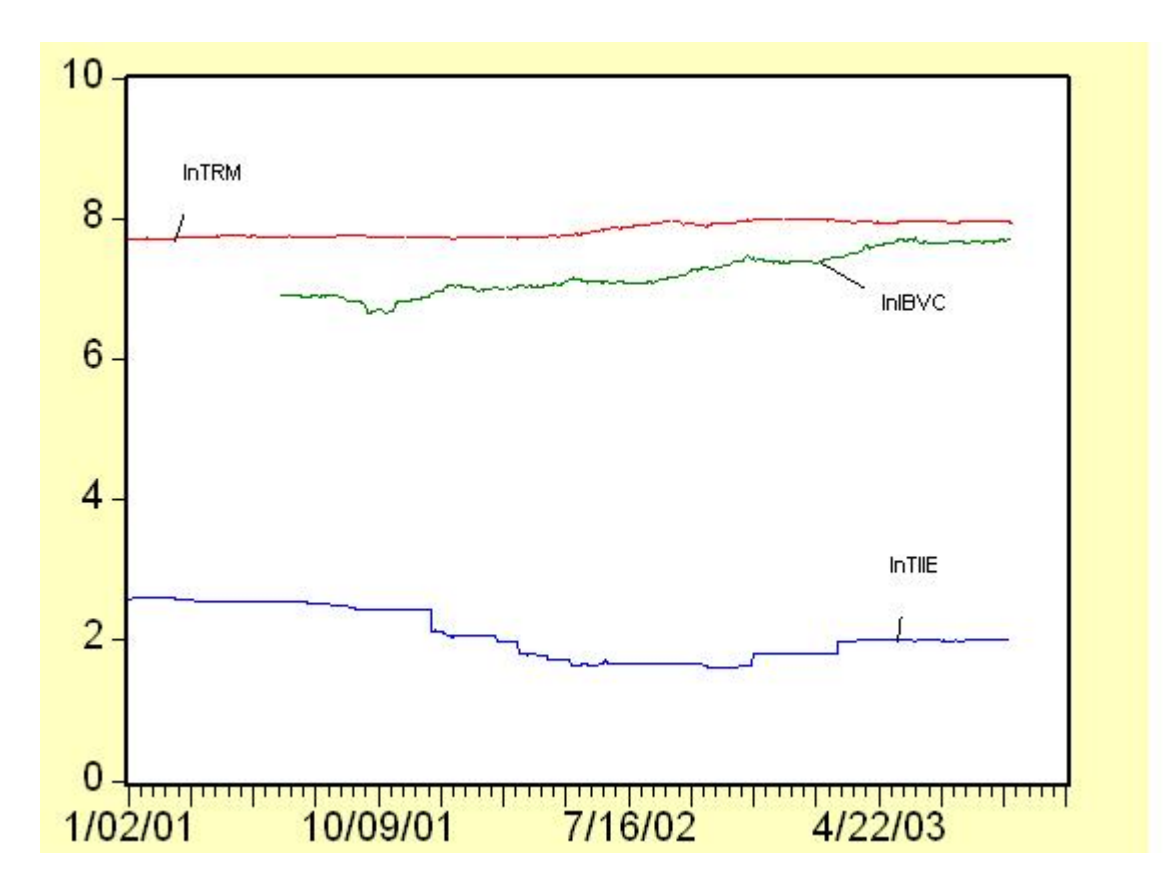

**Figura 4.1:** Gráfico de lnTRM-lnTIIE-lnIBVC

es una propiedad característica de las series estacionarias. Es decir las primeras diferencias de las series parecen ser estacionarias. Esto confirma nuestra sospecha gráfica, que las series originales sean no estacionarias, estas series serán integradas de orden 1, es decir *I*(1).

La figura 4.3 de la página 63, muestra que durante el período de tiempo comprendido entre enero del año 2001 y julio del año 2002 la serie lnTIIE (primer cuadro), se comportó de manera decreciente. En el transcurso de tiempo siguiente tuvo un comportamiento estable para finalmente tener períodos alternos de crecimiento y estabilidad. De acuerdo a lo que se puede observar, la serie lnTIIE es una serie sin tendencia y con varianza no constante.

De igual forma la figura 4.3( cuadro 2), muestra que durante los primeros meses del año 2001 se observa que lnTRM presenta un crecimiento rápido, en los meses siguientes sufre pequeñas variaciones ; finalmente desde el mes de julio año 2002 hasta el mes de marzo del año 2003 sube hasta alcanzar un valor de aproximadamente 8, para concluir con pequeñas oxcilaciones hasta septiembre del año 2003 mes en el cuál alcanza un valor aproximado de 7,9. Este es mismo comportamiento del valor del dóllar(tasa de cambio) en dicho período.

Finalmente el cuadro 3 de la figura 4.3 muestra que durante el período de tiempo comprendido entre enero

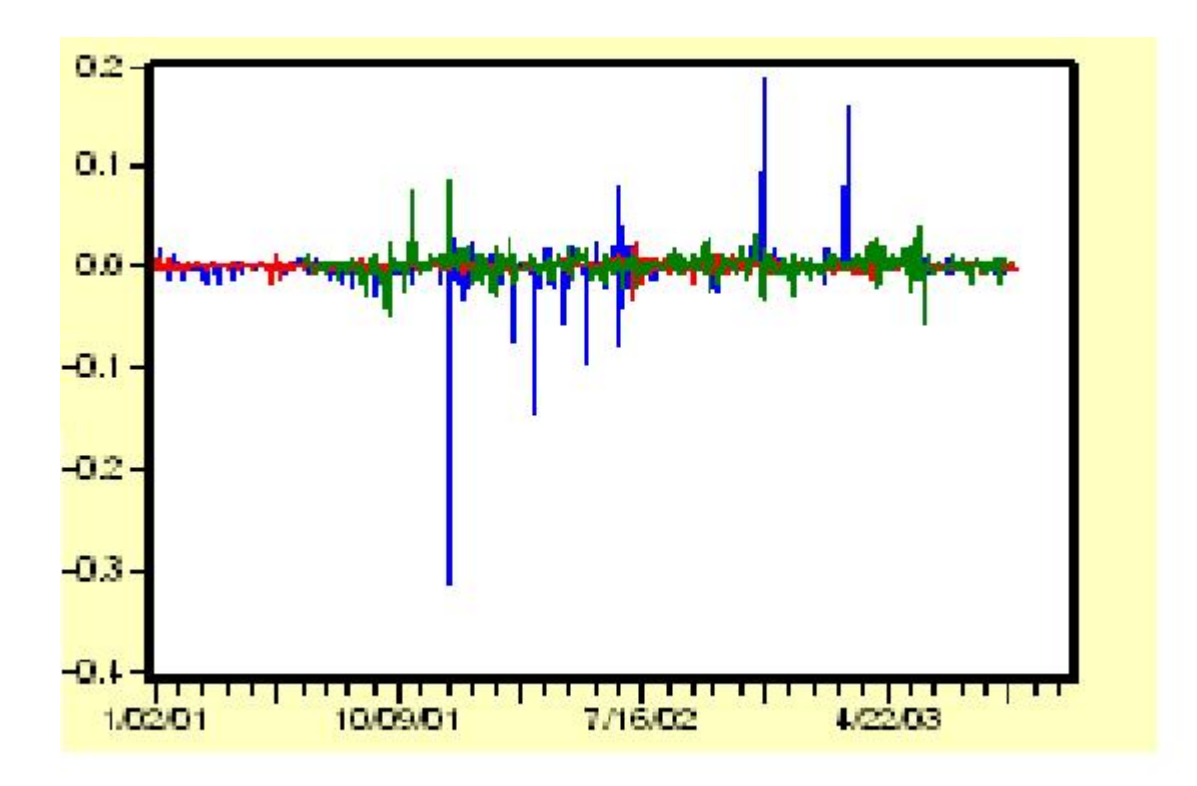

**Figura 4.2:** Primeras diferencias de las series.

del año 2001 y julio del año 2002 la serie lnTIIE, se comportó de manera decreciente, tomando valores desde 14% hasta 5%. En el transcurso de tiempo siguiente tuvo un comportamiento estable para finalmente tener períodos alternos de crecimiento y estabilidad.

## **4.6.2. Función de Autocorrelación y Correlograma.**

**Función de Autocorrelación** Un procedimiento sencillo que no requiere la aplicación de ningún contraste para determinar la presencia de raíces unitarias en las series, es el de observar el correlograma de la misma, es decir, la representación gráfica de su función de autocorrelación total (FAT). Distintos trabajos, pero en especial los presentados por *Hoskin (1989), Diebold - Rudebusch y Lo (1991)*, se han centrado en analizar las variaciones de la autocorrelación en función del orden de integración -d- de una serie. En general, la regla a aplicar será sencilla: los valores de la FAT de una serie con raíces unitarias descienden muy suavemente hacia el cero mientras que cuando no hay presencia de raíces unitarias el descenso es exponencial. Los gráficos que se muestran a continuación corresponden a las series lnTIIE, lnTRM, lnIBVC y sus diferentes transformaciones. La diferencia en el patrón de evolución del correlograma es evidente, sí bién, como se comentará más adelante, la imprecisión del método no nos permitiría afirmar con certeza en que caso estemos ante un proceso integrado de orden uno.

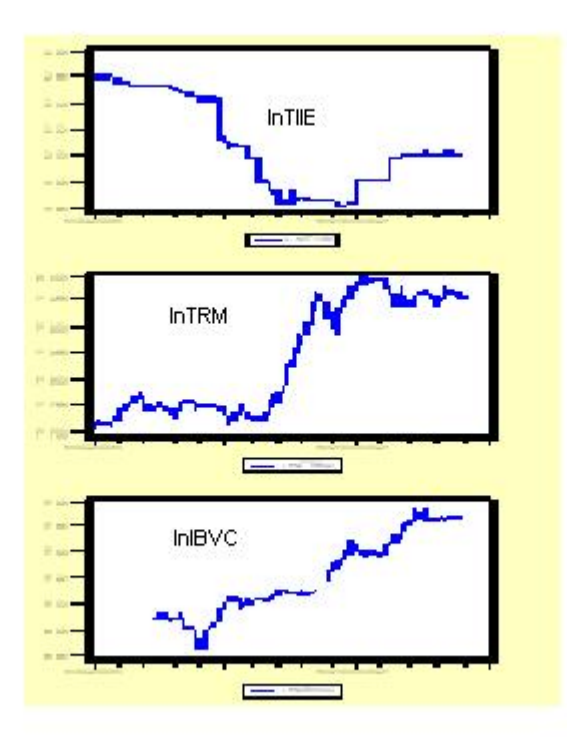

**Figura 4.3:** Gráfico separado de lnTIIE-lnTRM-lnIBVC

La función de autocorrelación de una serie da la correlación teórica entre los valores de la serie en el período *t* y sus valores en el período *t* +*k*, para todo valor de *k* desde 1 hasta *n*. Su fórmula está dada por:

$$
\rho_k = \frac{cov(Y_t, Y_{t+k})}{(Var(Y_t)Var(Y_{t+k}))^{1/2}} = \frac{\gamma_k}{(\gamma_0 \gamma_0)^{1/2}} = \frac{\gamma_k}{\gamma_0} \quad para \quad k = 0, 1, ... \tag{4.1}
$$

Regla de decisión

- 1. Los coeficientes de autocorrelación de los procesos estacionarios tienden a cero(0), rápidamente a medida que aumenta el número del retardo *k*.
- 2. Los coeficientes de autocorrelación de los procesos no estacionarios se aproximan a cero(0), de manera lenta a medida que aumenta el número de retardos *k*.
- 3. Para un proceso *AR*(*p*), no existe correlación directa entre *y<sup>p</sup>* y *yp*−*<sup>s</sup>* para *s* > *p*. De ahí que todos los φ*ss* para *s* > *p* serán iguales a cero. Este es un resultado útil de la función de autocorrelación parcial(PACF).Entonces la PACF de un proceso *AR*(*p*) puro se anula para todos aquellos valores mayores que *p*.

Se concluye que la PACF es una función útil en el proceso de identificación del un modelo *AR*(*P*).

El gráfico de  $\rho_k$ , llamado correlograma, proporciona entonces, una información importante para el analisís de las series temporales.

En la figura 4.4 de la página 64 se observa que los coeficientes de autocorrelación decaen muy lentamente

Date: 01/18/05 Time: 22:27 Sample: 1/02/2001 11/19/2003 Included observations: 707

| Autocorrelation | <b>Partial Correlation</b> |    | AC    |                 | PAC Q-Stat          | Prob  |
|-----------------|----------------------------|----|-------|-----------------|---------------------|-------|
|                 |                            |    | 0.997 | 0.997           | 705.90              | 0.000 |
|                 |                            | 2  | 0.994 | 0.027           | 1408.9              | 0.000 |
|                 |                            | 3. | 0.992 | 0.004           | 2109.1              | 0.000 |
|                 |                            | 4  |       | $0.989 - 0.003$ | 2806.5              | 0.000 |
|                 |                            | 5. |       | $0.986 - 0.014$ | 3500.9              | 0.000 |
|                 |                            | ค  |       | $0.983 - 0.025$ | 4192.1              | 0.000 |
|                 |                            |    | 0.980 | 0.002           | 4880.3              | 0.000 |
|                 |                            | 8  |       | 0.977 -0.009    | 5565.4              | 0.000 |
|                 |                            | 9  | 0.974 | 0.006           | 6247.3              | 0.000 |
|                 |                            | 1П |       | $0.972 - 0.005$ | 6926.2              | 0.000 |
|                 |                            |    |       | $0.969 - 0.004$ | 7601.9              | 0.000 |
|                 |                            | '2 |       |                 | 0.966 -0.013 8274.4 | 0.000 |

**Figura 4.4:** FAC y PAC de lnTIIE

hacia el cero. Ésta es una nueva evidencia que la serie lnTIIE no es estacionaria. Además los coeficientes φ*ss* son iguales a cero para todos aquellos valores de *s* > 1, lo cuál nos está indicando que la serie lnTIIE es entonces un proceso *AR*(1).

Es de observar que esta es una información obtenida solo desde el correlograma de la serie, más no una prueba formal de no estacionariedad.

La figura 4.5 de la página 65 se observa que los coeficientes de autocorrelación de la serie diferenciada decaen en forma rápida hacia el cero, lo cual evidencia que esta nueva serie es entonces un proceso estacionario, es decir un proceso *I*(0).

La PACF en este caso se observa que toma valores iguales a cero, para todo *s* > 0. Esto confirma que nuestra

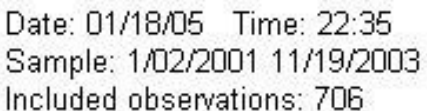

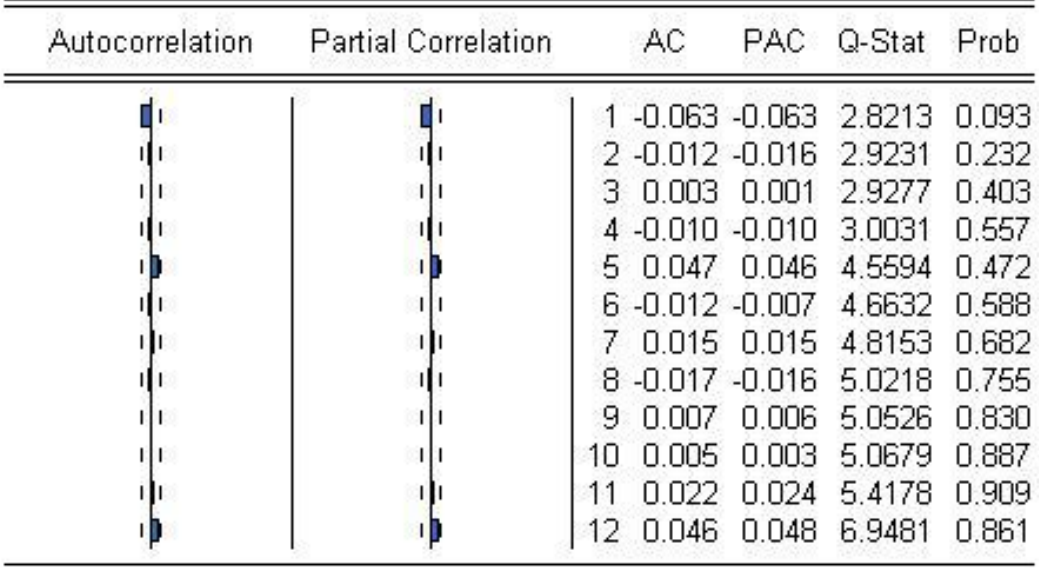

**Figura 4.5:** FAC y PAC de ∆lnTIIe

nueva serie es entonces un proceso *I*(0).

#### *Observación 1.*

De acuerdo a los anteriores resultados podría decirse entonces que el correlograma muestra que la serie lnTIIE es integrada de orden 1, es decir es un proceso *I*(1).

Con análisis similares que se omiten para agilizar el trabajo se muestra que lo mismo ocurre con las series lnTRM y lnIBVC.

#### *Observación 2.*

Se concluye entonces que las series lnIVBC, lnTRM Y lnTIIE son integradas de orden uno, es decir procesos  $I(1)$ .

# **4.7. Pruebas formales de Estacionariedad**

Ahora probaremos de manera formal sí las series bajo estudio son o no estacionarias. Debemos recordar que los procedimiento de inferencia realizados a partir de series no estacionarias carecen de validéz. Realizaremos con cada una de las series solo una de las pruebas formales de estacionariedad, específicamente, la prueba aumentada de Dickey-Fuller. Las pruebas formales para estacionariedad son:

#### **4.7.1. Estadístico de Dickey-Fuller**

Sin duda alguna, el test más habitual a la hora de determinar la estacionariedad de una serie temporal, consiste en la aplicación del conocido como test de *Dickey-Fuller (Test DF)* ó *Dickey-Fuller Ampliado (Test ADF)*. Éste es un contraste de *No estacionariedad*, ya que la hipótesis nula es precisamente la presencia de una raíz unitaria en el proceso generador de datos de la serie analizada. Los valores críticos de la τ de referencia para el contraste DF no sólo dependerán, como convendría, del tamaño muestral, sino también, lamentablemente, del tipo de modelo estimado (proceso generador de datos supuesto). Por tanto, antes de estimar los parámetros del modelo hay que decidir sí el proceso generador de datos será el simple, ó contendrá una constante (α), un término tendencial determinista (β.*t*) o ambas cosas simultáneamente. *Dickey y Fuller (1978)* sugieren los siguientes modelos para determinar la presencia o no de raices unitarias:

$$
\Delta Y_t = \delta Y_{t-1} + \mu_t \tag{4.2}
$$

$$
\Delta Y_t = \alpha + \delta Y_{t-1} + \mu_t \tag{4.3}
$$

$$
\Delta Y_t = \alpha + \beta t + \delta Y_{t-1} + \mu_t \tag{4.4}
$$

Una vez decidido el modelo, el estadístico de referencia para el contraste será diferente, notándose generalmente por las letras, τ para el caso más simple, τ<sub>*µ*</sub> para el caso del modelo con constante y τ<sub>τ</sub> para el caso del modelo con tendencia determinista. Donde en los tres modelos el parámetro de interés es δ.

La diferencia entre éstos tres modelos de regresión está en los componentes determinísticos: Intercepto(drift) y tendencia(t). El primer modelo es puramente aleatorio; el segundo es un modelo con drift(término de deriva) y el tercer modelo incluye intercepto y tendencia determinística. Consultar correctamente el estadístico de referencia es fundamental dado que las diferencias entre los distintos valores de τ,τ<sub>*u*</sub> y τ<sub>τ</sub> son importantes. Por ejemplo, para un nivel de significación del 95% y 100 observaciones los valores críticos serían −1,95 para τ, −2,89 para τ<sub>*µ*</sub> y −3,45 para τ<sub>τ</sub>.

Tal y como describen de forma muy clara *Suriñach et al. (1995)*, los modelos 2 y 3 presentados por *Dickey y Fuller* son en realidad formas reducidas de determinados modelos estructurales. Así, el modelo número 2, que contrasta la hipótesis nula de paseo aleatorio con deriva frente a una alternativa de esquema *AR*(1) estacionario sin tendencia, es la forma reducida del modelo:

$$
Y_t = \alpha_0 + \mu_t \tag{4.5}
$$

$$
\mu_t = \beta_1 \mu_{t-1} + \varepsilon_t \tag{4.6}
$$

#### **4.7.2. Estadístico Aumentado de** *Dickey-Fuller(ADF).*

Es una versión de la prueba de *Dickey-Fuller(DF)* para modelos de series de tiempo mucho más grandes y complicados. El estadístico *aumentado de DICKEY-FULLER* toma valores negativos. Mientras más negativo sea el valor del estadístico ADF, más fuerte es el rechazo de la hipótesis nula de la existencia de una raíz unitaria en la serie, es decir de no estacionariedad.

La ecuación de regresión es un modelo modificado del modelo 3 del test de *Dickey-Fuller*, pero sumándole términos retardados de la variable. El modelo de regresión es el siguiente:

$$
\Delta_t = \alpha + \beta t + \delta Y_{t-1} + \gamma \sum_{i=1}^{i=p} Y_{t-i} + \varepsilon_t
$$
\n(4.7)

Se usa la prueba Aumentada de *Dickey-Fuller*, cuando la prueba de *Dickey-Fuller* no pueda corregir la correlación serial entre los residuos. El propósito del término de retardos  $\gamma \sum_{i=1}^{i=p}$ *i*=1 *Yt*−*<sup>i</sup>* es asegurar que los residuos sean Ruido Blanco. Regularmente se inicia con *p* = 6 retardos y se van disminuyendo hasta que el valor del estadístico indique que se ha corregido la autocorrelación entre los residuos.

Como ya se ha señalado, una de las limitaciones del test DF es que se asume que los erróres del modelo a estimar para el contraste son independientes y tienen varianza constante. Como señalan *hillips (1987) y Phillips - Perron (1988)*, la distribución asintótica de la razón *t* del parámetro γ en los modelos del test DF depende de la radio :

$$
\frac{\sigma_{\varepsilon}^2}{\sigma^2} \tag{4.8}
$$

en el cual las varianzas están dadas por:

$$
\sigma_{\varepsilon}^2 = \lim_{n \to \infty} \frac{\sum_{i=1}^n E(\varepsilon_i^2)}{n}
$$
 (4.9)

$$
\sigma^2 = \lim_{n \to \infty} \frac{E(\sum_{i=1}^n (\varepsilon_i))^2}{n}
$$
\n(4.10)

Cuando no existe autocorrelación serial, al ser  $E[\epsilon_i \epsilon_j] = 0$  para todo *i*, *j* en la expresión 4.10 de  $\sigma^2$ , la ratio mencionada es igual a la unidad ya que entonces  $\sigma_{\epsilon}^2 = \sigma^2$ . Sólo bajo este supuesto se calcularon los valores tabulados por *Fuller (1976)*, por lo que su utilización no es correcta si no se cumple este requisito. Como primera medida de precaución conviene, una vez estimado el modelo de que se trate, para realizar el

contraste DF o ADF, chequear los residuos del modelo descartando heterocedasticidad y correlación serial; los procedimientos tradicionales como los test ya conocidos de la *Q-Box and Pierce y Q-Ljung and Box* aplicados sobre la representación de la FAT pueden ser de utilidad en este sentido. Sí las pruebas realizadas señalan la presencia de heterocedasticidad y/o autocorrelación en la estimación para la aplicación del test DF, una primera posibilidad es la aplicación del test ampliado ADF; elegir el orden correcto de retardos es, en este caso, el principal problema. Sin embargo, otra posibilidad es utilizar una corrección no paramétrica de la razón *t* obtenida en el contraste DF tal y como se propone con el test de *Phillips-Perron(1987-1988)*.

#### **4.7.3. Estadístico de** *Phillips-Perron(PP)*

Frente a la alternativa paramétrica del test ADF, existe una propuesta de *Phillips (1987)* y*Phillips y Perron (1988)* que sugieren utilizar los residuos obtenidos en la estimación del modelo DF para transformar los estadísticos *t*, asociados a los parámetros del mismo. La corrección de las razones *t*, incorrectamente calculadas, intenta hacerlas independientes de la radio mencionada en la ecuación 4 · 8. La transformación se realizará con estimaciones propuestas para  $\sigma^2_\epsilon$  y  $\sigma^2$  por estos autóres, estimaciones para las que se utilizarán los residuos previamente obtenidos en la regresión del modelo DF analizado. Las estimaciones sugeridas son:

$$
\hat{\sigma}_{\varepsilon}^2 = \frac{\sum_{i=1}^n e_i^2}{n} \tag{4.11}
$$

$$
\hat{\sigma}^2 = \frac{\sum_{i=1}^n e_i^2}{n} + 2 \frac{\sum_{r=1}^l (1 - \frac{r}{l+1}) \sum_{i=r+1}^n e_i e_{i-r}}{n}
$$
(4.12)

La expresión 4.11 no ofrece complejidad alguna mientras que la 4.12 se interpreta también muy fácilmente. Se fija un determinado nivel máximo de retardo *l* que se quiere tener en cuenta, por ejemplo *l* = 5 , se computa para cada uno de esos retardos considerados  $r = 1, 2, 3, 4, \ldots, l$ , la correlación muestral  $\sum_{i=r+1}^{n} e_i e_{i-r}$ con el número máximo de datos posibles. A continuación, cada una de esas correlaciones muestrales se pondera con el término (1 − *r*  $\frac{r}{l+1}$ ) dando más importancia a la correlación para un retardo  $(r = 1)$  que a la correlación para retardos más elevados; hecho esto se obtiene la suma ponderada de todas ellas. Las varianzas calculadas en el primer sumando se completan con el doble de la covarianza muestral calculada siguiendo la expresión matemática básica:

$$
E(\varepsilon_i + \varepsilon_j)^2 = E(\varepsilon_i^2) + E(\varepsilon_j^2) + 2E(\varepsilon_i \varepsilon_j)
$$
\n(4.13)

Dado que la expresión para la estimación de σ <sup>2</sup> dependerá del valor máximo *l* conviene *testar* la sensibilidad del cálculo a los diferentes valores de éste o bién, seguir la recomendación de *Schwert (1987 y 1989)* tomando *l* en función del número de datos según las expresiones:

$$
l = \frac{4\sqrt[4]{n}}{100}
$$
 (4.14)

$$
l = \frac{12\sqrt[4]{n}}{100}
$$
 (4.15)

lo cuál supone, por ejemplo,  $l = 1$  ó  $l = 3$  (según la 1<sup>a</sup> ó 2<sup>a</sup> expresión) para 100 datos, 2 ó 6 para 200 datos, 3 ó 9 para 300 y así sucesivamente (un retardo más por cada 100 datos extra). Una véz computadas las estimaciones de  $\sigma^2$  y  $\sigma^2$ , corregiremos el valor obtenido para la razón *t*, en la estimación de nuestro modelo según las expresiones:

$$
Z(\tau) = \frac{\hat{\sigma}_{\varepsilon}^2}{\hat{\sigma}^2} \hat{\tau} - \frac{\frac{1}{2} (\hat{\sigma}^2 - \hat{\sigma}_{\varepsilon}^2)}{\hat{\sigma} \sqrt[2]{\frac{\sum_{t=2}^{n} y_{t-1}^2}{n^2}}}
$$
(4.16)

Tanto para el caso de haber estimado el modelo más simple (τ) como en el caso del modelo con constante (τ*µ*) y además :

$$
Z(\tau) = \frac{\hat{\sigma}_{\varepsilon}^2}{\hat{\sigma}^2} \hat{\tau} - \frac{n^3 (\hat{\sigma}^2 - \hat{\sigma}_{\varepsilon}^2)}{4 \hat{\sigma} \sqrt[2]{D_y}}
$$
(4.17)

para el caso del modelo menos restringido (con término constante y tendencia determinista). En esta última expresión, *D<sup>y</sup>* se calcula como:

$$
D_{y} = \frac{n^{2}(n^{2} - 1)}{12} \sum_{i=2}^{n} y_{i-1}^{2} - n[\sum_{i=2}^{n} iy_{i-1}]^{2} + n(n - 1) \sum_{i=2}^{n} iy_{i-1} \sum_{i=2}^{n} y_{i-1} - \frac{n(n+1)(2n+1)}{6} [\sum_{i=2}^{n} y_{i-1}]^{2}
$$
(4.18)

Los valores así corregidos de las razones *t* (ó τ) pueden entonces ser comparados sín problemas con las distribuciones tabuladas por *Fuller (1976)*.

#### **PASOS PARA LA PRUEBA DE HIPÓTESIS**

Para realizar la prueba de hipótesis se procede así:

- i) Planteamiento de la Hipótesis. Las hipótesis se plantean de la siguiente forma:  $H_0$ :  $\delta = 0$  La serie tiene una raíz unitaria  $\Longleftrightarrow$  La serie no es estacionaria.  $H_1$ :  $\delta \neq 0$  La serie no tiene raices unitarias  $\iff$  La serie es estacionaria.
- ii) Estadísticos para la prueba. τ <sup>∗</sup> = *tau* = *ADF* y los valores críticos de *Mckinnon*
- iii) Regla de decisión.

Comparar los valores absolutos del ADF con los valores críticos absolutos de *Mckinnon* así: Si  $|\tau^*| \leq |Valor\;\;critco\;\;\;DF| \implies$  No rechace la hipótesis nula  $H_0$ , es decir la serie es no estacionaria o posee raices unitarias Si  $|\tau^*| > |$ Valor crtico  $DF$   $\implies$  rechace la hipótesis nula  $H_0$ , es decir la serie es estacionaria o no

posee raices unitarias

iv) Conclusión.

#### **Observaciones.**

- i) El estadístico de *Dickey-Fuller* es la prueba estándar de estacionariedad.
- ii) Un valor positivo del ADF, significa que definitivamente la serie es no estacionaria.
- iii) Para que se pueda rechazar la hipótesis nula en favor de la estacionariedad de la serie es necesario que el estadístico ADF sea lo suficientemente negativo.
- iv) Rechace la hipótesis nula de no estacionariedad, cuando se cumpla, en términos absolutos, que el valor del estadístico ADF sea mayor que el valor crítico de *Mckinnon*, al nivel de significancia seleccionado, usualmente el 5%.
- v) Un valor bajo del estadístico de *DURBIN WATSON*, es indicativo de la necesidad de aumentar el número de retardos con el fín de remover la autocorrelación en los valores de la serie.

#### *Observación 3.*

Teniendo en cuenta la potencia de la prueba aumentada de *Dickey-Fuller*, se usará solo este procedimiento para probar estacionariedad de las series.

Es de observar que en la prueba de *Dickey - Fuller* la hipótesis nula se refiere a un proceso *AR*(1), mientras que en la prueba de *Dickey- Fuller aumentada* la hipótesis nula se refiere a un proceso *AR*(*p*). En ambas situaciones la hipótesis alternativa se refiere a un proceso AR(0). Es decir se esta contrastando la existencia de una raíz unitaria(*Dickey-Fuller*) o varias raices unitarias (*Dickey Fuller Aumentado)*, contra la no existencia de raíces unitarias. Por ello la prueba de *Dickey-Fuller Aumentada* es una generalización de la prueba de *Dickey - Fuller.*

## i) **Prueba aumentada de** *Dickey-Fuller* **para lnTRM**

El cuadro 4.1 de la página 71 nos muestra los resultados de la prueba aumentada de *Dickey-Fuller* para la serie lnTRM. En tál caso las hipótesis a contrastar son:

- $H_0$ : La serie tiene raices unitarias  $\iff$  La serie no es estacionaria.
- *H*<sub>1</sub> : La serie no tiene raíces unitarias  $\iff$  La serie es estacionaria.

Se observa que el estadístico de *Dickey-Fuller* −0,783011 es menor en valor absoluto que el valor crítico de Mckinnon −2,8660 a un nivel de significancia del 5%. Lo anterior nos conduce a no rechazar la hipótesis nula. Es decir con un nivel de significancia del 5% aceptamos que la serie lnTRM es no estacionaria.

## ii) **Prueba ADF para la primera diferencia de lnTRM**

El cuadro 4.2 de la página 73 muestra que el estadístico Aumentado de *Dickey-Fuller* −13,95259 es mayor en valor absoluto que el valor 'crítico de Mckinnon −2,8661 tomando como siempre un nivel de significancia del 5%. Lo anterior nos conduce a rechazar la hipótesis nula. Es decir con un nivel de significancia del 5% aceptamos que la serie de primeras diferencias de lnTRM es estacionaria. *Observación 4.*

Concluimos así de manera formal, que la serie lnTRM es integrada de orden 1, es decir es un proceso integrado *I*(1).

#### iii) **Prueba ADF para la Serie lnTIIE y su Primera Diferencia**

Los resultados están dados en la tabla 4.3, de la página 74

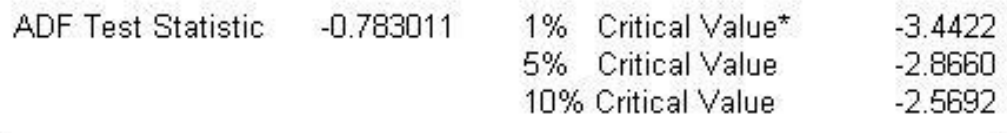

Variable Coefficient Std. Error t-Statistic Prob.  $-0.001166$ 0.001489  $-0.783011$ 0.4339  $LNTRM(-1)$ C 0.009480 0.011672 0.812197 0.4170 0.000342 R-squared 0.000878 Mean dependent var Adjusted R-squared  $-0.000554$ S.D. dependent var 0.004210 S.E. of regression Akaike info criterion 0.004211  $-8.099351$ Sum squared resid 0.012378 Schwarz criterion  $-8.086348$ Log likelihood 2836.773 F-statistic 0.613106 Durbin-Watson stat 1.582345 Prob(F-statistic) 0.433886

\*MacKinnon critical values for rejection of hypothesis of a unit root.

**Cuadro 4.1:** Prueba Aumentada de *Dickey-Fuller* para lnTRM

- En la primera parte de la tabla se observa que el valor del estadístico ADF, −0,326577 es menor en valor absoluto a un nivel de significancia del 5% que el valor crítico de Mackinnon −3,4184, con lo cual aceptamos entonces de manera formal que la serie lnTIIE es no estacionaria.
- En la parte inferior da la tabla se observa que el valor del estadístico aumentado de dickey-Fuller, −15,83957, es mayor en valor absoluto a un nivel de significancia del 5 % que el valor crítico de Mackinnon −3,4184. Aceptamos entonces que la serie de primeras diferencias de lnTIIE es estacionaria.

#### *Observación 5.*

Se concluye entonces de manera formal que la serie lnTIIE es integrada de orden 1, es decir un proceso  $I(1)$ .

iv) **Prueba ADF para la serie lnIVBC y su Primera Diferencia** Los resultados se presentan en la tabla 4.4 de la página 75. Se observa que:

- En la primera parte de la tabla se observa que el valor del estadístico ADF, −0,125027 es menor en valor absoluto a un nivel de significancia del 5 % que el valor crítico de Mackinnon −2,8669, con lo cuál aceptamos entonces de manera formal que la serie lnIBVC es no estacionaria.
- En la parte inferior de la tabla 4.4 se observa que el valor del estadístico aumentado de *Dickey-Fuller*, −11,19292, es mayor en valor absoluto a un nivel de significancia del 5% que el valor crítico de Mackinnon −3,4197, lo cuál conduce entonces de manera formal a rechazar la hipótesis nula de no estacionariedad, aceptando así la hipótesis alterna de estacionariedad de la serie de primera diferencia de lnIBVC.

*Observación 6.*

De manera formal se concluye entonces que la serie lnIBVC es integrada de orden 1, es decir es un proceso integrado *I*(1).

#### **CONLUSIÓN**

Las series lnTIIE, lnTRM y lnIBVC se ha probado de manera formal, basándonos en el *test aumentado de Dickey - Fuller* son procesos integrados de orden 1, es decir, procesos *I*(1).

# **4.8. Modelo Var Asociado**

## **4.8.1. Planteamiento del Modelo Var**

Con las series lnTIIE, lnTRM y lnIBVC que resultaron ser integradas de orden 1, es decir procesos *I*(1), debemos especificar un vector Autorregresivo, Oo sea un modelo VAR.

## **4.8.2. Estimación del Modelo VAR**

Para nuestro trabajo supondremos un VAR(2), esto es, un modelo VAR con 2 rezagos.

#### *Observación 7.*

En adelante la variable TASAS es la Tasa de Interes Interbancario de Equilibrio, TIIE.

Los resultados de la estimación de el modelo VAR con 2 rezagos están dados en la tabla 4.5 de la página 76 así:

- 1. La parte superior de la tabla presenta los coeficientes del VAR estimado para cada variable, obteniendo entonces:
	- i)  $lnTRM = -0.024047 * lnT IIE(-1) + 0.021832 * lnT IIE(-2) + 1.209716 * lnTRM(-1) -0.214814$  $*lnTRM(-2) -0.051980 *lnIBVC(-1) + 0.052364 *lnIBVC(-2) + 0.042015$
	- ii)  $lnT IIE = -0.259872 + 0.871201 * lnT IIE(-1) + 0.130077 * lnT IIE(-2) + 0.012989 * lnTRM(-1) +$  $0.025164$  \*lnTRM(-2) -0.141282 \*lnIBVC(-1) + 0.135338 \*lnIBVC(-2)
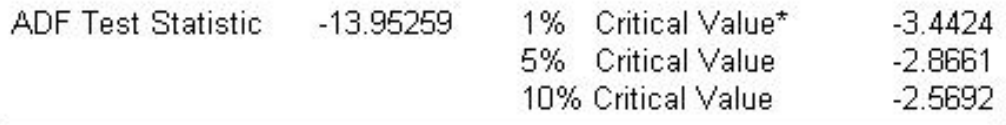

\*MacKinnon critical values for rejection of hypothesis of a unit root.

| Variable                       | Coefficient             | Std. Error            | t-Statistic             | Prob.            |
|--------------------------------|-------------------------|-----------------------|-------------------------|------------------|
| DLNTRM(-1)                     | $-0.817997$             | 0.058627              | -13.95259               | 0.0000           |
| D(DLNTRM(-1))<br>D(DLNTRM(-2)) | 0.075544<br>$-0.091720$ | 0.047649<br>0.038184  | 1.585425<br>$-2.402058$ | 0.1133<br>0.0166 |
|                                | 0.000266                | 0.000157              | 1.692118                | 0.0911           |
| R-squared                      | 0.411488                | Mean dependent var    |                         | $-1.68E - 05$    |
| Adjusted R-squared             | 0.408895                | S.D. dependent var    |                         | 0.005308         |
| S.E. of regression             | 0.004081                | Akaike info criterion |                         | $-8.158996$      |
| Sum squared resid              | 0.011343                | Schwarz criterion     |                         | $-8.132546$      |
| Log likelihood                 | 2798.456                | F-statistic           |                         | 158.7184         |
| Durbin-Watson stat             | 1.995409                | Prob(F-statistic)     |                         | 0.000000         |

**Cuadro 4.2:** Prueba ADF para la primera diferencia de lnTRM

- iii)  $lnIBVC = -0.051683 -0.044623 *lnTIIE(-1) + 0.044302 *lnTIIE(-2) + 0.079655 *lnTRM(-1)$ -0.070216 \*lnTRM(-2) + 1.298600 \*lnIBVC(-1) -0.301491 \*lnIBVC(-2)
- 2. En la segunda parte de la tabla se encuentran los estadísticos estándar de regresión para cada ecuación del VAR. Los resultados se muestran en columnas por separado.
- 3. La tercera parte presenta los estadísticos referentes al VAR.

# **4.9. Cointegración Entre las Variables**

Una vez que se prueba que las series son de orden 1, es necesario verificar sí están o no cointegradas, esto para determinar el modelo que se utilizará para probar la *causalidad de Granger.*

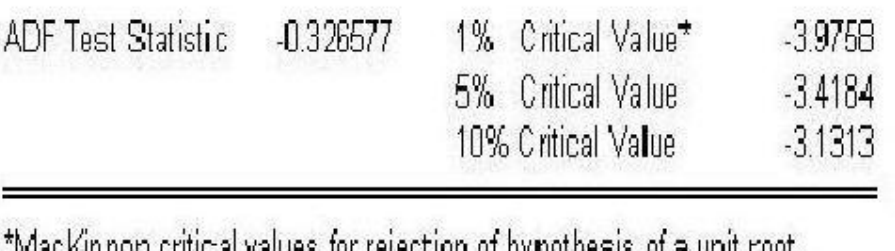

ivisciviti non chucar values, lor refection or uxidomests, or a quit contr

**ADF PARA LNTHE** 

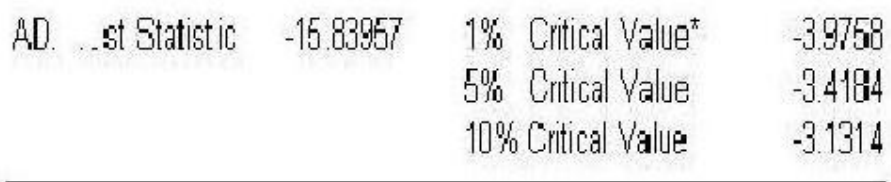

\*Mackinnon critical values for rejection of hypothesis of a unit root.

**ADF PARA DIFLIITIIE** 

**Cuadro 4.3:** Prueba ADF para lnTIIE y su primera diferencia

## **4.9.1. Pruebas de Cointegración**

Para la *prueba de co-integración de Johansen* y en la relación siguiente de causalidad, por el tipo de series con las que se realizó el presente trabajo se decidió utlizar rezagos de 2 días.

Los resultados del test de cointegración de Johansen se muestran en la tabla 4.6 de la página 77 y de otro lado las relaciones de cointegración se encuentran en la tabla 4.7 de la página 78. La primera columna muestra los valores propios de la matriz de cointegración. En la segunda columna aparece el valor del estadístico *Q* también llamado estadístico traza el cual depende de los valores propios y se usa para contrastar la existencia o no de relaciones de cointegración entre las variables.

En la primera fila de la tabla se contrasta la hipótesis nula de que no existe ninguna relación de cointegración contra la hipótesis alterna de que existe al menos una relación de cointegración. El valor del estadistico *Q* es de 29,74626 el cual es mayor en valor absoluto que el valor critico dado por Johansen y Juselius a un nivel de significancia del 5% el cual es 29,68. Se rechaza entonces la hipotesis nula de no existencia de relaciones de cointegración y se acepta que existe almenos una relacion de cointegración. Con un razonamiento similar los resultados de la segunda fila nos conducen a concluir que existe una relación de cointegración entre las variables lnTRM, lnTIIE Y LNIBVC.

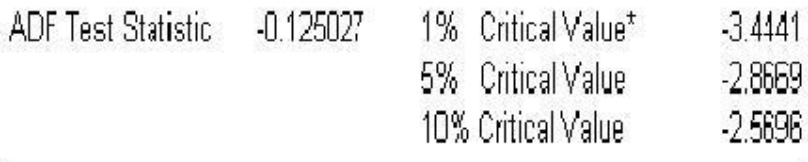

\*MacKinnon critical values for rejection of hypothesis of a unit root. **TEST ADF PARA LNIBVC** 

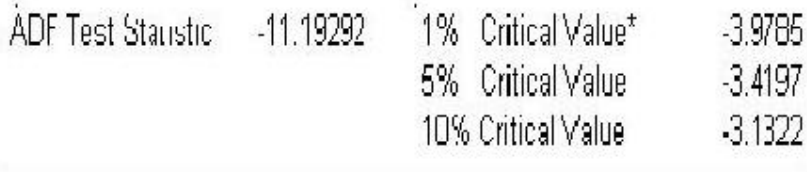

\*Mackinnon critical values for rejection of hypothesis of a unit root.

TEST ADF PARA LA PRIMERA DIFERENCIA DE LNIBVC

**Cuadro 4.4:** ADF para IBVC y su primera diferencia

Queda entonces demostrado que dichas variables están cointegradas. En el cuadro 4.7 se observa la siguientes relación normalizada de cointegración entre las variables :

*lnT RM* = −0,131220*lntT IIE* +0,142390*LNIBVC* +7,092108

# **4.10. Causalidad de** *Granger*

Para esta prueba se demostrará como Hipótesis Nula que *x* no causa *Granger* a *y* en la primera regresión, y que *y* no causa *Granger* a *x* en la segunda regresión, siendo *x* la variable explicativa de la serie *y*. Por otro lado si rechazamos la Hipótesis Nula, tenemos una condición de *causalidad de Granger.*

Tomando las series transformadas por logaritmos de TRM, TIIE y IBVC se probará causalidad, realizando pruebas para 1, 2 y 5 rezagos. Observamos que los valores del estadístico *t* (por el orden de las series) resultan más pequeños al incrementar el número de rezagos; por lo que analizaremos para 1 rezago y las conclusiones aplican para 2 y 5 rezagos que tiene valores *p* más significativos.

|               | LNTRM1       | LNIBVC1      | LNTASAS1     |
|---------------|--------------|--------------|--------------|
| $LNTRM1(-1)$  | 1.209716     | 0.079655     | 0.012989     |
|               | (0.04101)    | (0.10265)    | (0.14463)    |
|               | (29.5006)    | (0.77597)    | (0.08981)    |
| LNTRM1(-2)    | $-0.214814$  | $-0.070216$  | 0.025164     |
|               | (0.04087)    | (0.10231)    | (0.14414)    |
|               | $(-5.25623)$ | $(-0.68633)$ | (0.17458)    |
| $LNIBVC1(-1)$ | $-0.051980$  | 1.298600     | $-0.141282$  |
|               | (0.01715)    | (0.04293)    | (0.06049)    |
|               | $(-3.03095)$ | (30.2483)    | $(-2.33578)$ |
| $LNIBVC1(-2)$ | 0.052364     | $-0.301491$  | 0.135338     |
|               | (0.01716)    | (0.04295)    | (0.06051)    |
|               | (3.05207)    | $(-7.01964)$ | (2.23655)    |
| LNTASAS1(-1)  | $-0.024047$  | $-0.044623$  | 0.871201     |
|               | (0.01180)    | (0.02953)    | (0.04161)    |
|               | $(-2.03846)$ | $(-1.51102)$ | (20.9388)    |
| LNTASAS1(-2)  | 0.021832     | 0.044302     | 0.130077     |
|               | (0.01184)    | (0.02963)    | (0.04175)    |
|               | (1.84431)    | (1.49505)    | (3.11565)    |
| Ċ             | 0.042015     | $-0.051683$  | $-0.259872$  |
|               | (0.02150)    | (0.05381)    | (0.07582)    |
|               | (1.95449)    | $(-0.96041)$ | $(-3.42757)$ |

**Cuadro 4.5:** Resultados del Var estimado con dos rezagos

Con las variables lnTRM, lnTIIE Y lnIBVC se formarán las posibles combinaciones por pares para hacer el análisis de causalidad. El estadístico *F* reportado en EVIEWS es el estadístico de Wald, para la hipótesis conjunta para cada ecuación. El cuadro 4.8 de la página 79 nos muestra los resultados del test de causalidad con 1 rezago. Se observa que casí en todas las regresiones el estadistico *F* es mayor que la probabilidad *p*, con lo cual se esta probando entonces que en un vAR con 1 rezago:

- i) TASAS Y TRM se causan de manera conjunta.
- ii) IBVC no causa Granger a TRM, pero TRM causa Granger a IBVC.
- iii) IBVC y TASAS se causan de manera conjunta

Es decir existe causación en ambos sentidos salvo que IBVC no causa Granger a TRM .

Date: 07/23/05 Time: 19:46 Sample: 1/02/2001 11/19/2003 Included observations: 562 Test assumption: Linear deterministic trend in the data Series: LNTRM1 LNTASAS1 LNIBVC1 Lags interval: 1 to 2

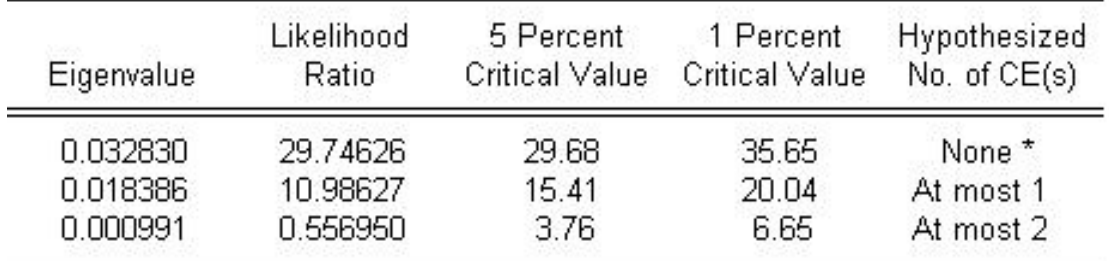

\*(\*\*) denotes rejection of the hypothesis at 5%(1%) significance level L.R. test indicates 1 cointegrating equation(s) at 5% significance level

Unnormalized Cointegrating Coefficients:

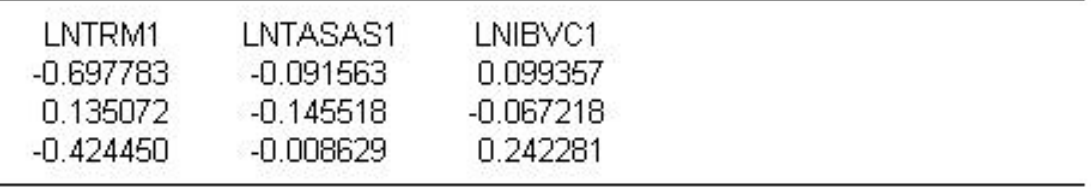

**Cuadro 4.6:** Test de cointegración de Johansen

Si en lugar de usar 1 rezagos se usaran 2 ó 5 rezagos, se obtienen idénticos resultados de causalidad. De lo anteriores podria decirse que de acuerdo a la información obtenida se concluye que:

- i) El mercado BURSÁTIL sigue al mercado CAMBIARIO.
- ii) El mercado CAMBIARIO no sigue al mercado BURSÁTIL.

# **4.11. Función Impulso Respuesta**

Se hará ahora un análisis de la función impulso respuesta para los datos asociados a la tasa representativa del mercado, a la tasa de interés interbancaria y al índice general de valores , así:

## **78 PROBLEMA DE APLICACIÓN**

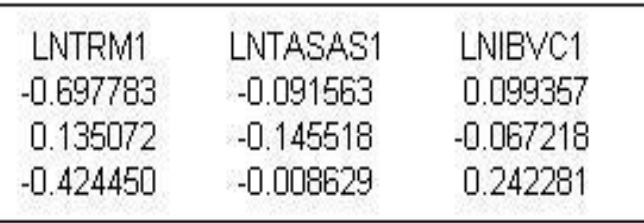

Unnormalized Cointegrating Coefficients:

Normalized Cointegrating Coefficients: 1 Cointegrating Equation(s)

| LNTRM1<br>1.000000<br>a suurin anaan soo | LNTASAS1<br>0.131220<br>(0.05574) | LNIBVC1<br>$-0.142390$<br>(0.06171) | $-7.092108$ |  |
|------------------------------------------|-----------------------------------|-------------------------------------|-------------|--|
| Log likelihood                           | 5612.507                          |                                     |             |  |

Normalized Cointegrating Coefficients: 2 Cointegrating Equation(s)

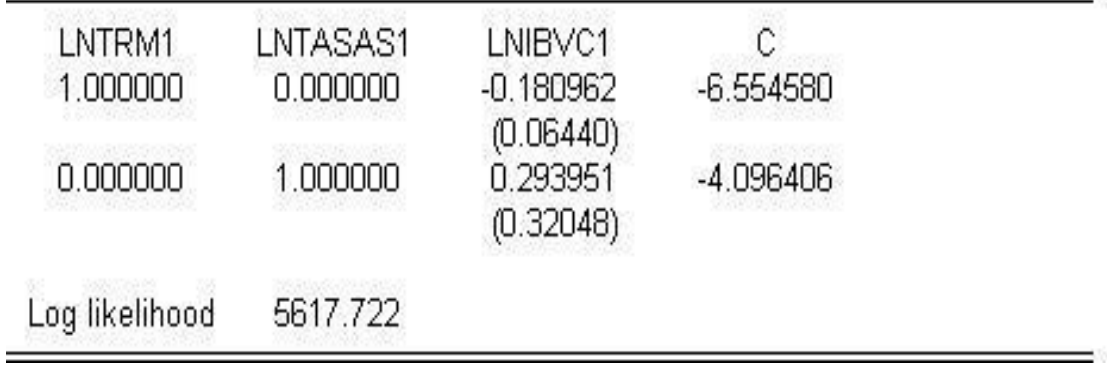

**Cuadro 4.7:** Relaciones de cointegración

**Efectos de un shock de una desviación estándar sobre la tasa representativa del mercado(TRM).** En la figura 4.6 de la página 80 se observa que un shock de una desviación estándar sobre la perturbación asociada a la tasa representativa del mercado (TRM) produce:

i) Efectos inmediatos con tendencia creciente en los primeros períodos sobre sus propios valores (Cuadro I), para tener luego un período de ajuste rápido. En este caso el efecto del shock sobre sus Pairwise Granger Causality Tests Date: 07/12/05 Time: 10:15 Sample: 1/02/2001 11/19/2003 Lags: 1

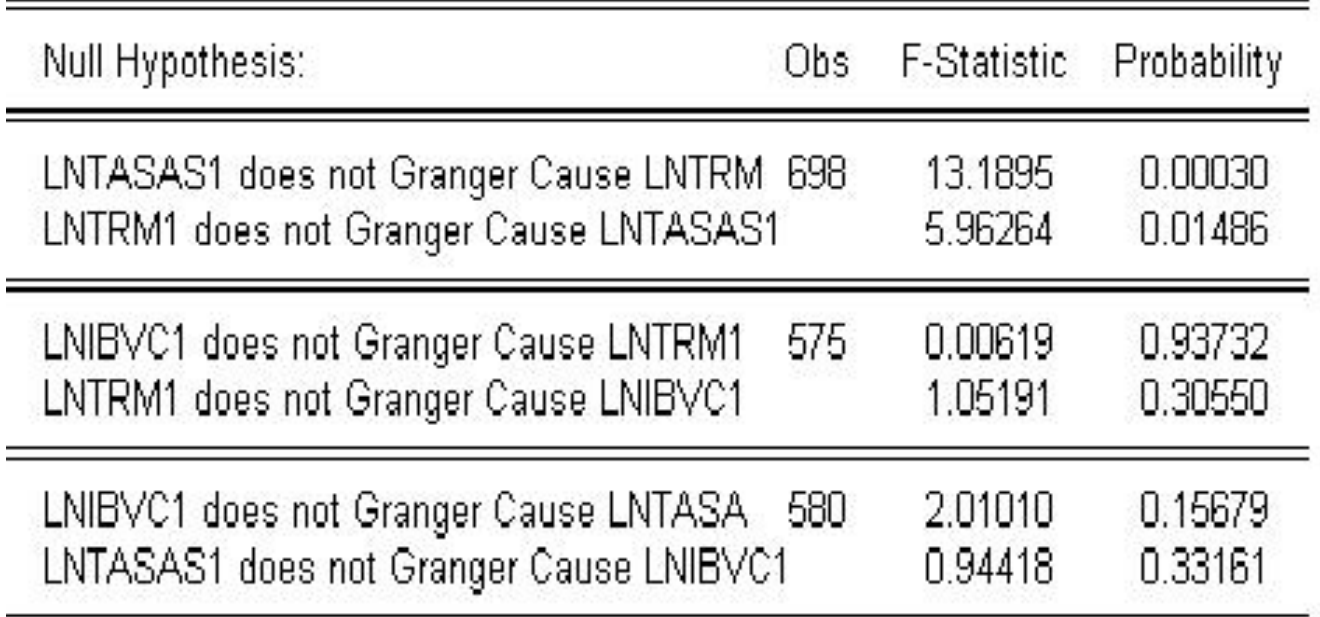

**Cuadro 4.8:** Análisis de causalidad con 1 rezago.

propios valores es entonces transitorio.

- ii) En los primeros períodos un decrecimiento sobre los valores de la tasa de interés interbancaria de equilibrio(CuadroII), con un crecimiento lento pero constante en los períodos posteriores. En este caso el efecto es leve pero permanente.
- iii) Sobre el índice de cotizaciones y valores(Cuadro III), en los primeros períodos el efecto es de un leve crecimiento para disminuir en los períodos siguientes con un periodo de ajuste lento. En este caso el efecto es transitorio.

## *Conclusión I.*

Los efectos de un shock en la tasa de cambio son notorios en los primeros períodos sobre sus propios

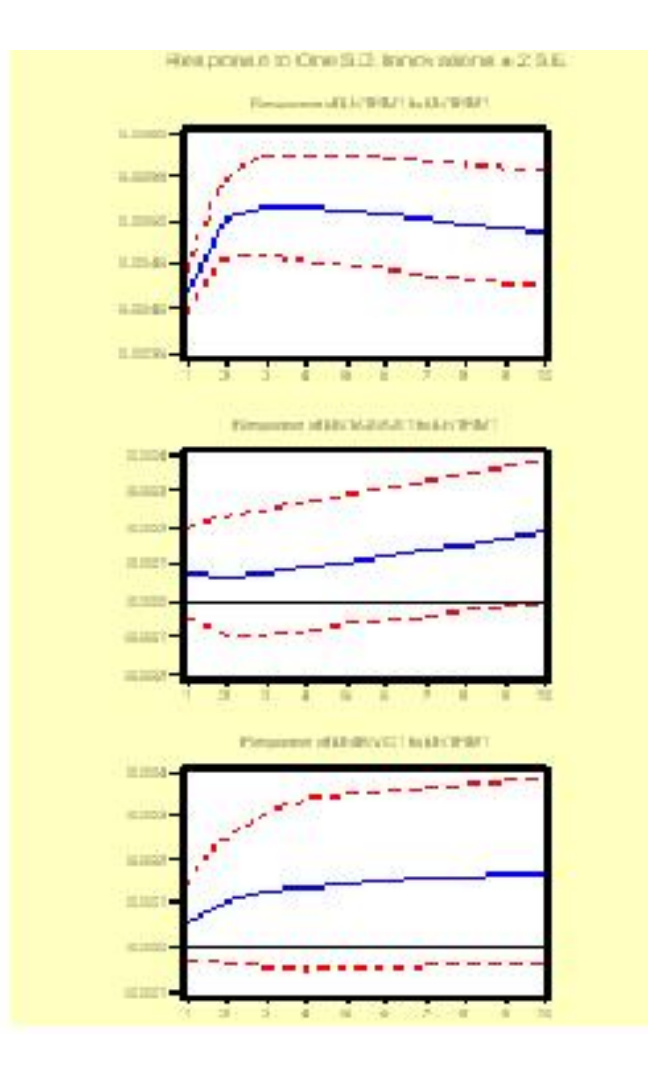

**Figura 4.6:** Función Impulso Respuesta a lnTRM

valores, sobre la tasa de interés interbancaria y el índice de la bolsa de valores pruduce un efecto pequeño, para hacerse estable en los períodos siguientes con un ajuste rápido.

**Efectos de un shock de una desviación estándar sobre la tasa de interés interbancaria(TIIE).** La figura 4.7 de la página 81 muestra los resultados de este shock así:

- i) En los primeros períodos pruduce una disminución rápida en los valores de cambio del dólar, para en los períodos siguientes conservar esta tendencia pero en forma más lenta. El efecto es entonces permanente.
- ii) La tasa interbancaria disminuye en forma rápida en los períodos iniciales, para ajustarse rápidamente a su comportamiento normal. En este caso el efecto de este shock es trensitorio con período de ajuste

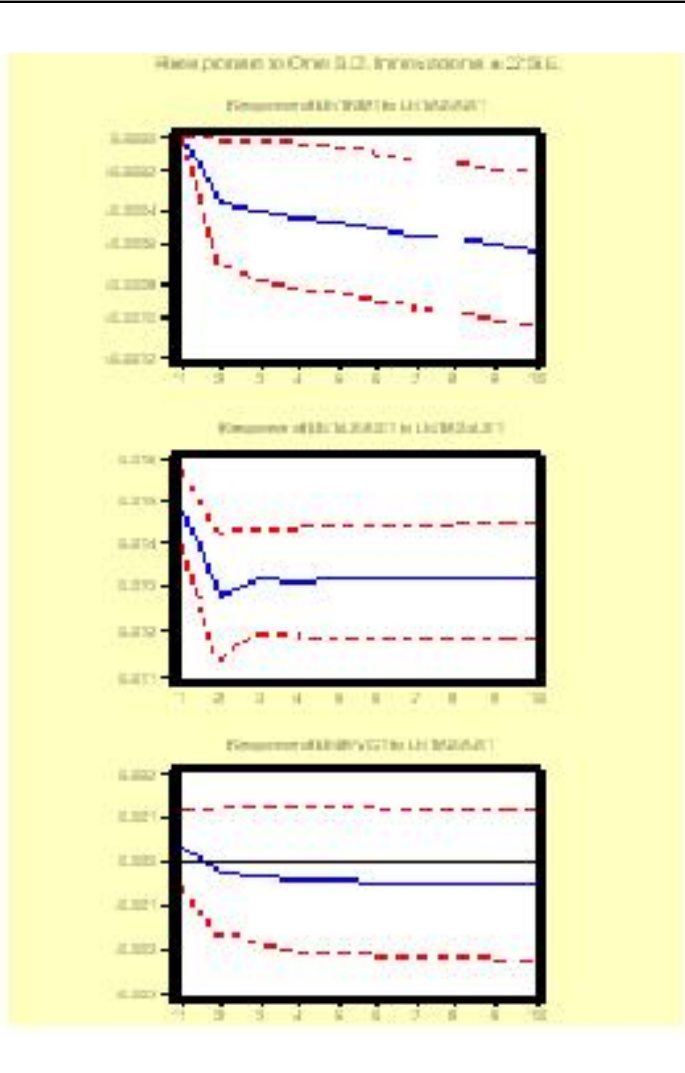

**Figura 4.7:** Función Impulso Respuesta a lnTIIE

rápido.

iii) Sobre el índice de la bolsa de valores el efecto es permanente pero lento con una tendencia constante a la baja.

## *Conclusión II.*

Este shock produce un efecto lento pero permanente sobre sus propios valores y sobre el índice de la bolsa de valores. El efecto sobre la tasa interbancaria es transitorio con ajuste rápido.

**Efectos de un Shock de una desvición estándar sobre el índice de valores y cotizaciones(IBVC)** La figura 4.8 de la página 82 nos muestra que un shock de una desviación estándar en el índice de la bolsa :

## **82 PROBLEMA DE APLICACIÓN**

- i) Produce una disminución rápida en los primeros períodos sobre sus propios valores, para estabilizarse en los periodos siguientes. El efecto entonces es transitorio con ajuste rapido.
- ii) Los valores de la tasa interbancaria disminuyen en forma rápida en los periodos iniciales y luego la disminucion es lenta pero permanente. Aquí el efecto es permanente.
- iii) El indice de valores de la bolsa, aumenta en forma rápida para conservar valores altos en los periodos siguientes. El efecto en este caso es permanente.

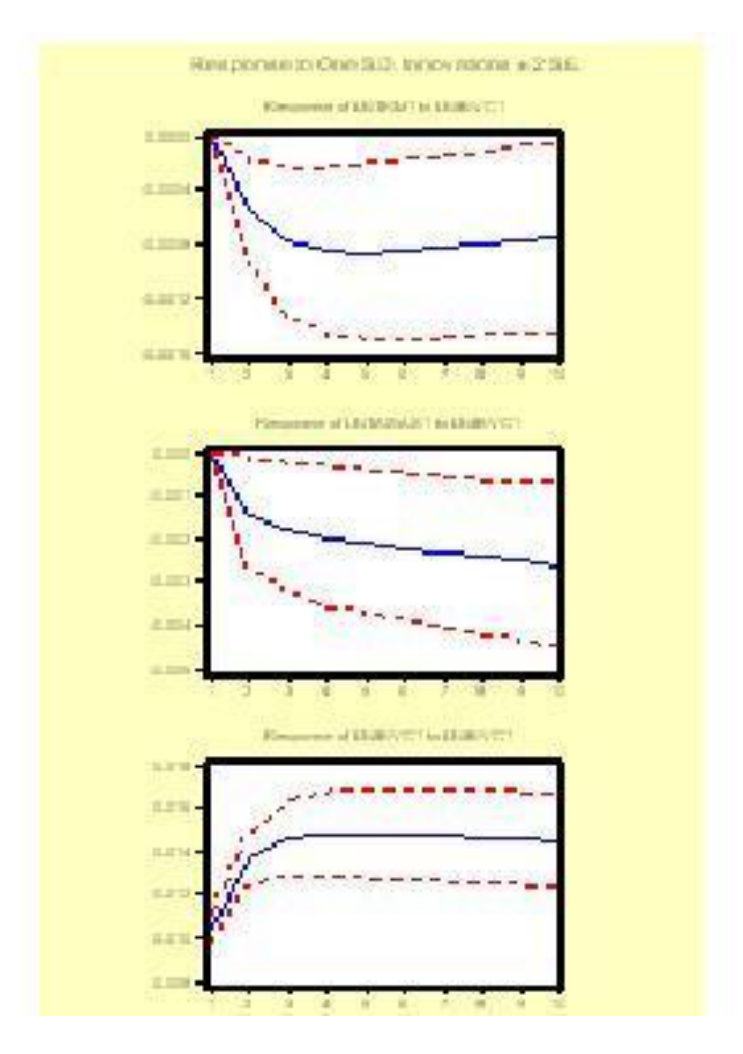

**Figura 4.8:** Función Impulso Respuesta a lnIBVC

## *Conclusión III.*

Los efectos de este shock son permanetes sobre las tres variables siendo más notorios en los períodos iniciales.

# **Capítulo 5 SIMULACIÓN DE MODELOS VAR**

# **5.1. Introducción**

Se simularán ahora modelos VAR con dos y tres variables. Se consideran diferentes situaciones de acuerdo a la magnitud de los valores propios de la matriz de coeficientes.

# **5.2. Simulación de un Var(1) con dos Variables.**

El presente trabajo esta basado en que el comportamiento de cada modelo VAR, depende de su matriz de coeficientes, más especificamente de la magnitud de los valores propios de la matriz de coeficientes. Por esto consideraremos diferentes casos y para cada uno de ellos simularemos 30 modelos Var. Los casos de la matriz 2*x*2, se simularon con EVIEWS en el siguiente programa, en el cuál solo se cambió, según fuese necesario los componentes *a*11, *a*12, *a*<sup>21</sup> y *a*22, los cuáles están representados por ():

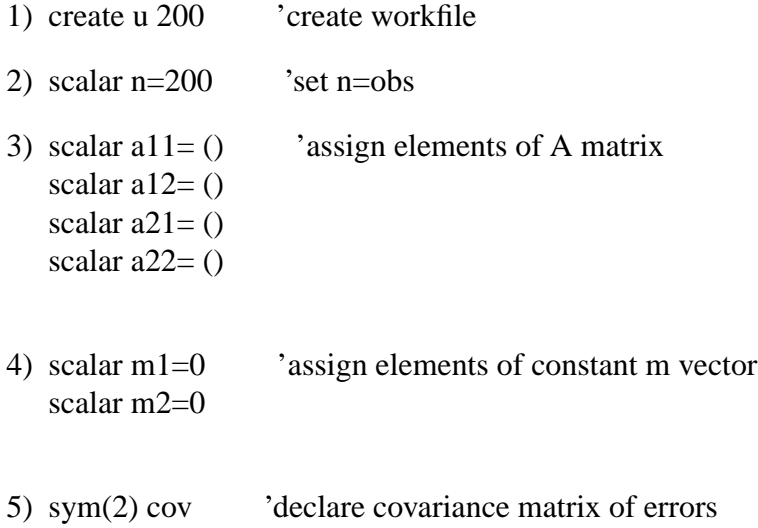

## **84 SIMULACIÓN DE MODELOS VAR**

- 6) sym  $cov(1,1)=1$  'assign elements of covariance matrix sym  $cov(2,1)=0.5$ sym  $cov(2,2)=4$
- 7) rndseed 123456789 'set seed of random number
- 8) matrix $(n,2)$  u declare matrix to fill errors nrnd(u) 'fill u with iid std normal  $u = \omega$ transpose( $\omega$ cholesky(cov)\* $\omega$ transpose(u)) 'tansform u to have covariance=cov mtos(u,dog) 'convert u into two series ser01 ser02
- 9) smpl @all for  $!n=1$  to 30 series y1!n=0 'set initial values of y series  $y2!n=0$ next
- 10) model genvar

for  $!i=1$  to 30 genvar.add y1!j=m1+a11\*y1!j(-1)+a12\*y2!j(-1)+ser01 genvar.add y2!j=m2+a21\*y1!j(-1)+a22\*y2!j(-1)+ser02 next genvar.solve

Como es de esperar que cada modelo Var simulado tiene idéntico comportamiento, entonces se tomará uno de los modelos simulados y para este analizaremos :

- 1) Estimación del modelo Var.
- 2) La Función Impulso Respuesta
- 3) Pruebas y Relaciones de Cointegración

Consideraremos los siguientes casos :

## **5.2.1. Caso I:** |λ*<sup>i</sup>* | < 1 **para** *i* = 1,2

El primer caso corresponde entonces a un modelo Var en el cuál la matriz de coeficientes tiene dos valores propios diferentes y con magnitud menor que 1.

Basta tomar como matriz de coeficientes la siguiente:

$$
A = \begin{bmatrix} 0,4 & 0,6 \\ 0 & 0,9 \end{bmatrix}
$$

Los valores propios para la matriz de coeficientes son:  $\lambda_1 = 0.4$  y  $\lambda_2 = 0.9$ El modelo Var a simular tiene entonces la forma:

$$
Y_{1,t} = 0,4 * Y_{1,t-1} + 0,6 * Y_{2,t-1} + m_1 + \varepsilon_{1,t}
$$
  

$$
Y_{2,t} = 0,0 * Y_{1,t-1} + 0,9 * Y_{2,t-1} + m_2 + \varepsilon_{2,t}
$$

*Observación 8.*

Tanto en los modelos con 2 y 3 variables, se supone por simplicidad que los valores de los términos constantes son cero.

Simulados los 200 valores para las variables *Y*1*<sup>t</sup>* y *Y*2*<sup>t</sup>* , estamos entonces ante un modelo VAR de 2 variables. En este, como en todos los casos se hará la estimación del modelo, el análisis de la función impulsorespuesta, además las pruebas y relaciones de cointegración. En el proceso de estimación debemos encontrar un modelo aproximado al propuesto inicialmente. También las pruebas de cointegración deben dar como resultado variables cointegradas, de acuerdo a lo expuesto anteriormente.

#### **Estimación del VAR**

El cuadro 5.1 de la página 86 muestra los resultados de la estimación. Cada columna del lado izquierdo de el cuadro representa una ecuación , las columnas del lado derecho muestran los estadísticos de regresión estándar y los estadísticos de la parte inferior son los asociados al VAR estimado. El modelo VAR estimado para este caso está dado por:

$$
Y_{1,t} = 0,440590 * Y_{1,t-1} + 0,558539 * Y_{2,t-1} + 0,043142 + \mu_{1,t}
$$
  

$$
Y_{2,t} = -0,056098 * Y_{1,t-1} + 0,968292 * Y_{2,t-1} - 0,004719 + \mu_{2,t}
$$

Se pretende establecer la significancia de los valores rezagados de las  $y_i$  con  $i = 1, 2$ . En cada ecuación se consideran que son significativos los parámetros con valor *t* superior a 2. En nuestro modelo son significativos los coeficientes  $\widehat{a_{11}}, \widehat{a_{12}}$  y  $\widehat{a_{22}}$ , para los cuáles el valor *t* es mayor que dos. Se observa que los coeficientes del modelo Var estimado están en concordancia directa con los inicialmente propuestos en la matriz de coeficientes.

#### **Función impulso-Respuesta**

La figura 5.1 de la página 87 muestra la evolución del choque de una desviación estándar sobre cada una de las innovaciones del modelo (perturbaciones o términos de error) desde el período 1. Esto permite diferenciar sí el choque es transitorio o permanente. Para ambas gráficas la interpretación es la misma. El título de Ξ

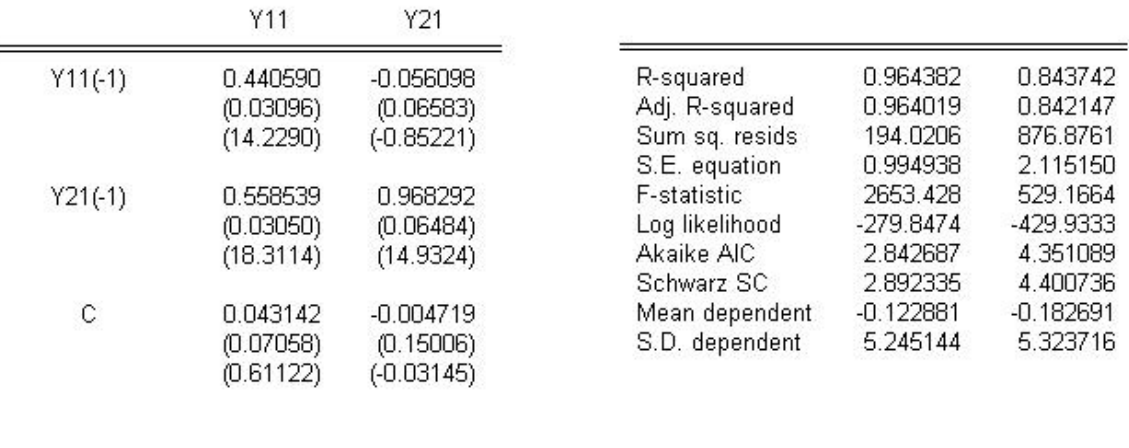

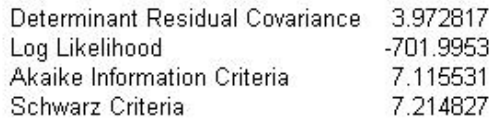

**Cuadro 5.1:** Modelo Var estimado.(Caso I)

cada una indica en cuál ecuación del modelo se presenta el choque a la innovación. La primera gráfica se leerá así:

**Efectos de un Shock de una Desviación Estándar Sobre ε<sub>1t</sub> Se observa que un shock de una desviación** estándar en la perturbación asociada con *y*<sup>11</sup> afecta de manera inmediata y transitoria las variables *y*<sup>11</sup> y *y*21. Aunque inicialmente la variable más afectada es *y*<sup>11</sup> en los períodos siguientes el shock tiene un efecto inmediato, pero transitorio sobre ambas variables.

**Efectos de un Shock de una Desviación Estándar Sobre**  $\varepsilon_{2t}$  De manera semejante un shock de una desviación estándar sobre la perturbación asociada a *y*<sup>21</sup> conduce a un aumento rápido en los primeros períodos para luego producir una disminución en los períodos siguientes sobre la variable *y*11. Es decir este shock tiene un efecto no permanente pero rápido sobre la variable *y*11.

El efecto de este shock sobre sus propios válores es también transitorio.

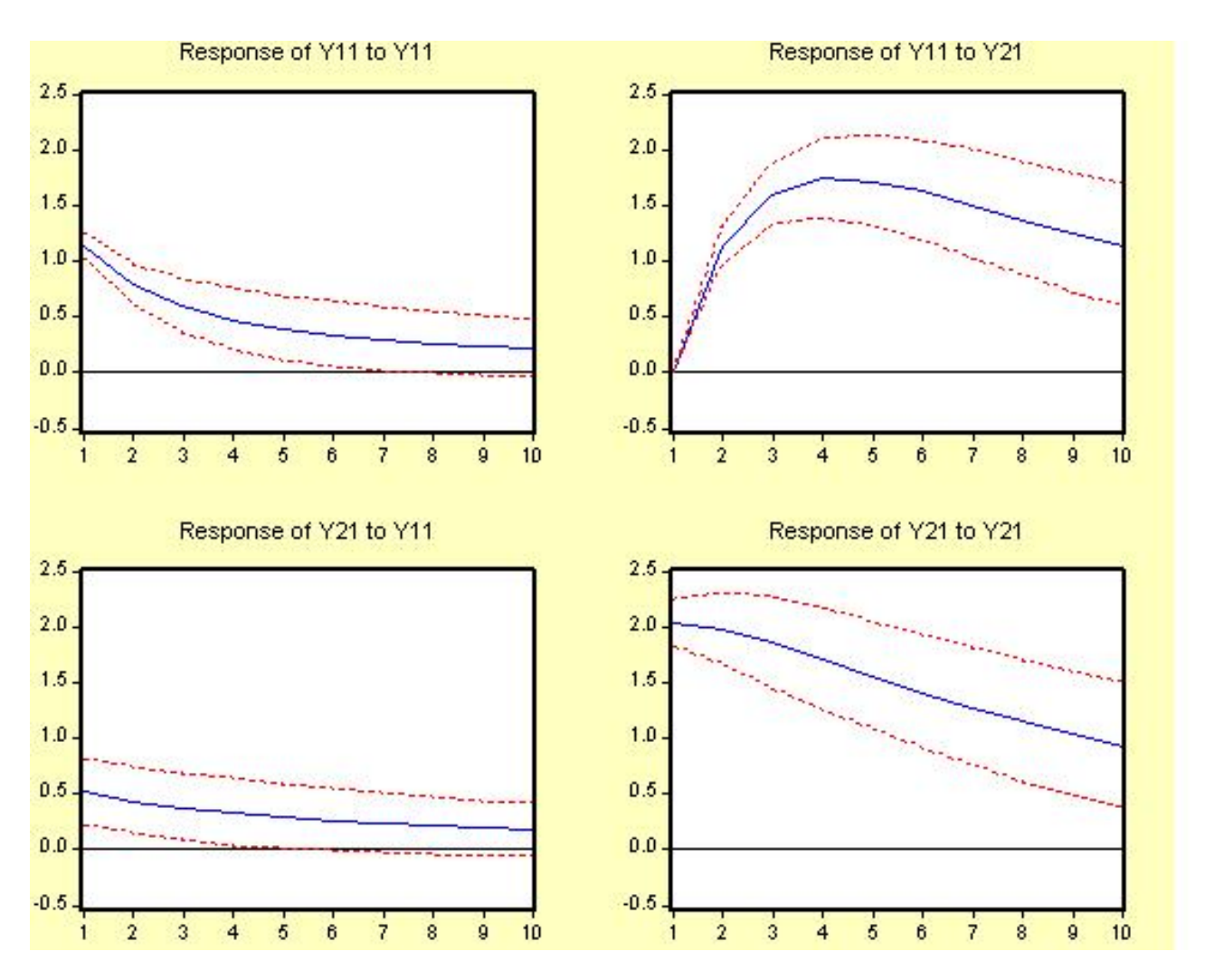

**Figura 5.1:** Función Impulso-Respuesta.(caso I)

## **Análisis y Ecuaciones de Cointegración**

Recordemos que un grupo de series de tiempo está cointegrado sí es que existe una combinación lineal entre éstas , que es estacionaria y dicha combinación no tiene una tendencia estocástica. La combinación lineal es llamada *ecuación de Cointegración*.

El *test de Johansen* determina el número de ecuaciones de Cointegración. Este número es llamado *rango de Cointegración*. Si hay *n* ecuaciones de Cointegración, las medias de las series están integradas actualmente y el VAR puede reformularse en términos de niveles de todas las series.

Éste test procura computar el radio estadístico de verosimilitud (likelihood ratio) para cada ecuación de Cointegración añadida . Dicho estadístico no tiene una distribución chi-cuadrado usual; La contrastación de estos estadísticos se debe realizar a partir de las tablas de *Johansen y Juselius* (1990).

## **88 SIMULACIÓN DE MODELOS VAR**

Included observations: 198 Test assumption: No deterministic trend in the data Series: Y11 Y21 Lags interval: 1 to 1

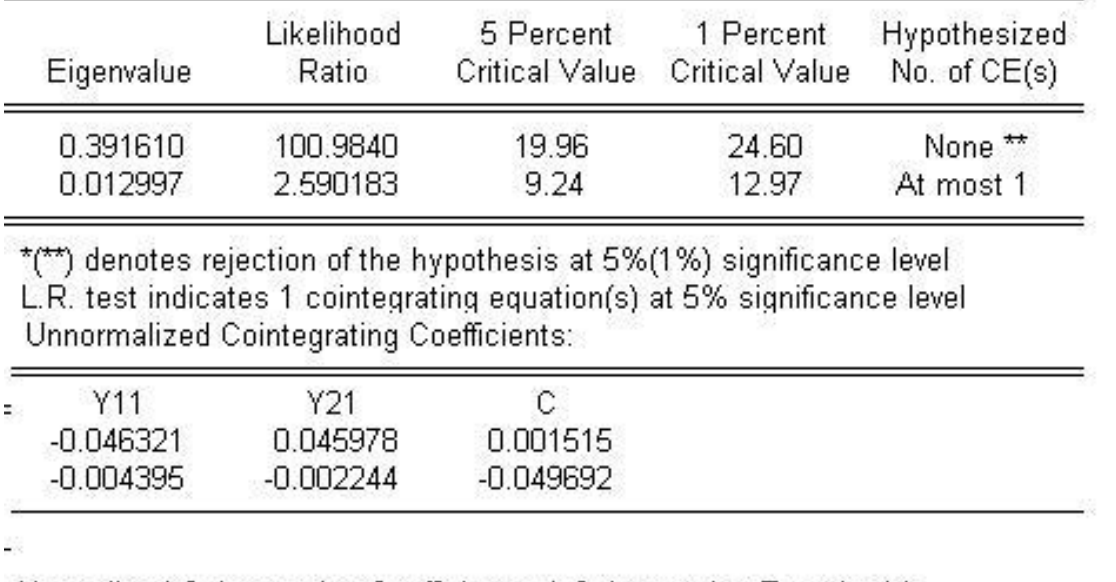

Normalized Cointegrating Coefficients: 1 Cointegrating Equation(s)

| Y <sub>11</sub> | Y21.        |             |
|-----------------|-------------|-------------|
| 1.000000        | $-0.992592$ | $-0.032697$ |
|                 | (0.01267)   | (0.16051)   |
| Log likelihood  | -726.0943   |             |

**Cuadro 5.2:** Test de Cointegración de Johansen.(Caso I)

La primera columna de la tabla 5.2 en la página 88 muestra los valores propios de la matriz de cointegración. En la segunda columna aparece el estadístico *Q*(Likelihood Ratio:LR), también llamado estadístico traza, que se calcula como:

$$
Q_r = -T * \sum_{i=r-1}^{i=k} log(1 - \lambda_i) \quad r = 0, 1...k - 1 \tag{5.1}
$$

Donde *k* es el número de variables consideradas y  $\lambda_i$  es el mayor valor propio. Éste estadístico se utiliza para chequear la hipótesis nula de que *r* = 0 (no existe ningún vector de cointegración entre las variables analizadas) contra la alternativa general de  $r \le 1$  (Existe al menos uno relacion de cointegracion). Cuanto más lejos están las raíces características de cero, más negativo es el *log*(1−λ*i*) y más grande el estadístico

de prueba *Q*. Para determinar el número de relaciones de cointegración, se procede secuencialmente desde *r* = 0 hasta *r* =  $k - 1$ ( $k = 2$  para éste caso) hasta que no podemos rechazar *H*<sub>0</sub>.

#### *Observación 9.*

Debe recordarse que en un modelo VAR con *K* variables se tienen como máximo *k* − 1 relaciones de cointegracion, linealmente independientes.

#### **Ecuaciones de cointegración**

La tabla 5.2 de la página 88 muestra el análisis de cointegración para este primer caso. La primera fila en el cuadro contrasta la hipótesis nula de que no existen relaciones de cointegración, es decir *r* = 0, contra la hipótesis alternativa *r* ≤ 1, es decir que existen al menos 1 relación de cointegración. El valor del estadístico 100,9840 es mayor que el valor crítico 19,46 a un nivel del 5 % provisto por *Johansen y Juselius*, es decir se rechaza la hipótesis nula, o sea que existe al menos una relación de cointegración de largo plazo. Si continuamos realizando el test, en la segunda fila del primer cuadro se chequea la hipótesis nula de que existe una relación de cointegración contra la alternativa más general, que existen al menos 2 relaciones de cointegración. En este caso no se rechaza la hipótesis nula, el válor del estadístico es 2,5 menor que el válor crítico al 5 %, de 9,24 por lo que podemos aceptar que exista solo una relación de cointegración, es decir que el test concluye que existe solo una relación de equilibrio de largo plazo entre las variables. La relación normalizada está dada por:

$$
y_{11} = 0.992592Y_{12} + 0.032697\tag{5.2}
$$

## **5.2.2.** Caso II:  $\lambda_1 = 1$  **y**  $|\lambda_2| < 1$

En este caso la matriz de coeeficientes tiene 2 valores propios diferntes, uno de ellos la unidad y el otro tiene magnitud menor que 1. Para este caso puede tomarse como matriz de coeficientes:

$$
A = \begin{bmatrix} 0, & 0, 6 \\ 0 & 1 \end{bmatrix}
$$

En tal situación  $\lambda_1 = 0,4$  y  $\lambda_2 = 1$ El modelo Var a simular tiene entonces la forma:

$$
Y_{1,t} = 0,4 * Y_{1,t-1} + 0,6 * Y_{2,t-1} + m_1 + \varepsilon_{1,t}
$$
  

$$
Y_{2,t} = 0,0 * Y_{1,t-1} + 1 * Y_{2,t-1} + m_2 + \varepsilon_{2,t}
$$

Simulados los 200 valores para las variables *Y*1*<sup>t</sup>* y *Y*2*<sup>t</sup>* , tenemos de nuevo un modelo Var de 2 variables, las cuales se mostrará, están cointegradas.

## **Estimación del VAR**

El cuadro 5.3 de la página 90 presenta los resultados de la estimación. El modelo Var estimado para este caso está dado por:

$$
Y_{1,t} = 0,432711*Y_{1,t-1} + 0,560957*Y_{2,t-1} + 0,002493 + \mu_{1,t}
$$
  

$$
Y_{2,t} = -0,086505*Y_{1,t-1} + 1,063797*Y_{2,t-1} - 0,146545 + \mu_{2,t}
$$

En este modelo son significativos los coeficientes  $\widehat{a_{11}} = 0.432711$ ,  $\widehat{a_{12}} = 0.560957$  y  $\widehat{a_{22}} = 1.063797$ .

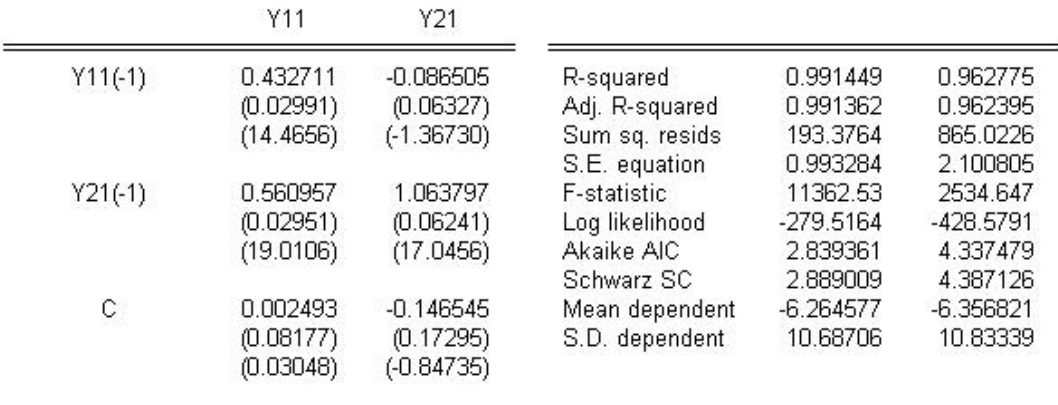

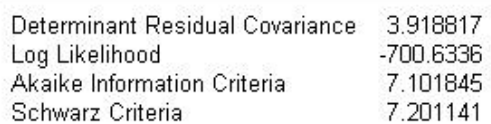

**Cuadro 5.3:** Estimación del modelo Var.(Caso II)

Se observa que los coeficientes del modelo VAR estimado están en concordancia directa con los inicialmente propuestos en la matriz de coeficientes para el proceso de simulación.

## **Función Impulso-Respuesta**

Las gráficas 5.2 de la página 91 muestrán la evolución del choque de una desviación estándar sobre cada una de las innovaciones del modelo (perturbaciones o términos de error).

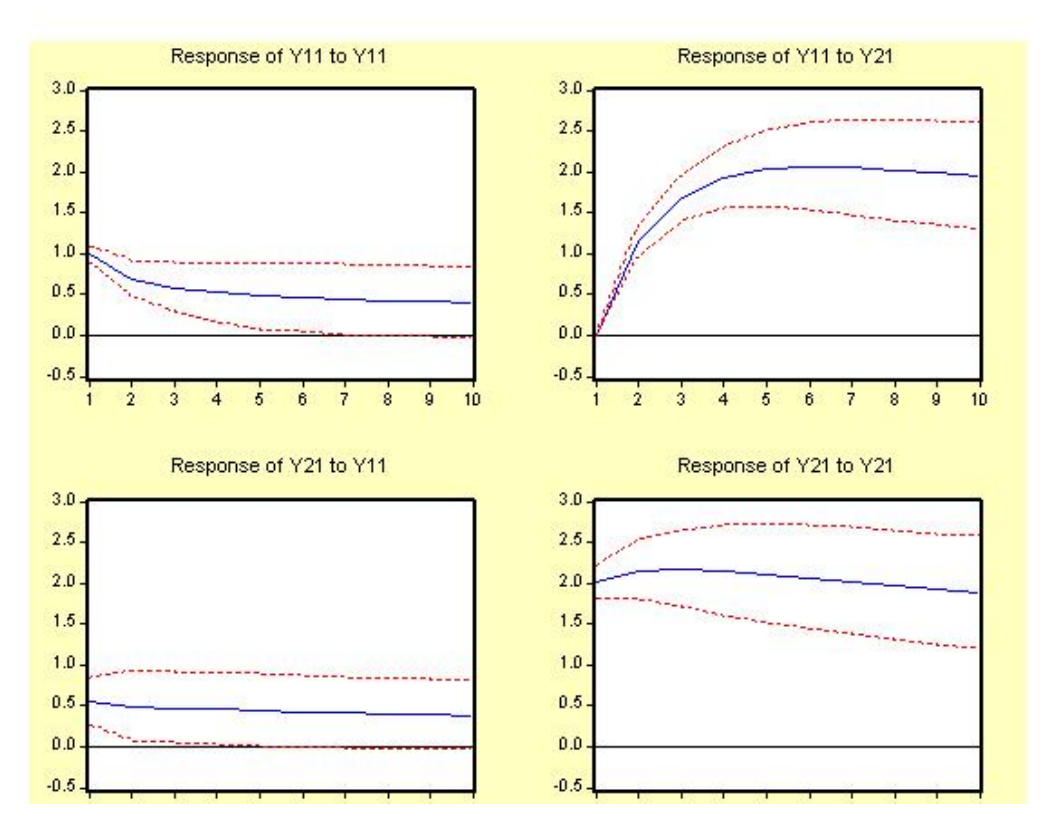

**Figura 5.2:** Función Impulso-Respuesta.(Caso II)

**Efectos de un shock de una desviación estándar sobre ε<sub>1t</sub> Se observa que un shock de una desviación** estándar en la perturbación asociada con *y*<sup>11</sup> afecta de manera inmediata y transitoria las variables *y*<sup>11</sup> y *y*21. Aunque inicialmente los valores futuros de la variable *y*<sup>11</sup> van disminuyendo en forma rápida, en los períodos inmediatos los efectos son lentos. Es decir, el efecto es transitorio y con un ajuste rápido. Los efectos de este shock sobre los valores de la variable *y*<sub>21</sub> son casí nulos.

**Efectos de un shock de una desviación estándar sobre**  $\varepsilon_{2t}$  **También se observa que un shock de una** desviación estándar en  $\varepsilon_{21}$  produce inicialmente efectos inmediatos, pero leves y transitorios sobre los valores de la variable *y*21. Pero en los períodos siguientes el efecto se vuelve transitorio con ajuste rápido. El efecto sobre los valores de la variable *y*<sup>11</sup> son notorios en los primeros períodos creciendo de manera rápida, para disminuir el efecto con el paso del tiempo.

## **Análisis y ecuaciones de Cointegración**

La tabla 5.4 de la página 92 nos muestra los resultados sobre el rango y las relaciones de cointegración. En la primera fila se contrasta la hipótesis nula de que no existen relaciones de cointegración, contra la alternativa

## **92 SIMULACIÓN DE MODELOS VAR**

de que existe al menos una relacion de cointegración. El estadístico radio de verosimilitud tiene un valor de 107,2866 el cuál es mayor al valor crítico al 5 % de 15,41. Con esto se rechaza entonces la hipótesis *H*<sup>0</sup> de que no existen relaciones de cointegración, aceptando entonces *H*<sup>1</sup> de que existe por lo menos una relación de cointegración.

La fila dos contrasta la hipótesis nula  $H_0$  de que existe una relación de cointegración contra la alternativa  $H_1$ de que existen al menos dos relaciones de cointegración. En este caso el estadístico radio de verosimilitud toma un valor de 2,514876 contra un valor crítico al 5 % de 3,76 con lo cual se acepta la hipótesis nula de que existe una relación de cointegración.

La tabla nos muestra muestra además que la relación de cointegración normalizada para la variable *y*<sup>11</sup> está dada por:

$$
Y_{11} = 0.993526Y_{21} + 0.049941 \tag{5.3}
$$

=

lest assumption: Linear deterministic trend in the data Series: Y11 Y21 Lags interval: 1 to 1

| Eigenvalue | Likelihood<br>Ratio | 5 Percent<br><b>Critical Value</b> | 1 Percent<br>Critical Value | Hypothesized<br>No. of CE(s) |
|------------|---------------------|------------------------------------|-----------------------------|------------------------------|
| 0.410895   | 107.2866            | 15.41                              | 20.04                       | None <sup>**</sup>           |
| 0.012621   | 2.514876            | 3.76                               | 6.65                        | At most 1                    |

\*(\*\*) denotes rejection of the hypothesis at 5%(1%) significance level L.R. test indicates 1 cointegrating equation(s) at 5% significance level

Unnormalized Cointegrating Coefficients:

=

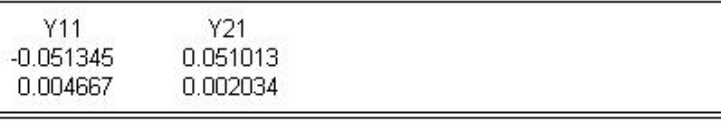

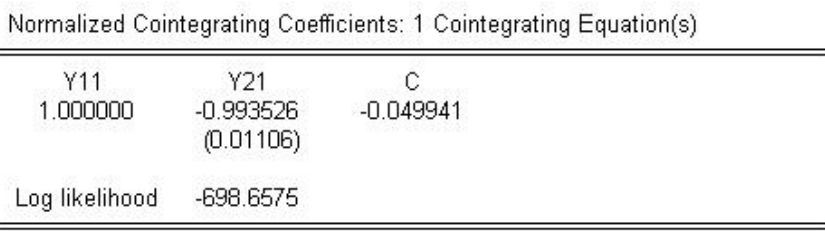

**Cuadro 5.4:** Test de Cointegración de Johansen.(Caso II)

## **5.2.3.** Caso III:  $|\lambda_i| = 1$  para  $i = 1, 2$

Ahora la matriz de coeficientes tiene un solo valor propio  $\lambda = 1$  con multiplicidad algebraica igual a 2. Para tal situación puede tomarse como matriz de coeficientes:

$$
A = \begin{bmatrix} 1 & 0 \\ 0 & 1 \end{bmatrix}
$$

y se tiene  $\lambda_1 = 1,0 \,$  y  $\lambda_2 = 1,0$ El modelo Var a simular tiene la forma:

$$
Y_{1,t} = 1 * Y_{1,t-1} + 0 * Y_{2,t-1} + m_1 + \varepsilon_{1,t}
$$
  
\n
$$
Y_{2,t} = 0 * Y_{1,t-1} + 1 * Y_{2,t-1} + m_2 + \varepsilon_{2,t}
$$

Simulados los 200 valores para las variables en los 30 modelos, elegimos uno de los modelos VAR obteniendo los resultados siguientes:

## **Estimación del Var**

El cuadro 5.5 de la página 94 nos muestra que el modelo Var estimado para este caso está dado por:

$$
Y_{1,t} = 0.970967 * Y_{1,t-1} - 0.006810 * Y_{2,t-1} + 0.147989 + \mu_{1,t}
$$
  

$$
Y_{2,t} = 0.037729 * Y_{1,t-1} + 0.979581 * Y_{2,t-1} - 0.329036 + \mu_{2,t}
$$

Ahora son tienen como significativos en el modelo estimado los coeficientes  $\widehat{a}_{11} = 0.970967$  y  $\widehat{a}_{22} =$ 0,979581.

De nuevo se observa que los coeficientes del modelo VAR estimado están en concordancia directa con los inicialmente propuestos en la matriz de coeficientes.

#### **Función Impulso-Respuesta**

De la figura 5.3 de la página 95 se observa lo siguiente:

**Efectos de un Shock de una Desviación Estándar Sobre**  $\varepsilon_{1t}$  **En este caso un shock de una desviación** estándar en la perturbación asociada con *y*<sup>11</sup> afecta de manera inmediata y permanente los valores de la variables *y*11. Además se observa que el efecto es lento y decreciente. A la véz este shock produce sobre los valores futuros de la variable *y*<sup>21</sup> un efecto también permanente.

**Efectos de un shock de una desviación estándar sobre ε<sub>2***t***</sub> De igual forma, un shock de una desviación** estándar sobre la perturbación asociada a y<sub>21</sub> conduce a una disminución en forma lenta pero permanente sobre sus propios valores presentes y futuros y también sobre los valores presentes y futuros de la variable *y*11.

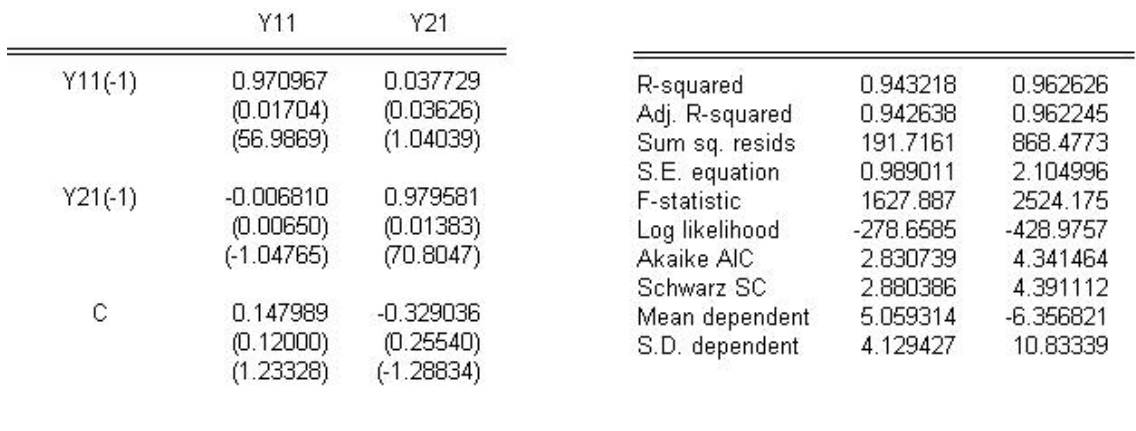

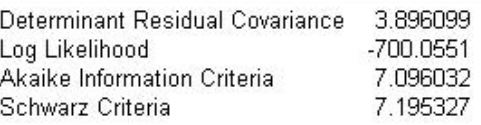

**Cuadro 5.5:** Estimación del modelo Var.(Caso III)

#### **Análisis y ecuaciones de Cointegración**

El cuadro 5.6 de la página 96 nos muestra los resultados del test de cointegración de Johansen. En la primera fila se contrasta la hipótesis *H*<sup>0</sup> de la no existencia de ecuaciones de cointegración, contra la hipótesis alternativa *H*<sup>1</sup> de que existe al menos una relación de cointegración. El estadístico radio de verosimilitud tiene un valor de 7,702722 el cuál es mayor al valor crítico al 5 % de 15,41. Se rechaza entonces la hipótesis nula de la no existencia de relaciones de cointegración, aceptando entonces la alternativa de que existe al menos una relación de cointegración. En la siguiente fila se contrasta la hipótesis nula de que existe una relación de cointegración contra la alternativa de que existen al menos dos relaciones. En este caso el valor del estadístico *Q* es de 2,947200 contra un valor crítico al 5 % de 3,76, lo cual ahora nos conduce a aceptar que existe una relación de cointegración. La tabla nos muestra muestra además que la relacion de cointegración normalizada para la variable *y*<sup>11</sup> está dada por:

$$
Y_{11} = 0.093228Y_{21} + 5.633651
$$
\n
$$
(5.4)
$$

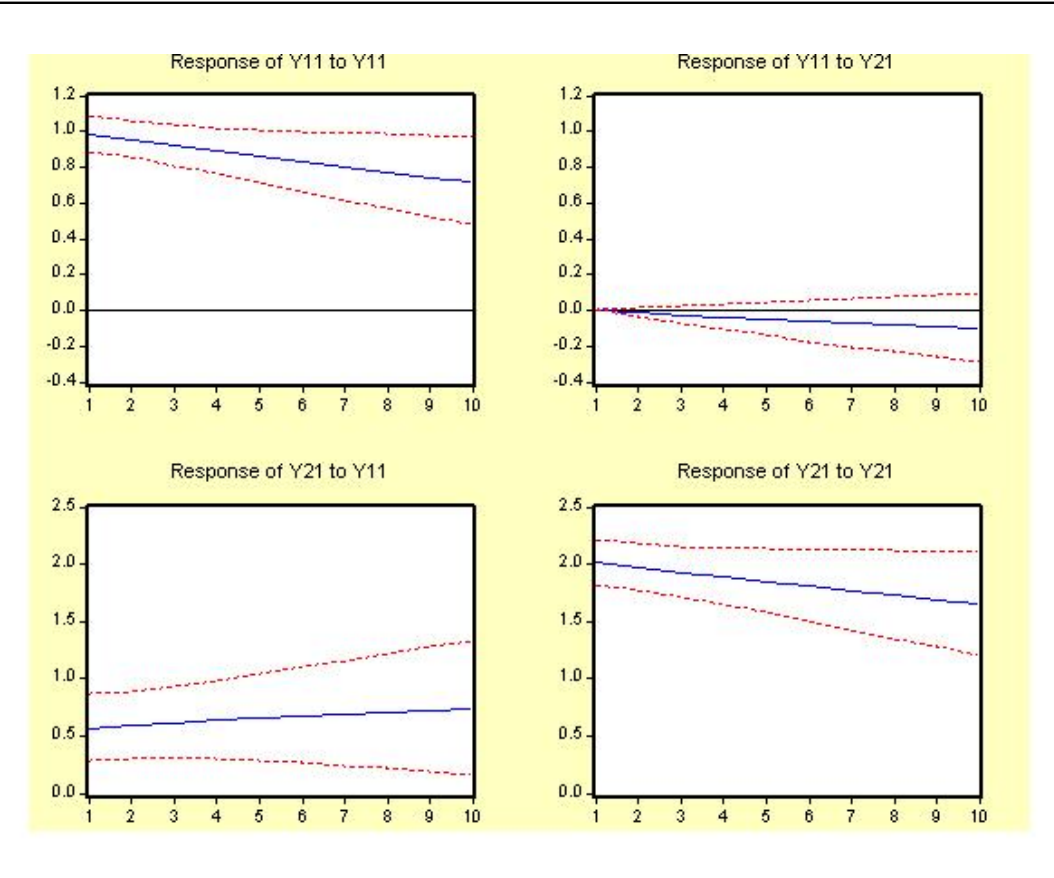

**Figura 5.3:** Función Impulso-Respuesta.(Caso III)

# **5.3. Simulación de un Var(1) con tres Variables**

Se simulará ahora un Var(1) de tres variables de la forma  $y_t = m + Ay_{t-1} + \varepsilon_t$  donde  $y_t$  es un vector de tres variables, *m* es un vector de constantes de orden  $3 \times 1$ , y  $\varepsilon$ <sub>t</sub> es obtenido de una distribución normal multivariada. Se consideran diferentes casos y en cada uno de ellos se asignarán valores a *m*, a la matriz de coeficientes *A* y a la matriz de varianza - covarianza de ε*<sup>t</sup>* . Después se generarán tres series, *y*1*<sup>t</sup>* ,*y*2*<sup>t</sup>* y *y*3*<sup>t</sup>* . Se hará luego las pruebas de raíces unitarias, el análisis de la función impulso respuesta y finalmente el análisis de cointegración, usando el programa Eviews.

Se usará para ello el siguiente programa para hacer las simulaciones:

## **Programa**

- 1) create u 200 "Crea workfile"
- 2) scalar n=200 "Fija n=obs"
- 3) scalar a11=0.1 "Asigna elementos a la matriz A" scalar a $12=0.5$

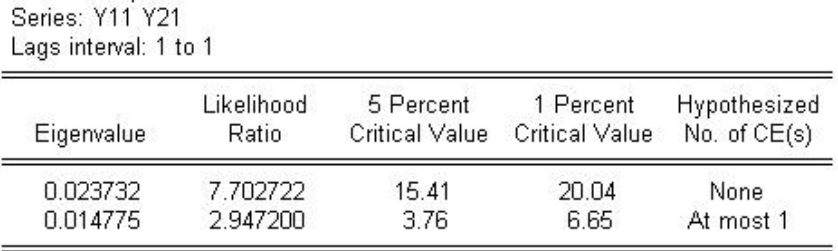

\*(\*\*) denotes rejection of the hypothesis at 5%(1%) significance level L.R. rejects any cointegration at 5% significance level

Unnormalized Cointegrating Coefficients:

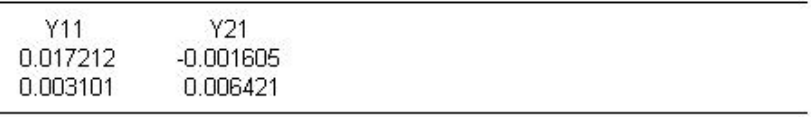

Normalized Cointegrating Coefficients: 1 Cointegrating Equation(s)

| Y11<br>1.000000 | Y21<br>$-0.093228$<br>(0.17769) | $-5.633651$ |  |
|-----------------|---------------------------------|-------------|--|
| Log likelihood  | -697.2128                       |             |  |

**Cuadro 5.6:** Test de Cointegración de Johansen. (Caso III)

- scalar a13=1 scalar  $a21=0.3$ scalar a22=0.7 scalar a23=0.5 scalar a31=0.1 scalar  $a32=0$ scalar a33=0.2
- 4) scalar m1=0 "Asigna valores al vector de constantes *m*" scalar m2=0 scalar m3=0

Ξ

- 5) sym(3) cov "Declara la matriz de varianza-covarianza de los erróres"
- 6) sym cov $(1,1)=1$  "Assigna valores a la matriz de covarianzas"

#### 2-3.jpg

Test assumption: Linear deterministic trend in the data

```
sym cov(1,2)=0.5sym cov(1,3)=0.5sym cov(2,2)=4sym cov(2,3)=1sym cov(3,3)=0.57) rndseed 123456789 "Declara la semilla aleatoria"
 8) matrix(n,3) u "Declara la matriz de ajuste de erróres"
9) nrnd(u) "Ajusta u con variables normales i.i.d"
10) u=@transpose(@cholesky(cov)*@transpose(u)) "Transforma u en la matriz de varianza-covarianza"
11) mtos(u,dog) 'Transforma u en las series ser01, ser02, ser03.
10) smpl @all
    for ln=1 to 30
    series y1!n=0 "Asigna valores iniciales a las y_i con i = 1, 2, 3"
    series y2!n=0
    series y3!n=0
    next
11) model genvar
    for !i=1 to 30
    genvar.add y1!j=m1+a11*y1!j(-1)+a12*y2!j(-1)+a13*y3!j(-1)+ser01
    genvar.add y2!j=m2+a21*y1!j(-1)+a22*y2!j(-1)+a23*y3!j(-1)+ser02
```

```
12) next
```
13) genvar.solve

## **5.3.1. Caso I:** |λ*<sup>i</sup>* | < 1 **para** *i* = 1,2,3

El primer caso se refiere entonces a la simulación de modelos var(1) con tres variables, en el cuál la matriz de coeficientes tiene los tres valores propios con magnitud menor que uno. Podría tomarse como matriz de coeficientes la siguiente:

genvar.add y3!j=m3+a31\*y1!j(-1)+a32\*y2!j(-1)+a33\*y3!j(-1)+ser03

$$
A = \begin{bmatrix} 0,1 & 0,5 & 1 \\ 0,3 & 0,7 & 0,5 \\ 0,1 & 0,0 & 0,2 \end{bmatrix}
$$

Los valores propios para la matriz de coeficientes son:  $\lambda_1 = 0.276$ ,  $\lambda_2 = -0.230$  y  $\lambda_3 = 0.953$  cada uno de los cuales tiene magnitud menor a la unidad.

El modelo VAR a simular con el programa dado anteriormente tiene entonces la forma:

$$
Y_{1,t} = 0, 1 * Y_{1,t-1} + 0, 5 * Y_{2,t-1} + 1, 0 * y_{3,t-1} + m_1 + \varepsilon_{1,t}
$$
  
\n
$$
Y_{2,t} = 0, 3 * Y_{1,t-1} + 0, 7 * Y_{2,t-1} + 0, 5 * y_{3,t-1} + m_2 + \varepsilon_{2,t}
$$
  
\n
$$
Y_{3,t} = 0, 1 * Y_{1,t-1} + +0, 0 * Y_{2,t-1} + 0, 2 * y_{3,t-1} + m_3 + \varepsilon_{3,t}
$$

Se simulan 30 modelos var de tres variables y para cada modelo 200 valores. Tomamos ahora un modelo *VAR*(1) simulado de 3 variables  $Y_{1t}$ ,  $Y_{2t}$  y  $Y_{3t}$ , para el cuál se tiene entonces:

## **Estimación del VAR**

El cuadro 5.7 de la página 99 nos muestra que las ecuaciones del VAR estimado son:

$$
Y_{1,t} = 0,117739 * Y_{1,t-1} + 0,476671 * Y_{2,t-1} + 1,044166 * y_{3,t-1} + 0,044243 + \mu_{1,t}
$$
  
\n
$$
Y_{2,t} = 0,196222 * Y_{1,t-1} + 0,765788 * Y_{2,t-1} + 0,605643 * y_{3,t-1} - 0,005364 + \mu_{2,t}
$$
  
\n
$$
Y_{3,t} = 0,084366 * Y_{1,t-1} + 0,005273 * Y_{2,t-1} + 0,247735 * y_{3,t-1} + 0,003785 + \mu_{3,t}
$$

En este modelo estimado todos los valores de *t* indican un alto grado de significancia en las variables retardadas un período menos los asociados a los interceptos y al coeficiente  $\widehat{a}_{32}$ , de los cuáles se puede decir que son no significativos. De nuevo este resultado está en concordancia con el modelo propuesto inicialmente.

## **Función Impulso Respuesta**

La figura 5.4 de la página 100 nos muestra los siguientes resultados:

**Efectos de un shock de una desviación estándar sobre ε<sub>1t</sub> Se observa que un shock de una desviación** estándar sobre la perturbación  $\varepsilon_{11}$  produce un efecto inmediato y permanente sobre sus propios valores presentes y futuros y también sobre los valores presentes y futuros de las variables *y*<sup>21</sup> y *y*31.

El efecto inicialmente es más notorio sobre la variable *y*<sub>31</sub>, en la cuál se observa para los primeros períodos un decrecimiento rápido, con un largo período de ajuste.

**Efectos de un shock de una desviación estándar sobre ε<sub>2***t***</sub> De otro lado se observa que un shock de** una desviación estándar sobre la perturbación  $\varepsilon_{21}$  produce un efecto inmediato pero transitorio sobre sus propios valores presentes y futuros y sobre los valores presentes y futuros de las variables *y*31. Mientras que en los primeros períodos los valores de *y*<sup>11</sup> presentan un crecimiento rápido, contrariamente la variable *y*<sup>31</sup> presenta un acentuado decrecimiento y en ambos casos los efectos del shock se dilatan en los siguientes períodos

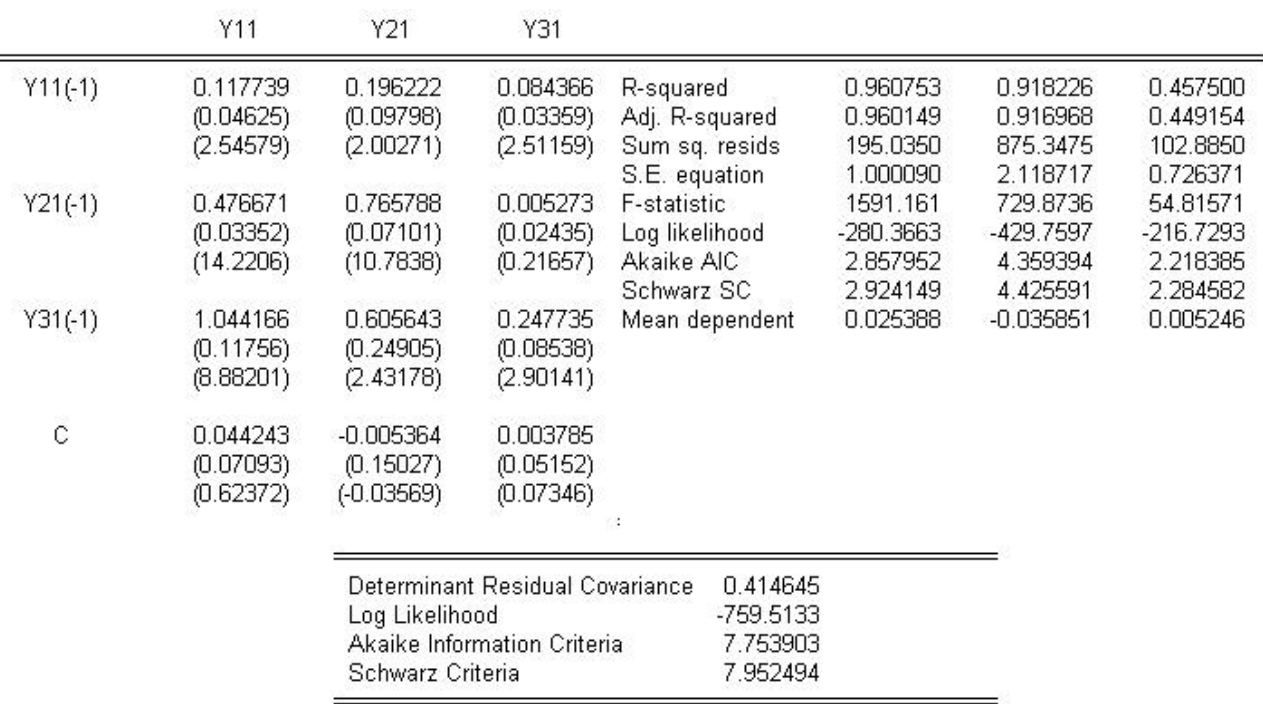

**Cuadro 5.7:** Estimación de la Simulación para 3 Variables. (Caso I)

**Efectos de un shock de una desviación estándar sobre**  $\varepsilon_{3t}$  Un shock de una desviación estándar en la perturbación  $\varepsilon_{31}$  en los primeros períodos produce un efecto notorio con tendencia decreciente sobre sus propios valores y un efecto con tendencia creciente sobre la variable *y*11. Es de observar que los efectos causados en la variable *y*<sup>21</sup> son casí nulos. En todos los casos el efecto es transitorio con período de ajuste lento.

## **Análisis y Ecuaciones de Cointegración**

En la tabla 5.8 de la página 101 se presentan los resultados del *test de cointegración de Johansen.* En la fila número uno del cuadro se contrasta la hipótesis nula *H*<sup>0</sup> de que no existen relaciones de cointegración contra la hipótesis alternativa *H*<sup>1</sup> de que existe al menos una relación de cointegración. El valor del estadístico *Q* es en este caso de 174,9052 que comparado con los valores críticos al 1 % y 5 % de 35,65 y 29,68 da como resultado el rechazo de la hipótesis nula. Se acepta entonces que existe al menos una relación de cointegración. Haciendo un análisis similar para la fila dos se niega la hipótesis de que exista una relación de cointegración. Finalmente en la fila tres se tienen planteadas las hipótesis nula de que existen dos relaciones de cointegración contra la alternativa de que existen a lo sumo tres relaciones de cointegración. En este caso el valor del estadístico *Q* es de 4,282684 contra un valor crítico al 1 % de 6,65 lo cuál conduce a aceptar

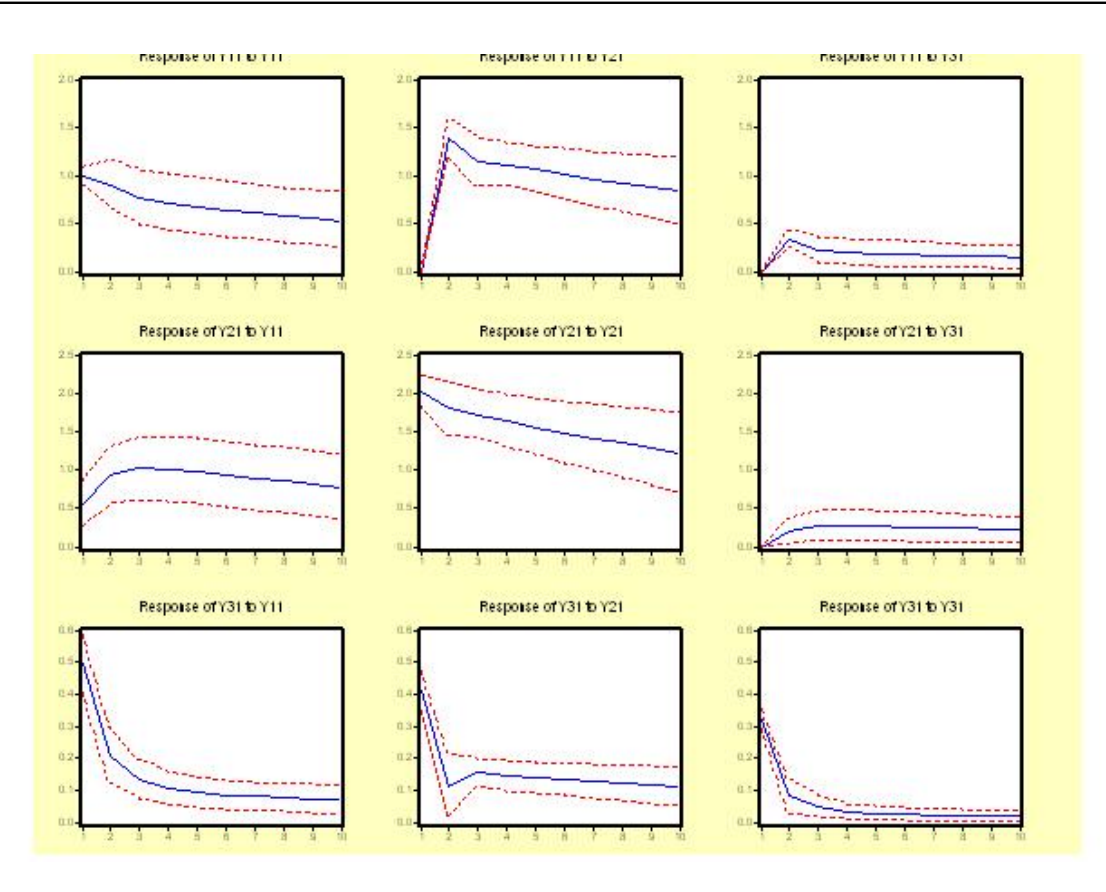

**Figura 5.4:** Función Impulso-Respuesta para el Var(1) con 3 Variables (Caso I)

entonces que existen dos relaciones de cointegración. Las ecuaciones de cointegración normalizadas están dadas por:

$$
Y_{11} = 6{,}631177Y_{31} + 0{,}017253 \tag{5.5}
$$

$$
Y_{21} = 9,830667Y_{31} + 0,048270\tag{5.6}
$$

## **5.3.2.** Caso II:  $|\lambda_i| < 1$ ,  $\lambda_1 = 1$  para  $i = 1, 2$

Ahora este corresponde entonces a un modelo var(1) con tres variables, en el cual la matriz de coeficientes tiene un valor propio de magnitud uno y dos valores propios de magnitud menor que uno. Basta tomar como matriz de coeficientes la siguiente:

| Eigenvalue     | Ratio       | Critical Value           | <b>Critical Value</b>                                                     | No. of CE(s)       |
|----------------|-------------|--------------------------|---------------------------------------------------------------------------|--------------------|
| 0.445677       | 174.9052    | 29.68                    | 35.65                                                                     | None <sup>**</sup> |
| 0.237935       | 58.08385    | 15.41                    | 20.04                                                                     | At most 1          |
| 0.021397       | 4.282684    | 3.76                     | 6.65                                                                      | At most 2 *        |
|                |             |                          | <b>Normalized Cointegrating Coefficients: 1 Cointegrating Equation(s)</b> |                    |
| Y11            | Y21         | Y31                      | C                                                                         |                    |
| 1.000000       | $-0.419466$ | $-2.507505$              | $-0.037501$                                                               |                    |
|                | (0.01568)   | (0.14291)                |                                                                           |                    |
| Log likelihood | -782.2413   |                          |                                                                           |                    |
| Y11            | Y21         | Y31                      | Normalized Cointegrating Coefficients: 2 Cointegrating Equation(s)<br>C   |                    |
| 1.000000       | 0.000000    | $-6.631137$<br>(0.27054) | $-0.017253$                                                               |                    |
|                | 1.000000    | -9.830667                | 0.048270                                                                  |                    |
| 0.000000       |             | (0.59921)                |                                                                           |                    |

**Cuadro 5.8:** Test de Cointegración de Johansen.(Caso I)

$$
A = \begin{bmatrix} 0.8 & 0.4 & 0.2 \\ 0.1 & 0.2 & 0.5 \\ 0.1 & 0.4 & 0.3 \end{bmatrix}
$$

Los valores propios para la matriz de coeficientes son:  $\lambda_1 = 1$ ,  $\lambda_2 = 0.5$  y  $\lambda_3 = -0.2$ . El modelo VAR a simular tiene entonces la forma:

$$
Y_{1,t} = 0,8 * Y_{1,t-1} + 0,4 * Y_{2,t-1} + 0,2 * y_{3,t-1} + m_1 + \varepsilon_{1,t}
$$
  
\n
$$
Y_{2,t} = 0,1 * Y_{1,t-1} + 0,2 * Y_{2,t-1} + 0,5 * y_{3,t-1} + m_2 + \varepsilon_{2t}
$$
  
\n
$$
Y_{3,t} = 0,1 * Y_{1,t-1} + 0,4 * Y_{2,t-1} + 0,3 * y_{3,t-1} + m_3 + \varepsilon_{3t}
$$

De los modelos VAR simulados elegimos uno, al cuál le haremos el mismo análisis de los modelos anteriores. Se obtienen entonces los siguientes resultados:

## **Estimación del Var**

El cuadro 5.9 de la página 102 presenta los resultados de la estimación. En este modelo estimado todos los valores de *t* indican un alto grado de significancia en las variables retardadas un período menos los asociados a los interceptos, de los cuales se puede decir que son no significativos. De nuevo este resultado

## **102 SIMULACIÓN DE MODELOS VAR**

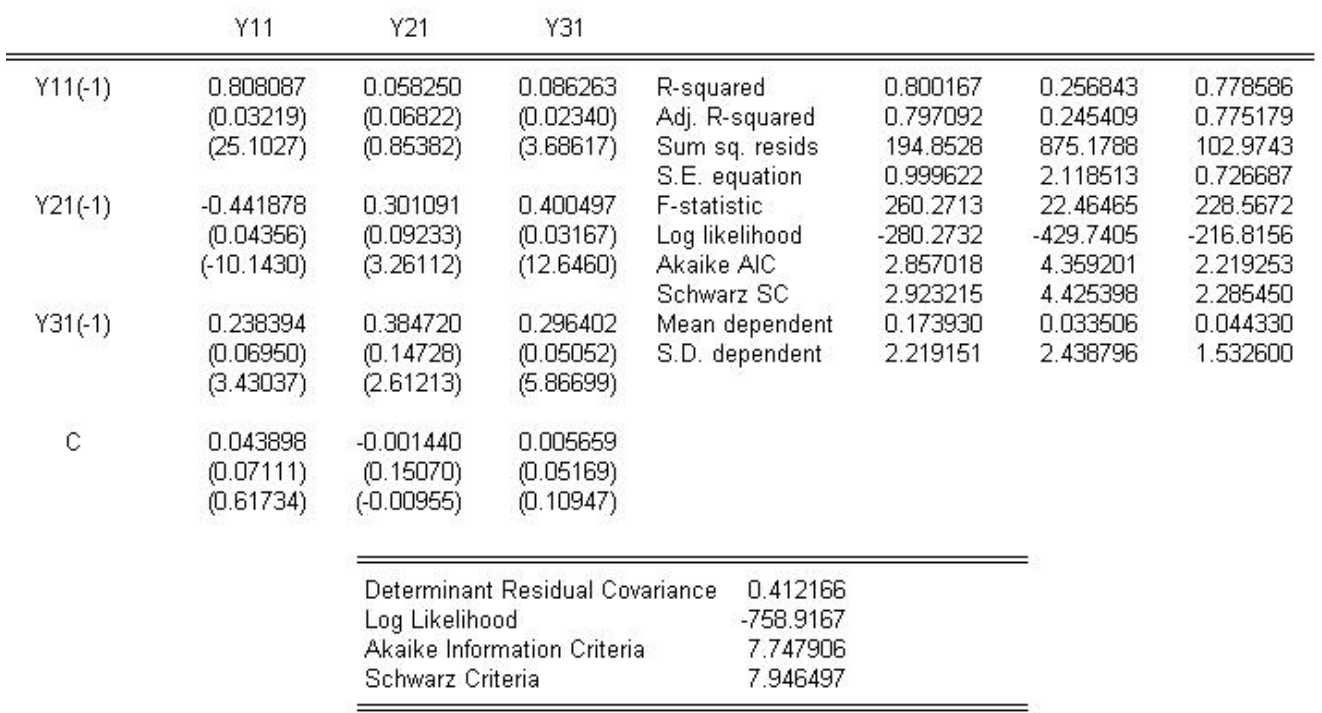

**Cuadro 5.9:** Estimación del VAR para 3 Variables.(Caso II)

está en concordancia con el modelo propuesto inicialmente.

$$
\begin{aligned} Y_{1,t} = 0, & 808087*Y_{1,t-1} - 0, & 441878*Y_{2,t-1} + 0, & 238394*y_{3,t-1} + 0, & 043898+\mu_{1,t} \\ Y_{2,t} = 0, & 058250*Y_{1,t-1} + 0, & 301091*Y_{2,t-1} + 0, & 384720*y_{3,t-1} - 0, & 001440+\mu_{2,t} \\ Y_{3,t} = 0, & 086263*Y_{1,t-1} + 0, & 400497*Y_{2,t-1} + 0, & 296402*y_{3,t-1} + 0, & 005659+\mu_{3,t} \end{aligned}
$$

#### **Función Impulso Respuesta**

Los resultados se muestran en la figura 5.5 de la página 103, así:

**Efectos de un shock de una desviación estándar sobre**  $\varepsilon_{1t}$  **Un shock de una desviación estándar en la** perturbación  $\varepsilon_{11}$  produce un efecto de tendencia decreciente, sobre sus propios valores presentes y futuros. Además también sobre los valores presentes y futuros de las otras dos variables. En todos los casos este shock produce un decrecimiento lento pero permanente en cada variable.

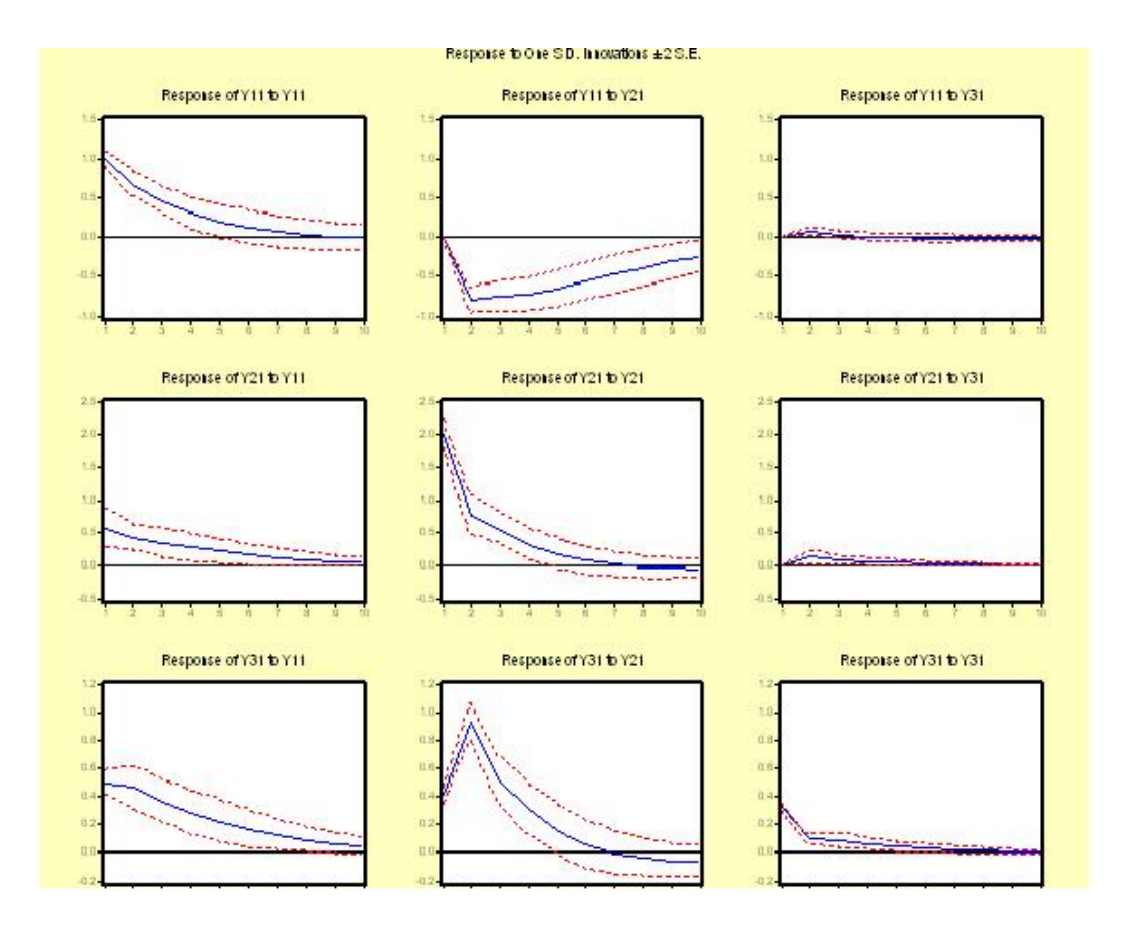

**Figura 5.5:** Función Impulso-Respuesta VAR(1) (Caso II)

**Efectos de un shock de una desviación estándar sobre ε<sub>2t</sub> Un shock de una desviación estándar sobre** la variable *y*<sup>21</sup> produce efectos marcados en los primeros períodos, sobre los valores de todas las variables. En especial produce un decrecimiento en los valores de las variables *y*<sup>11</sup> y *y*21. En los primeros períodos el efecto es contrario sobrte los valores de *y*13, es decir creciente sobre sus propios valores. De nuevo el efecto es transitorio con período de ajuste muy lento.

**Efectos de un shock de una desviación estándar sobre**  $\varepsilon_{3t}$  **Un cambio en la perturbación asociada con** *y*<sup>31</sup> produce en los primeros períodos un efecto casí nulo sobre los valores de cada una de las variables, este efecto se hace más pequeño para los siguientes períodos. Es decir el efecto es leve, transitorio y con período de ajusrte rápido.

## **Análisis y ecuaciones de Cointegración**

La tabla 5.10 de la página 104 muestra los resultados del análisis de cointegración. La tabla nos muestra que existen dos relaciones de cointegración. La primera fila de la tabla contrasta la hipótesis nula de que

| Eigenvalue                                                         | Likelihood<br>Ratio | 5 Percent<br>Critical Value                                        | 1 Percent<br><b>Critical Value</b> | Hypothesized<br>No. of CE(s)        |
|--------------------------------------------------------------------|---------------------|--------------------------------------------------------------------|------------------------------------|-------------------------------------|
| 0.452320                                                           | 169.4519            | 29.68                                                              | 35.65                              | None <sup>**</sup>                  |
| 0.150317                                                           | 50.24308            | 15.41                                                              | 20.04                              | At most 1                           |
| 0.086855                                                           | 17.99041            | 3.76                                                               | 6.65                               | At most $2 \stackrel{\text{**}}{ }$ |
| Normalized Cointegrating Coefficients: 1 Cointegrating Equation(s) |                     |                                                                    |                                    |                                     |
| Y11                                                                | Y21                 | Y31                                                                | С                                  |                                     |
| 1.000000                                                           | 4.593246            | $-5.374980$                                                        | $-0.068506$                        |                                     |
|                                                                    | (0.35767)           | (0.44451)                                                          |                                    |                                     |
| Log likelihood                                                     | -777.7803           |                                                                    |                                    |                                     |
|                                                                    |                     | Normalized Cointegrating Coefficients: 2 Cointegrating Equation(s) |                                    |                                     |
| Y11                                                                | Y21                 | Y31                                                                | С                                  |                                     |
| 1.000000                                                           | n nnnnn             | 15.68230                                                           | $-0.842519$                        |                                     |
|                                                                    |                     | (28.4023)                                                          |                                    |                                     |
| 0.000000                                                           | 1.000000            | $-4.584401$                                                        | 0.168511                           |                                     |
|                                                                    |                     | (6.18034)                                                          |                                    |                                     |
| Log likelihood                                                     | -761.6540           |                                                                    |                                    |                                     |
|                                                                    |                     |                                                                    |                                    |                                     |

**Cuadro 5.10:** Test de Cointegración de *Johansen.*(Caso II)

no existen relaciones de cointegración contra la hipótesis alternativa de que existe al menos 1 relación de cointegración. En este caso el valor del estadístico *Q* es de 169,4519 contra un valor crítico de 29,68 a un nivel del 5 %. Se observa que el estadístico *Q* es mayor que el valor crítico lo cual nos conduce a rehazar la hipótesis nula, aceptando entonces que existe al menos una relación de cointegración. En la fila dos la conclusión es de rechazar la existencia de una relación de cointegración, aceptando entonces que existen dos relaciones de cointegracion.

En la parte final de la tabla se presentan las relaciones de cointegración normalizadas para una variable, así

$$
Y_{11} = Y_{21} + Y_{31} \tag{5.7}
$$

y dos relaciones de cointegración en variables por pares asi:

$$
Y_{11} = 847,6327Y_{31} + 7,858649\tag{5.8}
$$

$$
Y_{21} = 2689,611Y_{31} + 2,567849\tag{5.9}
$$

## **5.3.3.** Caso III :  $|\lambda_3| < 1$  y  $|\lambda_i| = 1$  para  $i = 1, 2$

El tercer caso corresponde entonces a un modelo VAR(1) con tres variables, en el cuál la matriz de coeficientes tiene dos valores propios con magnitud igual a uno y un valor propio de magnitud menor que uno. Basta tomar como matriz de coeficientes la siguiente:

$$
A = \begin{bmatrix} 1 & 0 & \frac{2}{3} \\ 0 & 1 & 0 \\ 0 & 0 & \frac{1}{3} \end{bmatrix}
$$

Los valores propios para la matriz de coeficientes son:  $\lambda_1 = 1$ ,  $\lambda_2 = 1$  y  $\lambda_3 = \frac{1}{3}$  $\frac{1}{3}$  con módulo menor a la unidad. La forma del modelo VAR a simular es entonces :

$$
Y_{1,t} = 1 * Y_{1,t-1} + 0 * Y_{2,t-1} + \frac{2}{3} * y_{3,t-1} + m_1 + \varepsilon_{1,t}
$$
  
\n
$$
Y_{2,t} = 0 * Y_{1,t-1} + 1 * Y_{2,t-1} + 0, 0 * y_{3,t-1} + m_2 + \varepsilon_{2,t}
$$
  
\n
$$
Y_{3,t} = 0 * Y_{1,t-1} + 0 * Y_{2,t-1} + \frac{1}{3} * y_{3,t-1} + m_3 + \varepsilon_{3,t}
$$

Simulados los 200 valores para las variables *Y*1*<sup>t</sup>* , *Y*2*<sup>t</sup>* y *y*3*<sup>t</sup>* tenemos entonces planteado un modelo *VAR*(1) de 3 variables. De nuevo nos referiremos a su estimación, función impulso respuesta y pruebas de cointegración.

#### **Estimación del Var**

El cuadro 5.11 de la página 106 presenta los resultados de esta estimación.

En éste modelo estimado todos los valores de *t* indican un alto grado de significancia en las variables retardadas un período menos los asociados a los interceptos y al coeficiente  $\widehat{a}_{32}$ , de los cuales se puede decir que son no significativos. De nuevo éste resultado está en concordancia con el modelo propuesto inicialmente.

$$
Y_{1,t} = 0,980857 * Y_{1,t-1} - 0,002682 * Y_{2,t-1} + 0,641432 * y_{3,t-1} + 0,155402 + \mu_{1,t}
$$
  
\n
$$
Y_{2,t} = 0,022744 * Y_{1,t-1} + 0,974359 * Y_{2,t-1} + 0,135256 * y_{3,t-1} + -0,323482 + \mu_{2,t}
$$
  
\n
$$
Y_{3,t} = -0,006556 * Y_{1,t-1} - 0,005495 * Y_{2,t-1} + 0,361593 * y_{3,t-1} + 0,011852 + \mu_{3,t}
$$

## **Función Impulso Respuesta**

La figura 5.6 nos muestra que:

## **106 SIMULACIÓN DE MODELOS VAR**

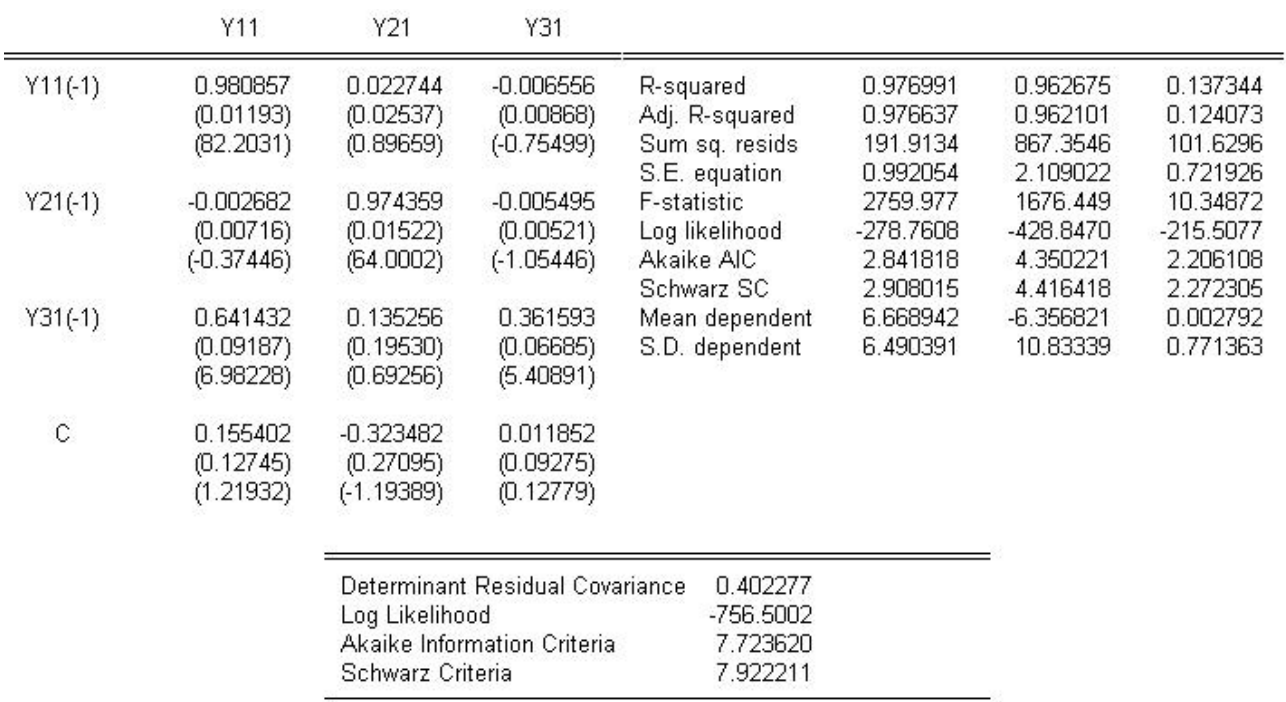

**Cuadro 5.11:** Estimación del VAR para 3 Variables.(Caso III)

**Efectos de un shock de una desviación estándar sobre**  $\varepsilon_{1t}$  **Un shock de una desviación estándar sobre** la perturbación  $\varepsilon_{11}$  produce en los primeros períodos un efecto marcado con tendencia decreciente sobre los valores futuros de la variable *y*<sub>31</sub>, siendo el efecto sobre las demás variables casí nulo. En los períodos siguientes se ajusta de manera rápida. Es decir el efecto de este shock es transitorio, con período de ajuste rápido.

**Efectos de un shock de una desviación estándar sobre**  $\varepsilon_{2t}$  **Los efectos de un shock de una desviación** estándar sobre la perturbación asociada con *y*<sup>21</sup> son notorios para los valores de la variable *y*<sup>31</sup> en los primeros períodos. Sobre los valores de las demás variables los efectos son casí nulos. En cualquier situación los efectos son transitorios y con período de ajuste rápido.

**Efectos de un shock de una desviación estándar sobre**  $\varepsilon_{3t}$  **En el gráfico se observa que un shock de** una desviación estándar en la perturbación  $\varepsilon_{31}$  produce en los primeros períodos efectos marcados sobre los valores de la misma variable, los efectos sobre los valores de la variable *y*<sub>21</sub> son casí nulos y sobre la variable *y*<sup>11</sup> son en los primeros períodos marcados para tomar un ajuste rápido en los períodos siguientes. Es decir el efecto es en cualquier caso transitorio.

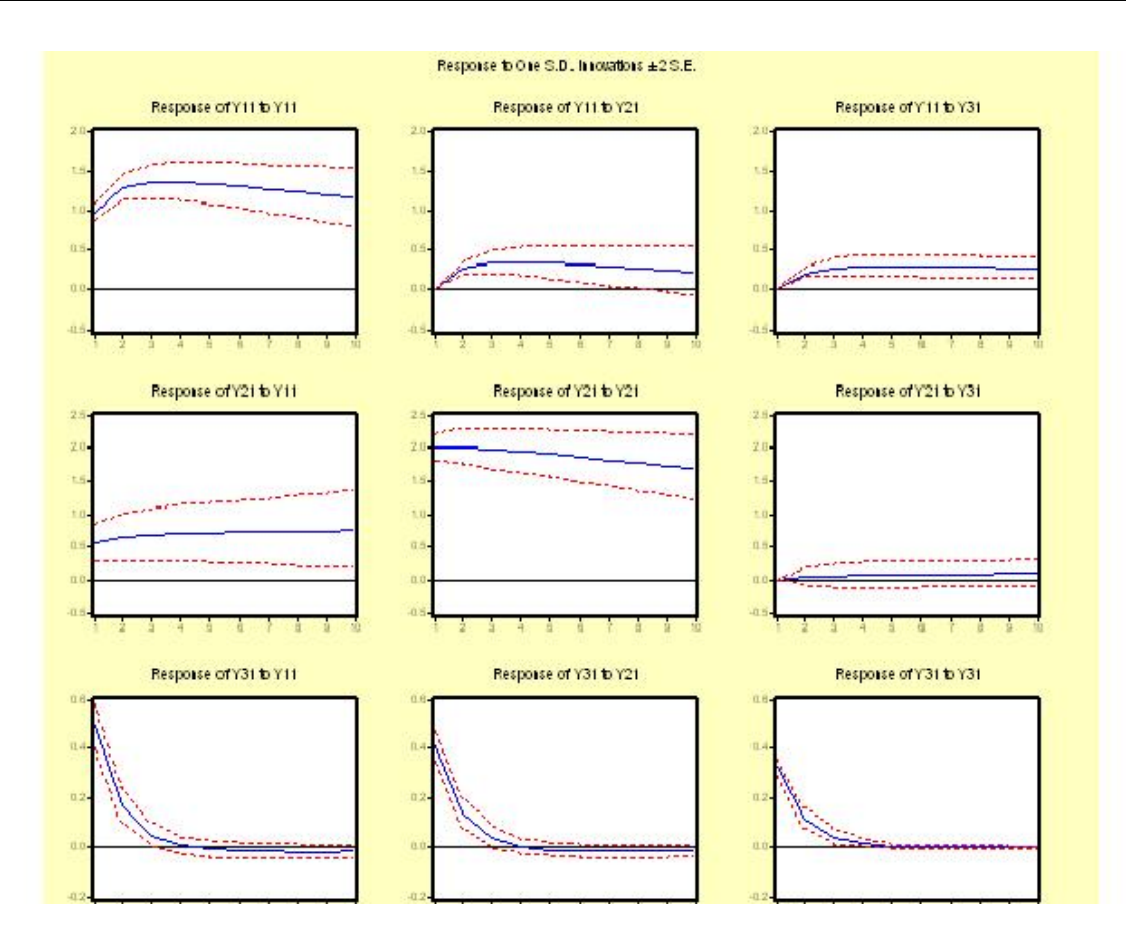

**Figura 5.6:** Función Impulso-Respuesta.(Caso III)

## **Análisis y ecuaciones de cointegración**

En este caso el análisis de cointegración al igual que las ecuaciones de cointegración se presentan en la tabla 5.12 de la página 108. Ahora se acepta la hipótesis nula de que existe una relación de cointegración. En la fila uno se contrasta la hipótesis nula *H*<sup>0</sup> de que no existen relaciones de cointegración contra la hipótesis alterna *H*<sup>1</sup> de que existe al menos una relación de cointegración. El valor del estaadístico *Q* es de 112,60684 contra un valor crítico al 5 % de 29,68 lo cual nos conduce a rechazar la hipótesis nula de que no existen relaciones de cointegración, aceptando que existe por lo menos una relación de cointegración. En la fila 2 se contrasta la hipótesis nula *H*<sup>0</sup> de que existe una relación de de cointegración contra la hipótesis alterna *H*<sup>1</sup> de que existen por lo menos dos relaciones de cointegración. En esta situación el valor del estadístico *Q* esta dado por 7,945434 el cual es menor a un nivel del 5 % que el valor crítico de 15,41. De acuerdo a este resultado se acepta la hipótesis nula *H*<sup>0</sup> de que existe una relación de cointegración. La relación de cointegración normalizada está dada por:

$$
Y_{11} = 0,526153Y_{21} - 567,5142Y_{31} + 9,209730
$$
\n
$$
(5.10)
$$

| Eigenvalue     | Likelihood<br>Ratio | 5 Percent<br>Critical Value                                        | 1 Percent<br><b>Critical Value</b> | Hypothesized<br>No. of CE(s) |
|----------------|---------------------|--------------------------------------------------------------------|------------------------------------|------------------------------|
| 0.410563       | 112.6058            | 29.68                                                              | 35.65                              | None <sup>**</sup>           |
| 0.025252       | 7.945434            | 15.41                                                              | 20.04                              | At most 1                    |
| 0.014447       | 2.881387            | 3.76                                                               | 6.65                               | At most 2                    |
|                |                     | Normalized Cointegrating Coefficients: 1 Cointegrating Equation(s) |                                    |                              |
| Y11            | Y21                 | Y31                                                                | С                                  |                              |
| 1.000000       | $-0.526153$         | 567.5142                                                           | $-9.209730$                        |                              |
|                | (1.58785)           | (1478.47)                                                          |                                    |                              |
| Log likelihood | -753.9345           |                                                                    |                                    |                              |
|                |                     | Normalized Cointegrating Coefficients: 2 Cointegrating Equation(s) |                                    |                              |
| Y11            | Y21                 | Y31                                                                | Ĉ                                  |                              |
| 1.000000       | 0.000000            | -847.6327                                                          | $-7.858649$                        |                              |
|                |                     | (5942.97)                                                          |                                    |                              |
| 0.000000       | 1.000000            | $-2689.611$                                                        | 2.567849                           |                              |
|                |                     | (18400.8)                                                          |                                    |                              |
| Log likelihood | -751.4025           |                                                                    |                                    |                              |

**Cuadro 5.12:** Test de Cointegración de *Johansen.*(Caso III)

Es de observar que el cuadro presenta la ecuación de otras dos relaciones de cointegración y también sus ecuaciones normalizadas para las variables *Y*<sup>11</sup> y para *Y*21.

## **5.3.4.** Caso IV:  $\lambda_i = 1$  para  $i = 1, 2, 3$

El cuarto caso corresponde entonces a un modelo VAR(1) con tres variables, en el cual la matriz de coeficientes tiene los tres valores propios con magnitud igual a uno. Basta tomar como matriz de coeficientes la siguiente:

$$
A = \begin{bmatrix} 1 & 0 & 0.5 \\ 0 & 1 & 0 \\ 0 & 0 & 1 \end{bmatrix}
$$

Los valores propios para la matriz de coeficientes son:  $\lambda_1 = 1,0$ ,  $\lambda_2 = 1,0$  y  $\lambda_3 = 1,0$ El modelo VAR a simular tiene entonces la forma:
$$
Y_{1,t} = 1,0 * Y_{1,t-1} + 0,0 * Y_{2,t-1} + 0,5 * y_{3,t-1} + m_1 + \varepsilon_{1,t}
$$
  
\n
$$
Y_{2,t} = 0,0 * Y_{1,t-1} + 1,0 * Y_{2,t-1} + 0,0 * y_{3,t-1} + m_2 + \varepsilon_{2,t}
$$
  
\n
$$
Y_{3,t} = 0,0 * Y_{1,t-1} + +0,0 * Y_{2,t-1} + 1,0 * y_{3,t-1} + m_3 + \varepsilon_{3,t}
$$

Simulados los 200 valores para las variables *Y*1*<sup>t</sup>* , *Y*2*<sup>t</sup>* y *Y*3*<sup>t</sup>* tenemos ahora un modelo *VAR*(1) de 3 variables, al cual se hara el análisis de los modelos anteriores:

### **Estimación del Var**

Los resultados de la estimación se encuentran en el cuadro 5.13 en la página 109 .

|           | Y11                                | Y21                                                                                                    | Y31                                      |                                                                |                                                 |                                               |                                                 |
|-----------|------------------------------------|----------------------------------------------------------------------------------------------------|------------------------------------------|----------------------------------------------------------------|-------------------------------------------------|-----------------------------------------------|-------------------------------------------------|
| $Y11(-1)$ | 0.999585<br>(0.00061)<br>(1625.81) | 0.000150<br>(0.00131)<br>(0.11458)                                                                                                    | $-0.000689$<br>(0.00044)<br>$(-1.55063)$ | R-squared<br>Adj. R-squared<br>Sum sq. resids<br>S.E. equation | 0.999951<br>0.999951<br>192.4560<br>0.993455    | 0.962545<br>0.961969<br>870.3738<br>2.112689  | 0.952879<br>0.952154<br>100.5210<br>0.717978    |
| $Y21(-1)$ | 0.006644<br>(0.01200)<br>(0.55358) | 0.966285<br>(0.02552)<br>(37.8571)                                                                                                    | 0.004319<br>(0.00867)<br>(0.49792)       | F-statistic<br>Log likelihood<br>Akaike AIC<br>Schwarz SC      | 1336219.<br>$-279.0417$<br>2.844641<br>2.910838 | 1670.408<br>-429.1927<br>4.353696<br>4.419893 | 1314.421<br>$-214.4165$<br>2.195140<br>2.261337 |
| $Y31(-1)$ | 0.949006<br>(0.03514)<br>(27.0059) | 0.058560<br>(0.07473)<br>(0.78361)                                                                                                    | 0.969077<br>(0.02540)<br>(38.1579)       | Mean dependent<br>S.D. dependent                               | 125.3204<br>141.3598                            | -6.356821<br>10.83339                         | 1.612420<br>3.282371                            |
| С         | 0.221214<br>(0.19040)<br>(1.16183) | $-0.337016$<br>(0.40491)<br>$(-0.83232)$                                                                                                    | 0.165639<br>(0.13760)<br>(1.20373)       |                                                                |                                                 |                                               |                                                 |
|           |                                    | Determinant Residual Covariance<br>0.389254<br>Log Likelihood<br>-753.2259<br>Akaike Information Criteria<br>7.690712<br>Schwarz Criteria<br>7.889304 |                                          |                                                                |                                                 |                                               |                                                 |

**Cuadro 5.13:** Estimación del VAR. (Caso IV)

Las ecuaciones estimadas son para este caso:

$$
Y_{1,t} = 0,999585 * Y_{1,t-1} + 0,006644 * Y_{2,t-1} + 0,949006 * y_{3,t-1} + 0,221214 + \mu_{1,t}
$$
  
\n
$$
Y_{2,t} = 0,000150 * Y_{1,t-1} + 0,966285 * Y_{2,t-1} + 0,058560 * y_{3,t-1} - 0,337016 + \mu_{2,t}
$$
  
\n
$$
Y_{3,t} = -0,000689 * Y_{1,t-1} + 0,004319 * Y_{2,t-1} + 0,969077 * y_{3,t-1} + 0,165639 + \mu_{3,t}
$$

Como lo muestra la tabla anterior son significativos los coeficientes  $\widehat{a_{11}}$ ,  $\widehat{a_{13}}$ ,  $\widehat{a_{22}}$ , y  $\widehat{a_{33}}$ , para los cuáles el correspondiente valor *t* es superior a 2. Los demás coeficientes indican que las variables retardadas asociadas a estos, son de poco interes en el modelo.

## **Función Impulso Respuesta**

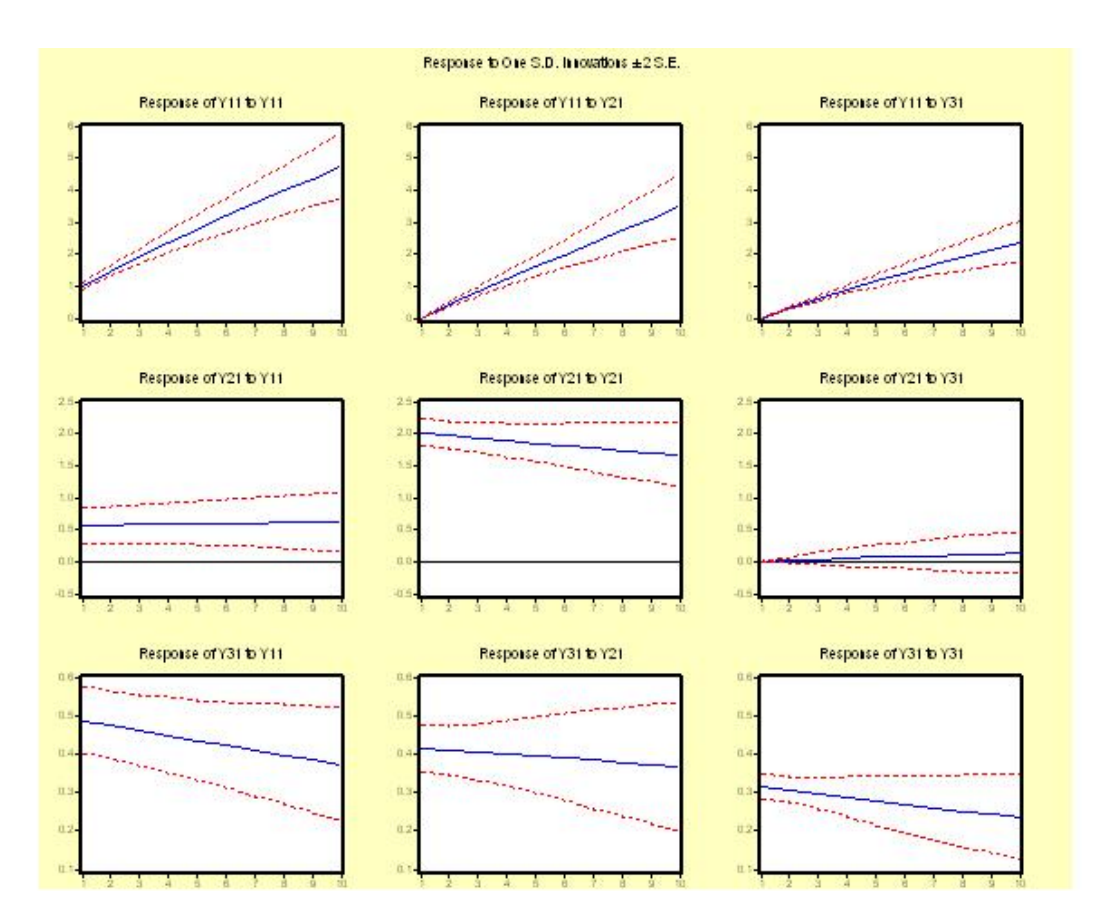

**Figura 5.7:** Función Impulso-Respuesta para el VAR(1).(Caso IV)

La figura 5.7 de la página 110 muestra los siguientes resultados:

**Efectos de un shock de una desviación estándar sobre**  $\varepsilon_{1t}$  **Un shock de una desviación estándar en**  $\varepsilon_{11}$ produce sobre *y*<sup>11</sup> un crecimiento constante(lineal) a través del tiempo cuyos efectos aumentan linealmente con el tiempo, es decir, este efecto sobre sus propios valores no es transitorio. Sobre la variable *y*<sup>21</sup> el efecto es casí imperceptible con tendencia creciente y los valores de *y*<sup>31</sup> disminuyen de manera lenta pero constante perdiendo entonces el caracter de transitorio.

**Efectos de un shock de una desviación estándar sobre**  $\varepsilon_{2t}$  **Un shock de una desviación estándar sobre** la perturbación  $\varepsilon_{21}$  produce efectos no transitorios en los valores de cada una de las tres variables siendo más notorios los cambios en la variable *y*<sup>11</sup> la cuál aumenta en forma rápida a lo largo del tiempo. Las otras variables también experimentan variación constante aunque de manera lenta a medida que transcurre el tiempo.

**Efectos de un shock de una desviación estándar sobre**  $\varepsilon_{3t}$  Los efectos sobre cada una de las variables al producir una perturbación de una desviación estándar en  $\varepsilon_{31}$  son permanentes. En cada caso los valores de todas las variables, aumentan o disminuyen con una tendencia lineal.

#### *Conclusión*.

En cada uno de estos casos los efectos de un shock son permanentes y la variación es lineal.

#### **Análisis y ecuaciones de Cointegración**

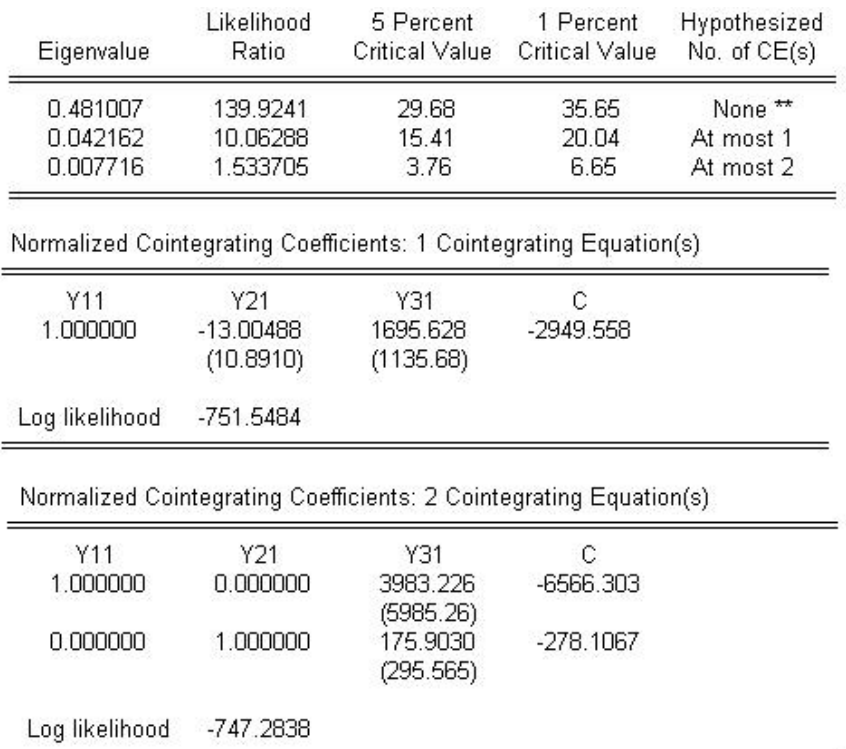

**Cuadro 5.14:** Test de Cointegración de *Johansen.*(Caso IV)

En la página 111 se presenta el cuadro 5.14 el cuál nos da los resultados y ecuaciones de cointegración

## **112 SIMULACIÓN DE MODELOS VAR**

para éste último caso. Nuevamente se acepta la hipótesis nula de que existe una relación de cointegración. En la primera fila se contrasta la hipótesis nula *H*<sup>0</sup> de que no existen relaciones de cointegración contra la hipótesis alterna *H*<sup>1</sup> de que existe por lo menos una relación de cointegración. El valor del estadístico *Q* es de 139,9241 que comparado con los valores críticos a un nivel del 1 % y 5 % nos conduce a rechazar la hipótesis nula aceptando entonces que existe por lo menos una relacion de cointegración. En la fila 2 se contrasta la hipótesis nula *H*<sup>0</sup> de que existe una relación de cointegración contra la alternativa de que existen por la menos dos relaciones de cointegración. El valor del estadístico *Q* es de 10,06288 y el valor crítico a un nivel del 5 % es de 15,41. Con estos resultados se acepta la hipótesis nula aceptando entonces que existe una relación de cointegración. Al final de la tabla se presenta la relación de cointegración normalizada, la cuál incluye las tres variables y está dada por:

$$
Y_{11} = 13,00488Y_{21} - 1695,628Y_{31} + 2949,558
$$
\n
$$
(5.11)
$$

Es de observar que también aquí la tabla muestra otras dos relaciones de cointegración menos importantes, en las cuales se excluye una variable.

# **Bibliografía**

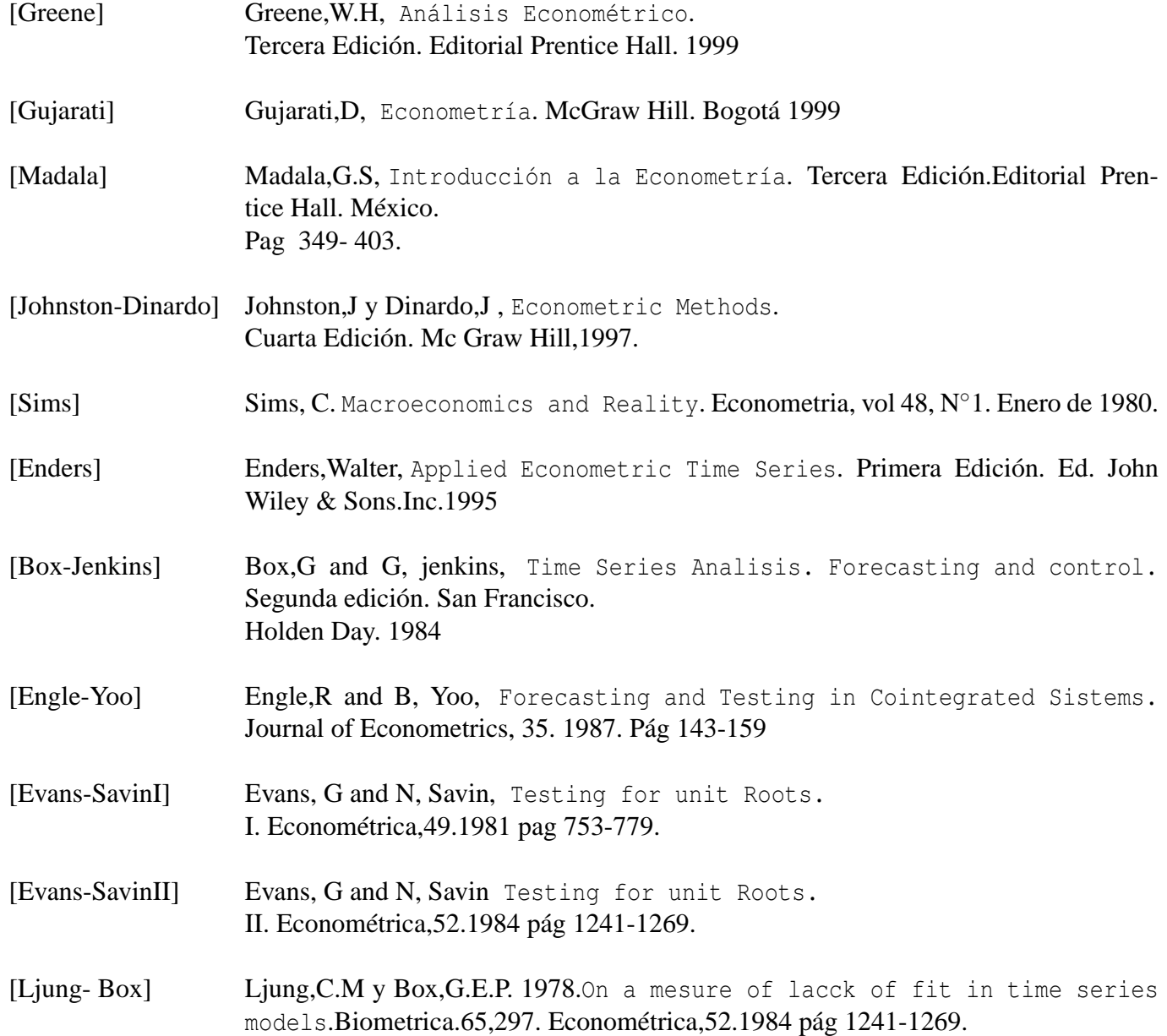

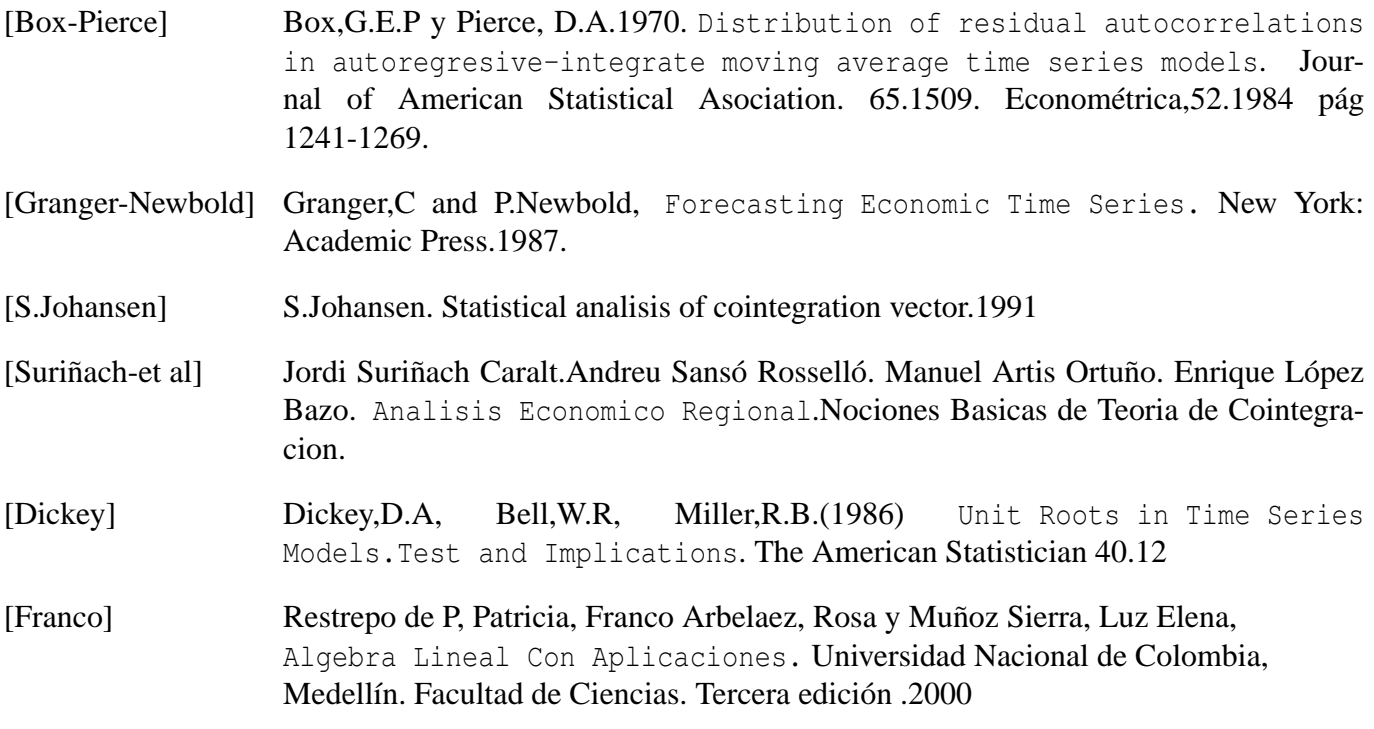